# **ESCUELA SUPERIOR POLITÉCNICA DEL LITORAL**

### **Facultad de Ingeniería en Mecánica y Ciencias de la Producción**

Sistema de ensayos de vibración para soportes de aerogeneradores: diseño de un canal generador de oleaje marino

## **PROYECTO INTEGRADOR**

Previo la obtención del título de:

## **Ingenieros en Mecatrónica**

Presentado por:

# **Ángel Antonio Encalada Dávila Lenin Abraham Pardo Salazar**

GUAYAQUIL - ECUADOR Año: 2020

## **DEDICATORIA**

Este proyecto se lo dedico a mi familia, especialmente a mis padres, Ángel Encalada y María Dávila, y a mi hermana Estefanía Encalada, por haber sido mi soporte y haberme brindado su apoyo incondicional en todo momento, durante este recorrido de cinco años.

#### **Ángel Encalada Dávila**

Este esfuerzo está dedicado a mi madre, a mi padre y a mi hermana, quienes me apoyaron y alentaron durante todo el camino. Gracias a ellos he podido llegar hasta aquí.

**Lenin Pardo Salazar**

# **AGRADECIMIENTOS**

Un eterno agradecimiento a Dios y a mi familia, por haberme guiado a lo largo de mi existencia y por haber sido el motor que me ha impulsado a dedicar todo mi esfuerzo en cada actividad emprendida dentro y fuera de la universidad.

A Yolanda, Christian y Efraín por su compromiso, dedicación y guía durante estos meses, para que este proyecto haya sido elaborado con éxito y excelencia.

#### **Ángel Encalada Dávila**

# **DECLARACIÓN EXPRESA**

"Los derechos de titularidad y explotación, nos corresponde conforme al reglamento de propiedad intelectual de la institución; Ángel Antonio Encalada Dávila y Lenin Abraham Pardo Salazar damos nuestro consentimiento para que la ESPOL realice la comunicación pública de la obra por cualquier medio con el fin de promover la consulta, difusión y uso público de la producción intelectual".

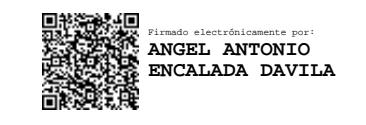

Ángel Antonio Encalada Dávila

Lenin Abraham Pardo Salazar

## **EVALUADORES**

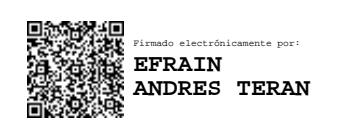

**Efraín Terán, M.Sc.**

PROFESOR DE LA MATERIA

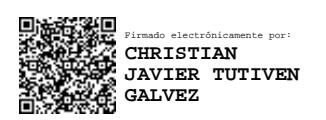

**Christian Tutivén, Ph.D.**

PROFESOR TUTOR

#### **RESUMEN**

<span id="page-5-0"></span>Los sistemas con SHM están diseñados para monitorear en todo momento el estado de salud de estructuras, mediante información recopilada a través de sensores. Realizar pruebas o testeos sobre estructuras reales como los aerogeneradores significa incurrir en elevados costos de logística y operación. Por ello surge la necesidad de tener un sistema de ensayos para testear estructuras a escala y en laboratorio, a fin de recolectar datos e idear estrategias de mantenimiento predictivo. El sistema de ensayos de vibración estuvo compuesto de tres partes: un canal generador de oleaje a escala, una aplicación de escritorio (WTtest) para controlar las simulaciones del canal y un sistema DAQ para recopilar la información de los sensores conectados a la estructura. Siguiendo la metodología de diseño se seleccionaron los diversos equipos como acelerómetros, excitadores de vibración, tarjetas y módulos DAQ. Por otro lado, en la parte mecánica se diseñó cada uno de los componentes del canal, como el absorbedor, el multiplicador mecánico, el mecanismo tipo pistón y el canal de oleaje, empleando el método de elementos finitos para evaluar los esfuerzos y deformaciones, en análisis estático y por fatiga, con lo que se pudo validar que el sistema trabajará de forma segura. El sistema de ensayos de vibración diseñado es aplicable para otros tipos de estructuras tipo *jacket*, lo cual le brinda mayor utilidad y aplicabilidad en el ámbito de la investigación. En resumen, este sistema es compacto y tiene tres componentes bien definidos que trabajan de forma sincronizada para desarrollar las simulaciones.

**Palabras Clave:** Aerogenerador, Canal de oleaje, Vibraciones, Sistema DAQ, Sensor de aceleración.

## *ABSTRACT*

<span id="page-6-0"></span>*SHM systems are designed to always monitor the state of health of structures, using information collected through sensors. Performing tests on real structures such as wind turbines means incurring high logistical and operational costs. Therefore, there is a need for a system to test structures at scale and in the laboratory, to collect data and devise predictive maintenance strategies. The vibration test system was composed of three parts: a scaled wave generator channel, a desktop application (WTtest) to control the channel simulations and a DAQ system to collect the information from the sensors connected to the structure. Following the design methodology, various equipment such as accelerometers, electrodynamic shaker, DAQ device and cDAQ module were selected. On the other hand, in the mechanical part, each of the components of the channel was designed, such as the wave absorber, the mechanical multiplier, the piston mechanism and the wave channel, using the finite element method to evaluate the stresses and deformations, in static and fatigue analysis, with which it was possible to validate that the system will work safely. The vibration test system designed is applicable to other types of jacket structures, which gives it greater utility and applicability in other fields of research. To sum up, this system is compact and has three well-defined components that work synchronously to develop the simulations.* 

*Keywords: Wind turbine, Wave channel, Vibration, DAQ System, Acceleration sensor.*

# ÍNDICE GENERAL

<span id="page-7-0"></span>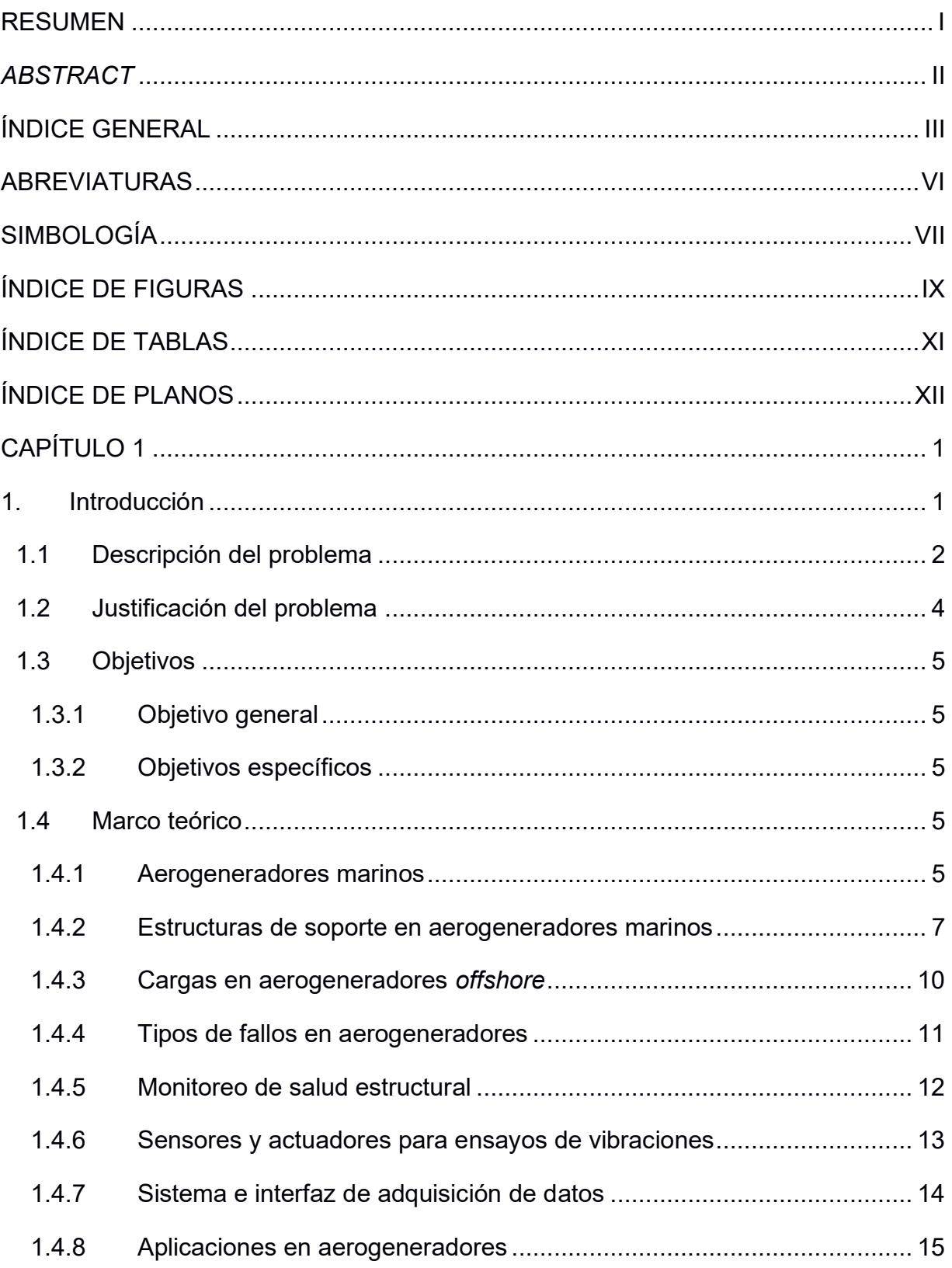

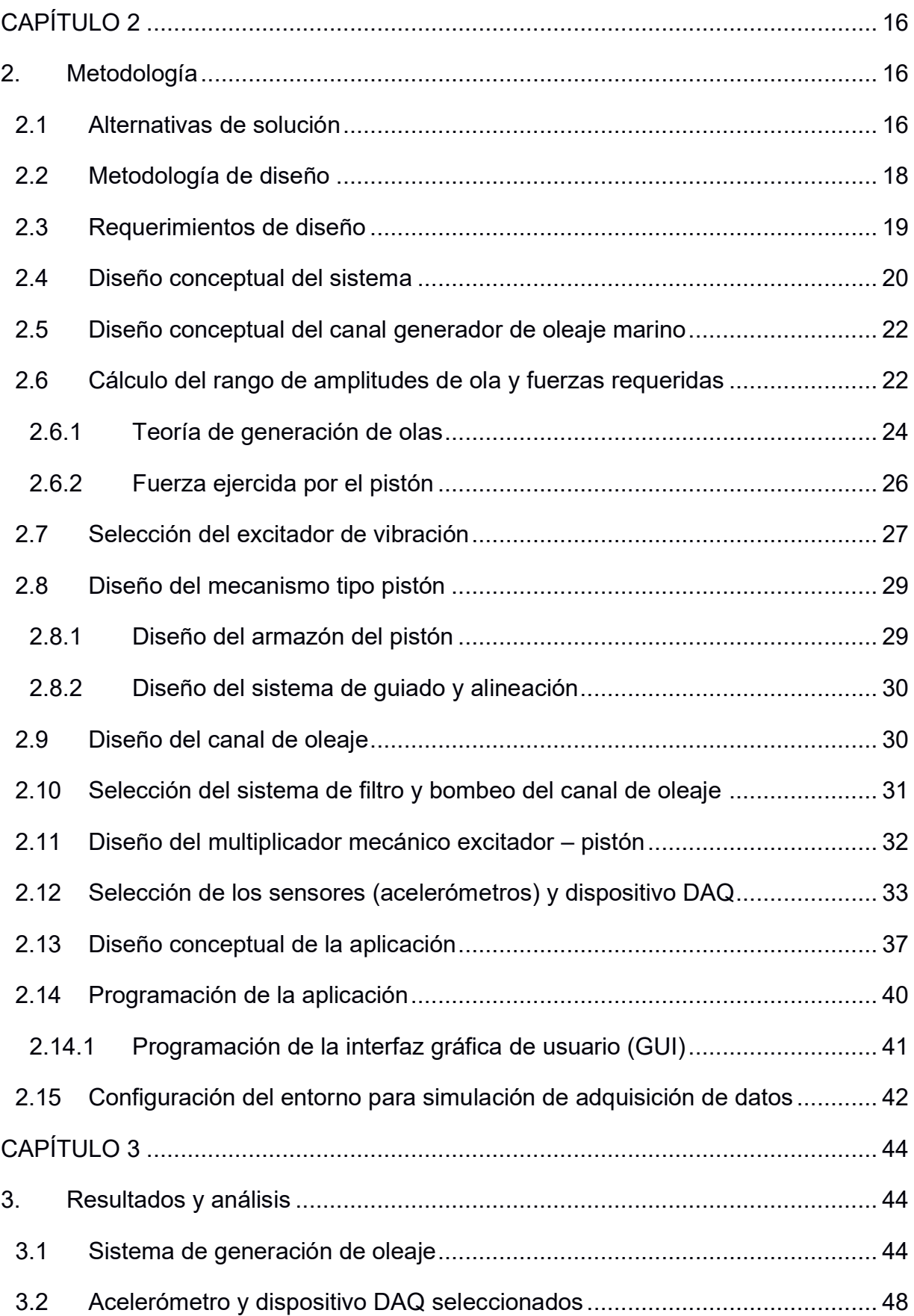

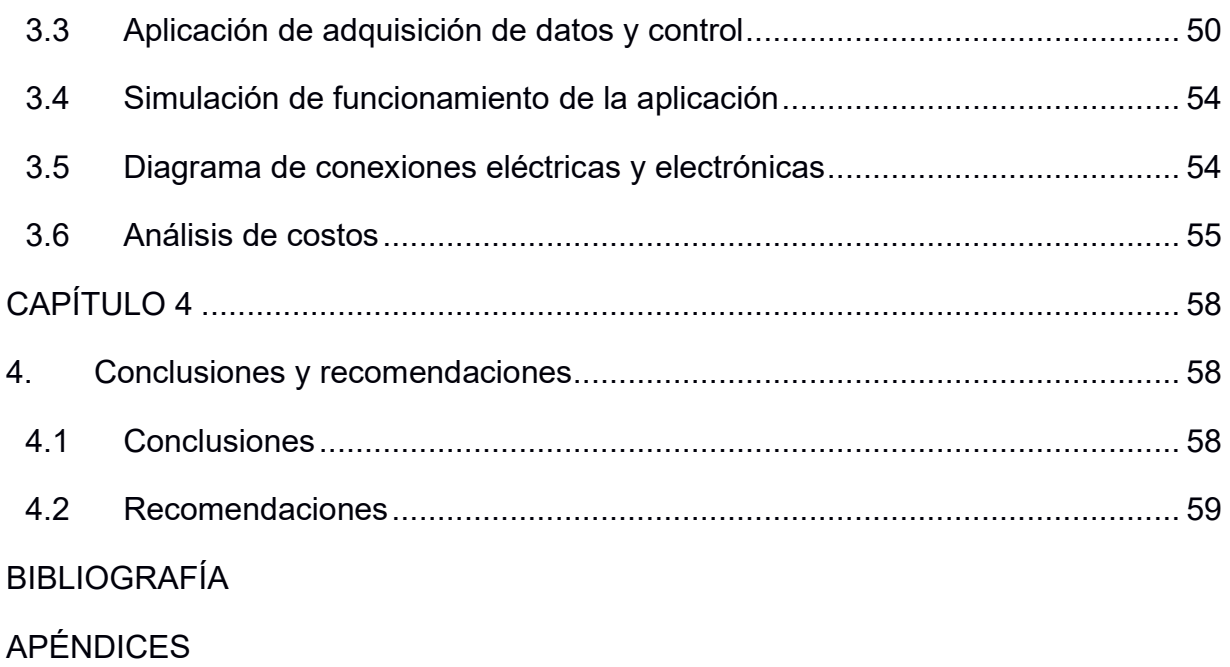

# **ABREVIATURAS**

<span id="page-10-0"></span>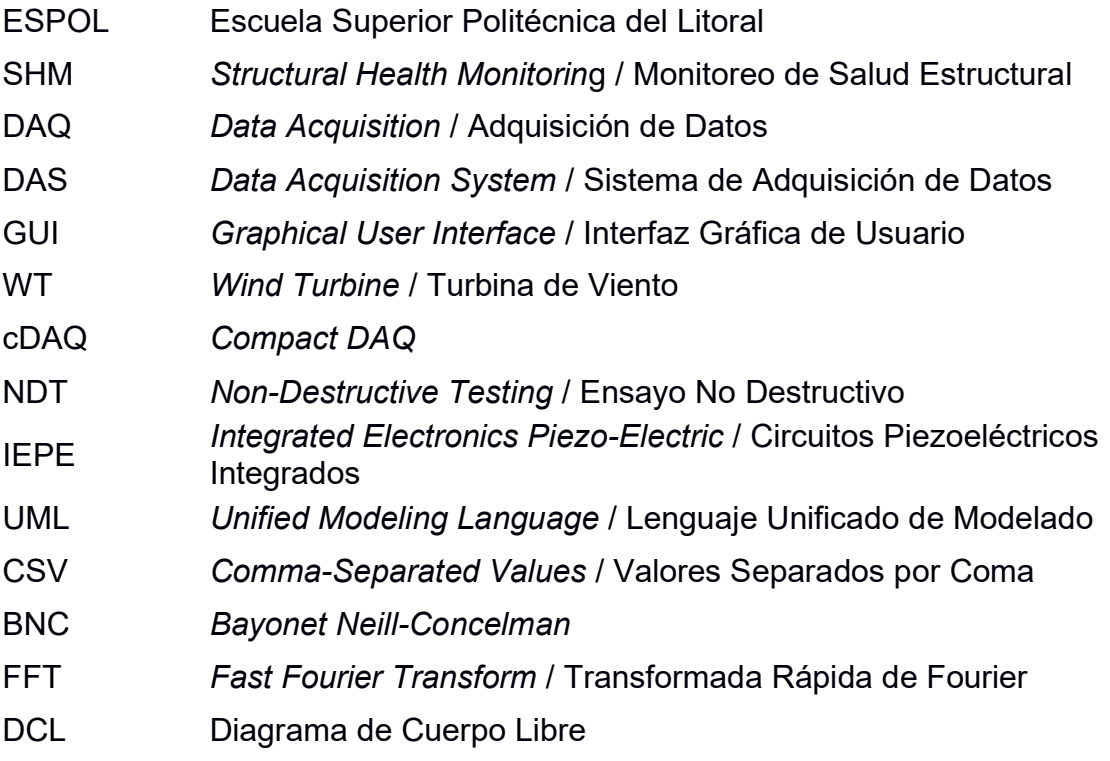

# **SIMBOLOGÍA**

<span id="page-11-0"></span>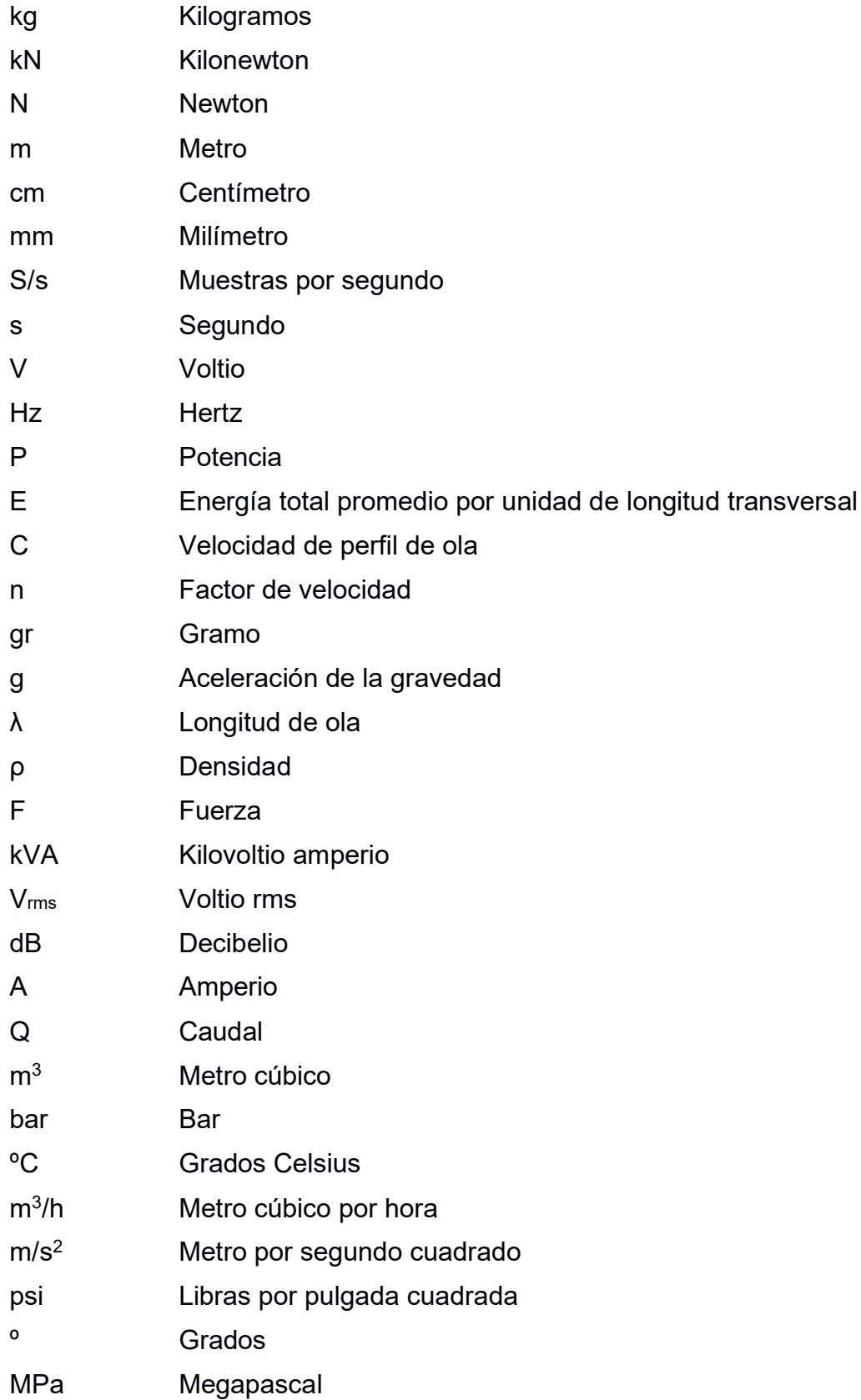

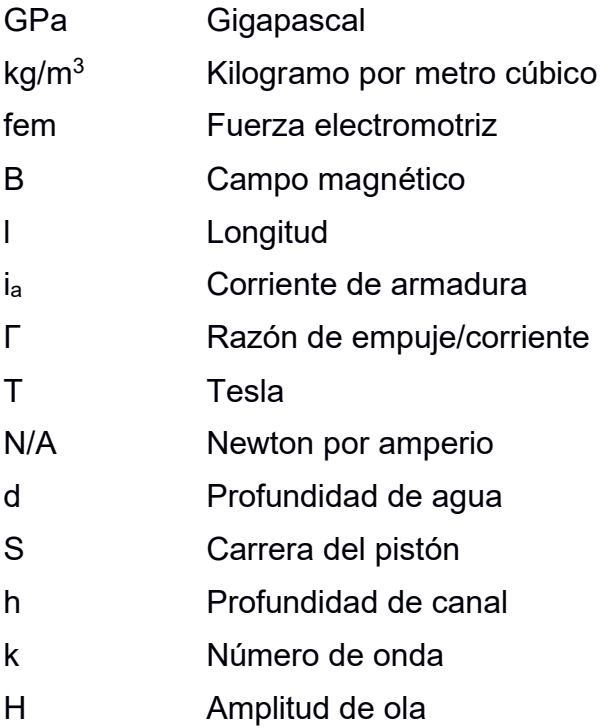

# **ÍNDICE DE FIGURAS**

<span id="page-13-0"></span>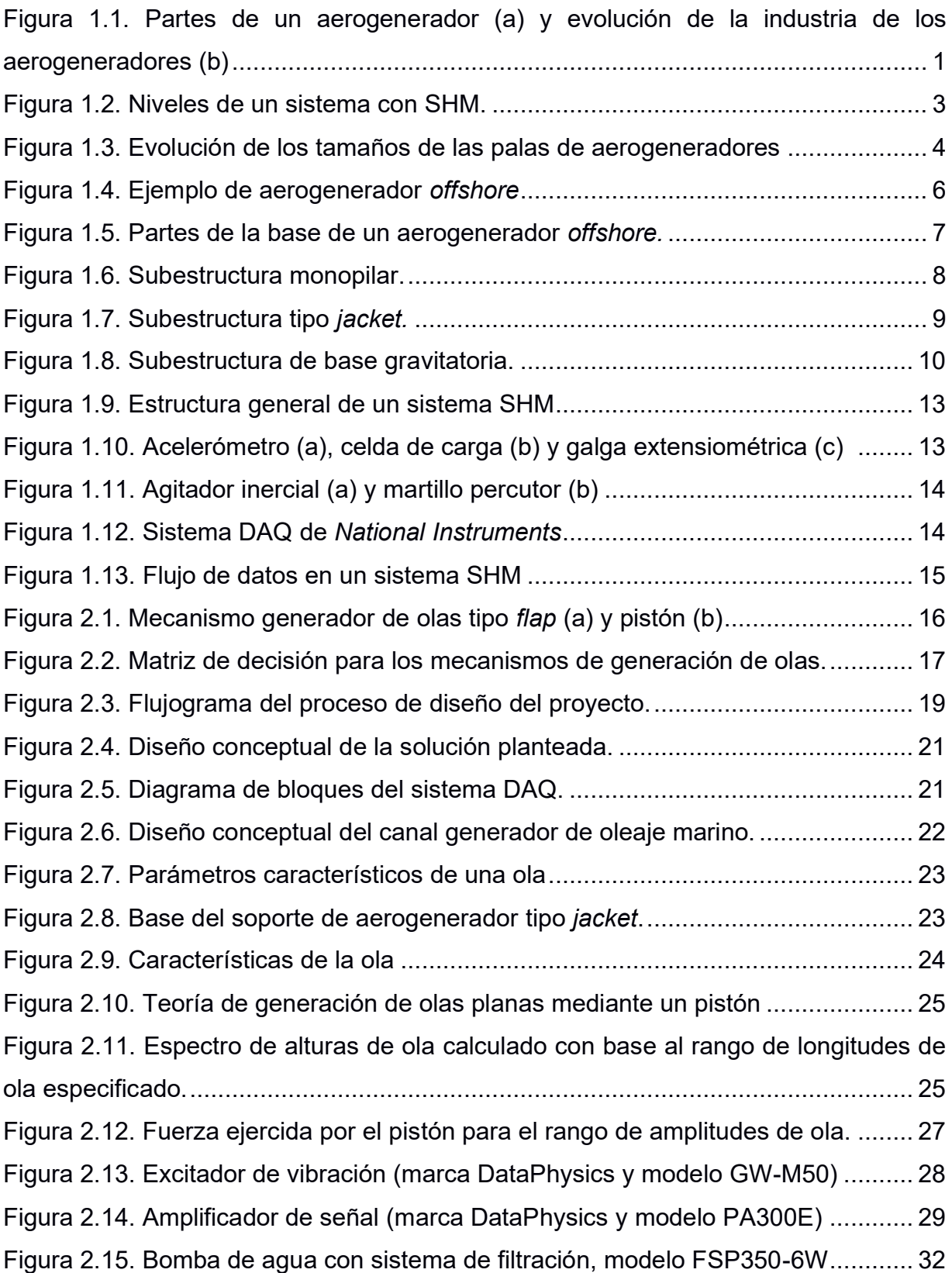

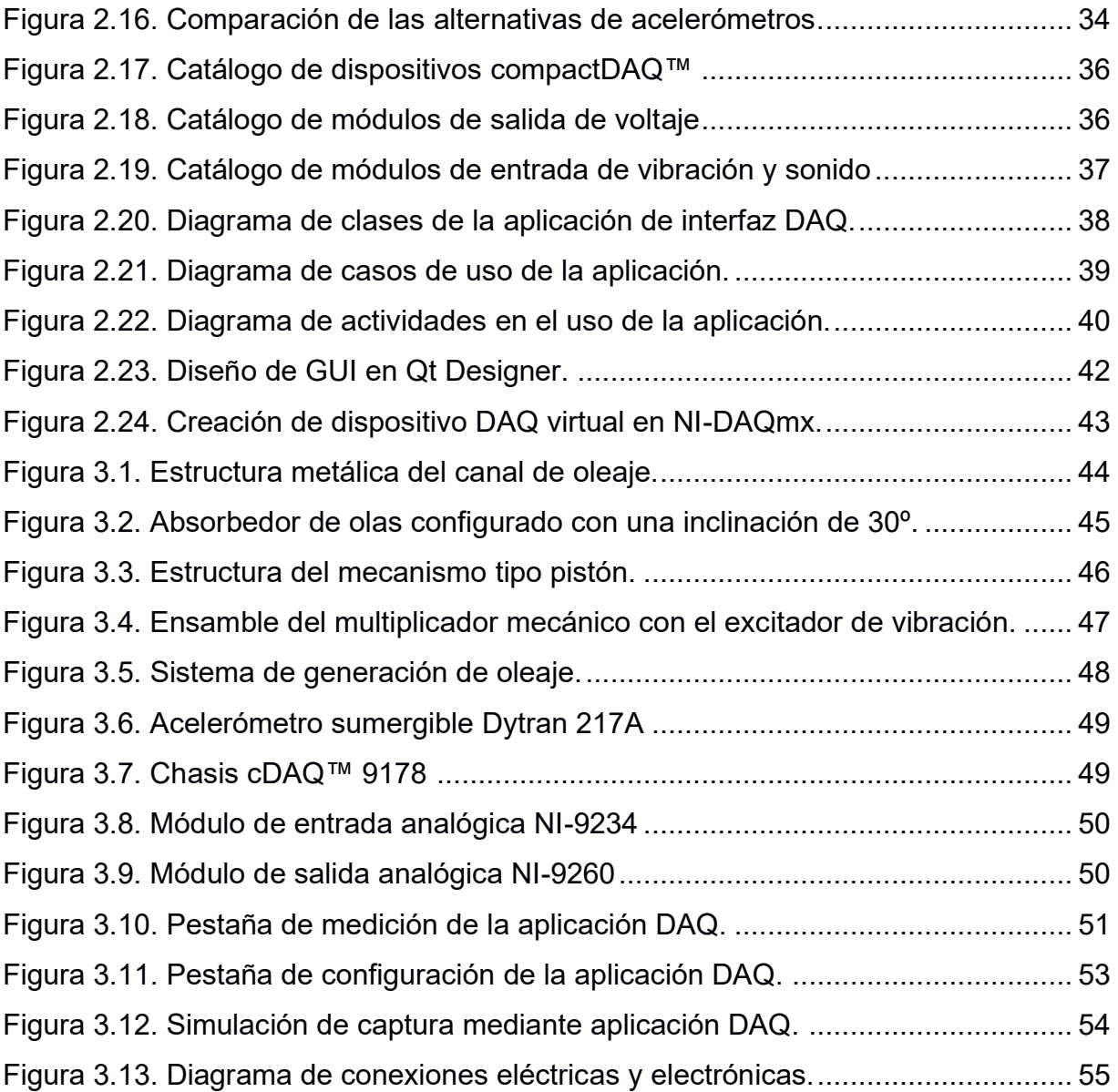

# **ÍNDICE DE TABLAS**

<span id="page-15-0"></span>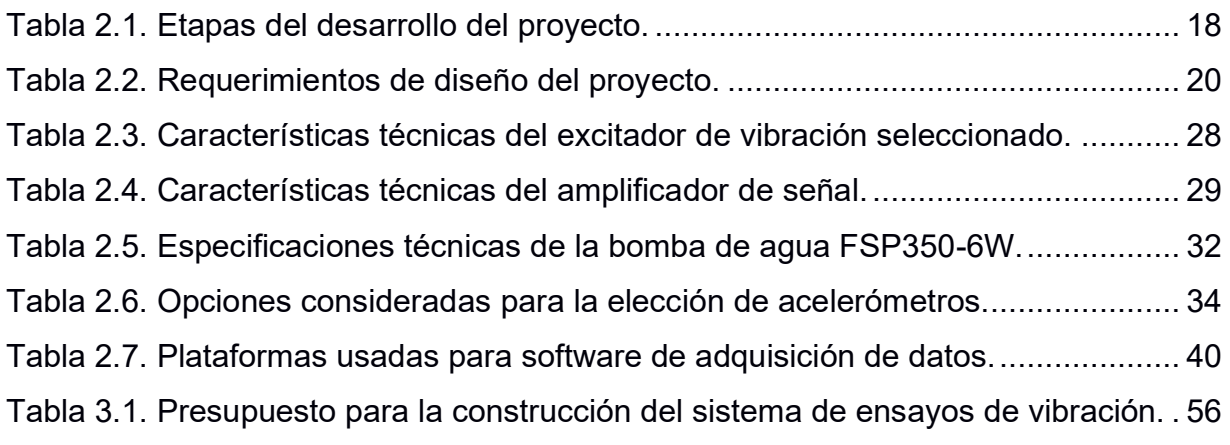

# **ÍNDICE DE PLANOS**

- <span id="page-16-0"></span>PLANO 1 Canal de oleaje
- PLANO 2 Absorbedor de olas
- PLANO 3 Mecanismo tipo pistón
- PLANO 4 Multiplicador mecánico excitador pistón
- PLANO 5 Absorbedor de olas (vista explosionada)
- PLANO 6 Mecanismo tipo pistón (vista explosionada)
- PLANO 7 Multiplicador mecánico excitador pistón (vista explosionada)

# **CAPÍTULO 1**

### <span id="page-17-1"></span><span id="page-17-0"></span>**1. INTRODUCCIÓN**

En los últimos años la crisis energética del planeta ha sugerido a la humanidad buscar nuevas fuentes de energía. El desarrollo de las fuentes renovables de energía se ha convertido en una clave para combatir el fenómeno del calentamiento global. Dentro de las varias iniciativas tecnológicas por las energías renovables, la energía eólica proveniente del viento está pensada para que sea económica y garantice una fuente energética limpia o amigable con el ambiente. Los aerogeneradores producen energía a partir de la fuerza del viento por lo que la competitividad en costos de producción/mantenimiento hace que este tipo de energía sea una de las mejores alternativas actualmente [1].

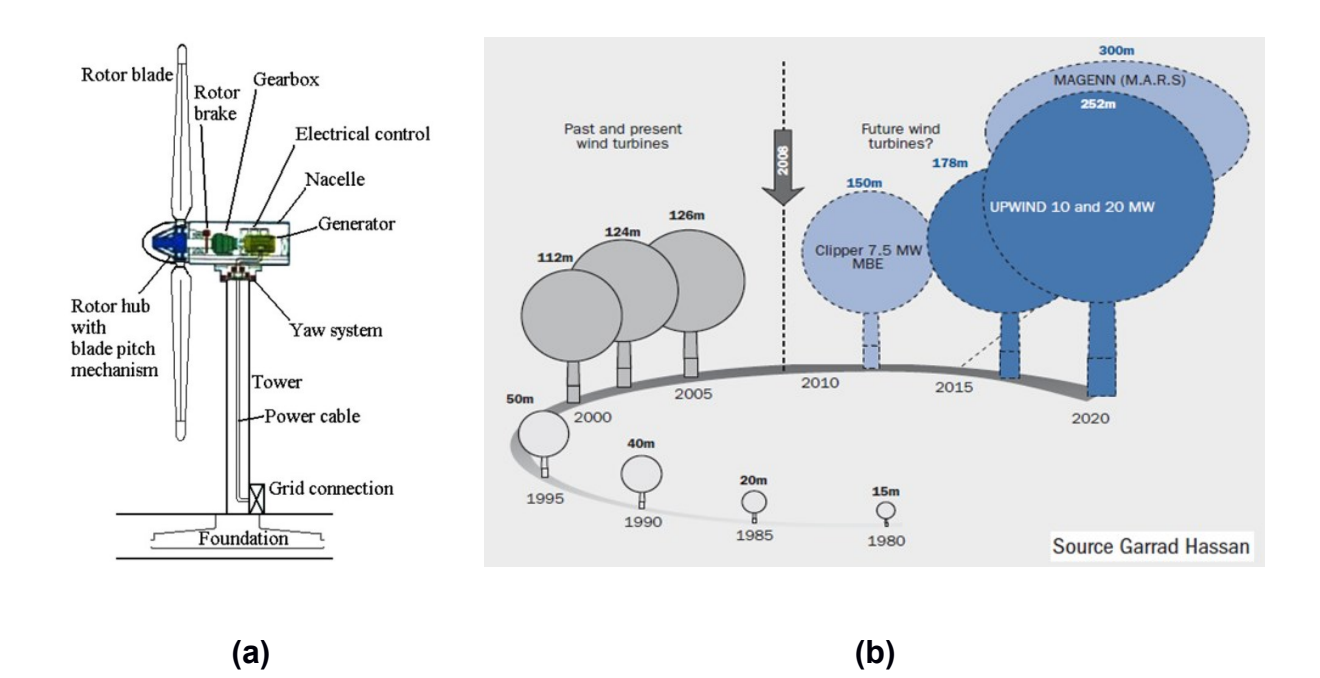

#### <span id="page-17-2"></span>**Figura 1.1. Partes de un aerogenerador (a) y evolución de la industria de los aerogeneradores (b) [1].**

La Figura 1.1.a muestra una típica configuración de un aerogenerador *offshore* (ubicado en el mar). El tamaño de los aerogeneradores ha venido incrementándose en función de cómo se ha querido generar cada vez más energía y ser más eficientes en el proceso, como lo muestra la evolución de esta tecnología en la Figura 1.1.b.

El tamaño no solo ha sido uno de los factores que ha venido cambiando a lo largo del tiempo, sino también el entorno de instalación. Antes, todos los aerogeneradores eran colocados *onshore* o en la superficie terrestre, en cambio ahora se ha migrado también al ambiente *offshore*. No obstante, esto presenta ventajas y desventajas, pues ahora se enfrentan nuevos retos de ingeniería para hacer esto posible.

La inspección y mantenimiento de este tipo de instalaciones *offshore* representan gran dificultad y riesgo para ser realizadas con frecuencia, considerando la altura, dimensiones de los aerogeneradores y por el hecho de que están en altamar. La durabilidad del material con el que están construidas las estructuras también cambia, pues las condiciones marinas son diferentes [1]. Así mismo, otro gran reto es el transporte de la energía producida, desde el mar hasta la superficie terrestre.

Es necesario entonces mejorar las condiciones de seguridad, minimizar los tiempos de inoperación, minimizar los costos de logística y mantenimiento y evitar los daños repentinos o sorpresivos; para ello, los aerogeneradores deben ser constantemente monitoreados a fin de garantizar que están en buenas condiciones de operación y anticiparse a daños o averías futuras.

De los muchos sistemas de monitoreo existentes, el monitoreo de salud estructural o SHM (por sus siglas en inglés) es de vital importancia debido a que a partir de un daño estructural se puede generar un daño catastrófico que pone en riesgo todo el sistema. La información que se puede recolectar de un sistema con SHM puede ser usada para brindar mantenimiento a los aerogeneradores, sin la necesidad de estar en el lugar, sino más bien de forma remota [2].

Mediante un sistema con SHM se puede reducir notablemente tiempos innecesarios de inspección de componentes, cambio o reposición de piezas, además que un sistema así provee de confianza ya que en todo momento está siendo monitoreado.

#### <span id="page-18-0"></span>**1.1 Descripción del problema**

Un sistema con SHM está diseñado para que, durante la vida de una estructura en particular, se diagnostique a cada momento el estado de salud de los materiales constituyentes, partes o piezas y del ensamblaje general. El estado de salud de una estructura debe permanecer dentro de los rangos especificados que garantizan que

2

está funcionando adecuadamente. Obviamente esto cambia de acuerdo con la edad de la estructura -si es nueva o antigua-, las condiciones ambientales, las condiciones de operación, etc.

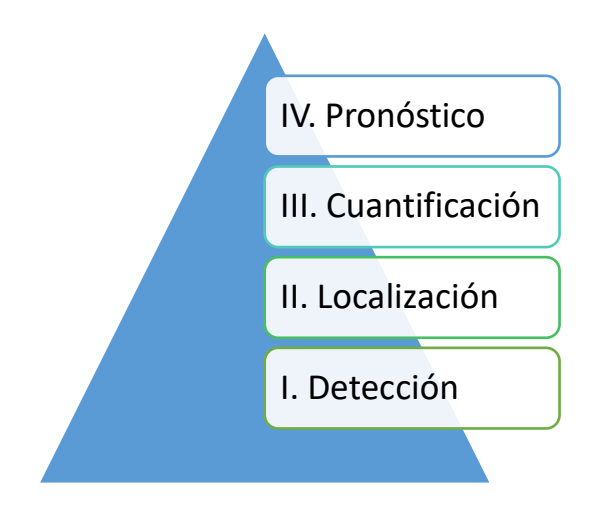

**Figura 1.2. Niveles de un sistema con SHM. Fuente: Elaboración propia**

<span id="page-19-0"></span>El monitoreo tiene una ventaja que es el poder guardar o almacenar la información recopilada como una especie de base de datos o historial, así también, puede entregar como resultado una prognosis, es decir, la evolución de un daño, la vida residual, el proceso de recuperación de alguna pieza, etc. La Figura 1.2 muestra los distintos niveles que se pueden escalar en un sistema de monitoreo como lo es el SHM.

SHM involucra la integración de sensores, actuadores, la transmisión de la información, el procesamiento y demás, cumpliendo así el primer nivel de los sistemas con SHM, que es la detección. Estos sistemas se conciben como una nueva forma de hacer ensayos no destructivos o NDT (por sus siglas en inglés) [3].

El sistema con SHM de un aerogenerador *onshore* u *offshore* puede recolectar mucha información mediante sensores. Las variables típicas o más relevantes que se pueden nombrar son: velocidad del viento, temperatura del ambiente, potencia generada, temperaturas internas en los componentes y aceleraciones en puntos estratégicos. Un aerogenerador puede contener una gran cantidad de sensores colocados a lo largo y ancho de su estructura a fin de monitorear globalmente el sistema.

Realizar pruebas o testeos en aerogeneradores reales significa incurrir en altos costos de logística y operación, riesgo o dificultad, tiempo de inactividad, etc. Además, que esto se concibe como un método destructivo porque durante la prueba o ensayo se está afectando directamente a un sistema real.

Por ello surge la necesidad de tener sistemas de ensayos o pruebas para testear las estructuras de diversas formas, con distintos métodos, en este caso empleando vibraciones, por ejemplo. Así mismo, estos sistemas deben garantizar precisión y realismo durante las simulaciones, a fin de obtener resultados fiables para ser analizados y procesados posteriormente.

#### <span id="page-20-0"></span>**1.2 Justificación del problema**

Haciendo una comparativa desde 1991 hasta el 2016, el salto que ha dado la industria de los aerogeneradores es impresionante. Hace 29 años las palas de los aerogeneradores tenían diámetros de aproximadamente 35 m y generaban alrededor de 0.45 MW, mientras en estos últimos cuatro años los diámetros de palas fabricados suelen estar alrededor de los 164 m y generando aproximadamente 8 MW [4]. La Figura 1.3 muestra con mayor detalle la evolución de los aerogeneradores en estas últimas tres décadas.

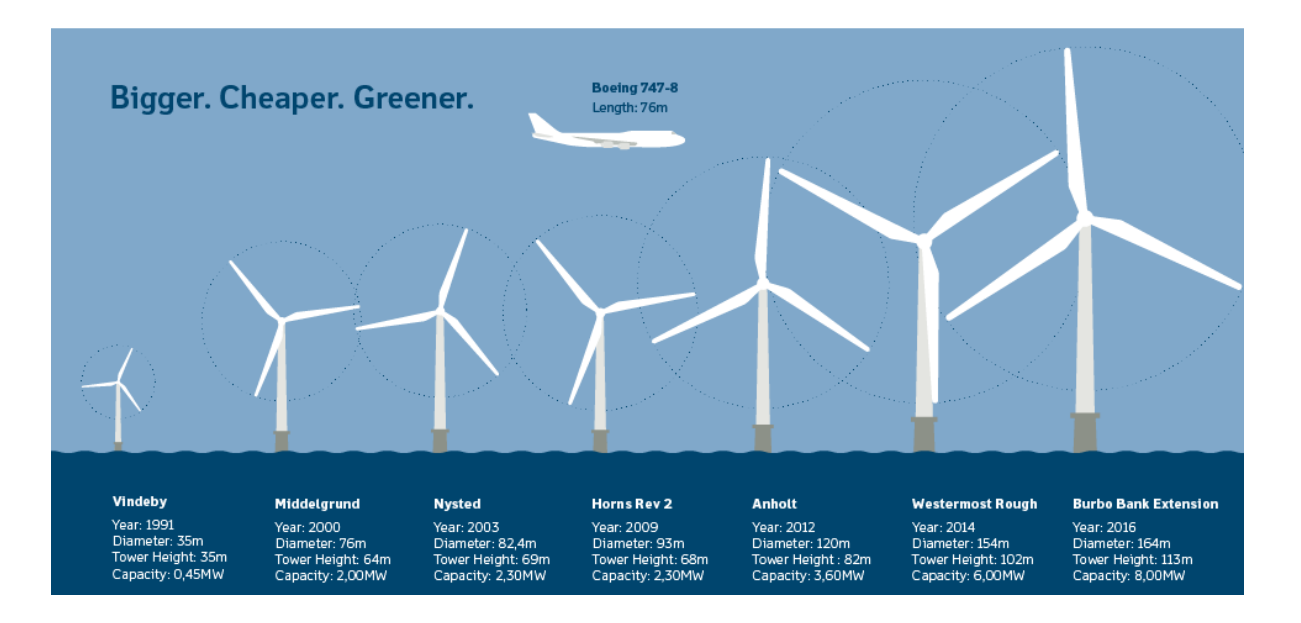

<span id="page-20-1"></span>**Figura 1.3. Evolución de los tamaños de las palas de aerogeneradores [4].**

Tanto el crecimiento de los sistemas para la generación de energía eólica mediante aerogeneradores, así como la instalación de sistemas con SHM muestran que esta fuente de energía limpia tiene un futuro rentable, garantizando su sostenibilidad en el tiempo. No obstante, mientras más crece esta industria surgen también más retos de ingeniería y demanda de monitoreo eficaz que satisfaga los requerimientos de eficiencia energéticos en este tipo de procesos.

Contar con un sistema de ensayos de vibraciones para soportes de aerogeneradores resulta ser una iniciativa o método valioso para realizar testeos bajo diversos escenarios o condiciones de operación. Además, se vuelve más innovador si se considera el impacto del oleaje marino cuando se trate de una instalación de tipo *offshore* y la simulación de las corrientes de viento si se trata de una instalación *onshore/offshore.* Mientras más cercanía a la realidad exista en las simulaciones se puede trabajar de mejor forma con los datos recolectados.

#### <span id="page-21-1"></span><span id="page-21-0"></span>**1.3 Objetivos**

#### **1.3.1 Objetivo general**

Diseñar un sistema de ensayos de vibración que incluya un canal generador de oleaje marino para la recolección de datos del comportamiento de soportes de aerogeneradores.

#### <span id="page-21-2"></span>**1.3.2 Objetivos específicos**

- Realizar el diseño detallado del canal generador de oleaje marino.
- Seleccionar los sensores y actuadores más adecuados para el tipo de pruebas a realizar.
- Desarrollar la aplicación para la visualización de la información recopilada por los sensores y control de los actuadores.
- Simular las funcionalidades de la aplicación en la adquisición y visualización de datos.

#### <span id="page-21-4"></span><span id="page-21-3"></span>**1.4 Marco teórico**

#### **1.4.1 Aerogeneradores marinos**

Un aerogenerador o turbina eólica es una máquina que realiza la conversión de la energía cinética del viento en energía eléctrica; para esto, consta de una hélice encargada de transferir la energía eólica al rotor de un mecanismo reductor, el cual está acoplado al rotor de un generador eléctrico, permitiendo la transformación de la energía mecánica rotacional de la hélice a energía eléctrica; el sistema eléctrico y mecánico está contenido en una unidad llamada góndola, la cual se une a la estructura de soporte mediante la torre [5].

Existe actualmente un amplio abanico de diseños y tipos de aerogeneradores en función de parámetros como la disposición del eje de giro, número de palas, tipo de generador eléctrico, emplazamiento, potencia, etc [6].

El emplazamiento es el factor energético preponderante, pues la potencia desarrollada depende de la velocidad del viento; en general, los emplazamientos marinos (*offshore*), ofrecen mayores potencias que los terrestres (*onshore*), debido a que los primeros presentan vientos más constantes y de mayor fuerza [6].

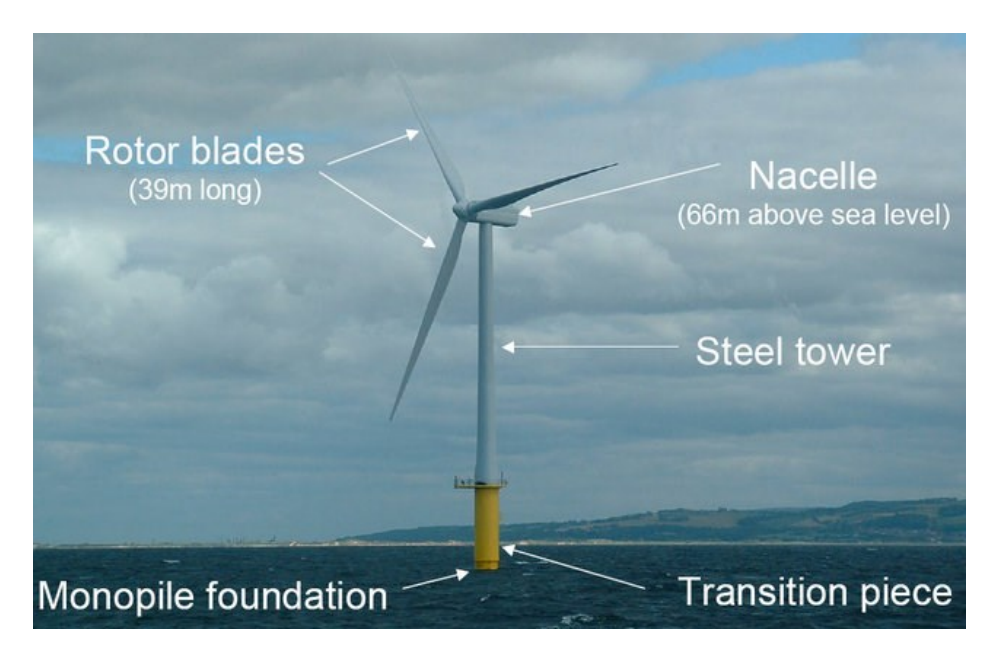

**Figura 1.4. Ejemplo de aerogenerador** *offshore* **[6].**

<span id="page-22-0"></span>Puesto que las condiciones de operación en un ambiente marino son más exigentes que en uno terrestre y, además, por las mayores dimensiones usadas para aprovechar más eficientemente el potencial energético en tales condiciones, los cimientos de los aerogeneradores *offshore* son más grandes y robustos que su contraparte terrestre (Figura 1.4) [6].

#### <span id="page-23-0"></span>**1.4.2 Estructuras de soporte en aerogeneradores marinos**

El soporte de un aerogenerador es la estructura que lo mantiene anclado a un lugar y se encarga de dirigir las cargas hacia el suelo; su diseño considera las fuerzas dinámicas introducidas por el viento, las olas y las corrientes marinas, así como el peso de los elementos que sostiene. Típicamente, la base o soporte, abarca cerca del 25% del costo total del aerogenerador [7].

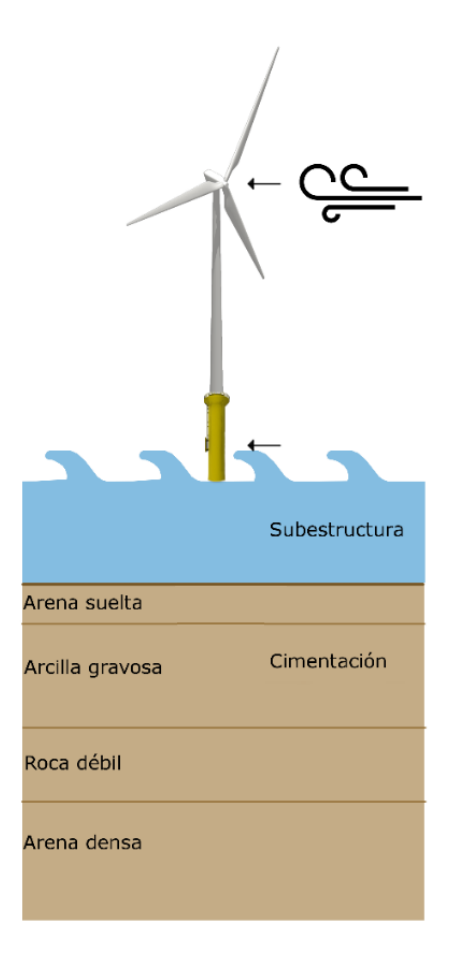

#### <span id="page-23-1"></span>**Figura 1.5. Partes de la base de un aerogenerador** *offshore.* **Adaptado de [7].**

La base consta de dos partes: la subestructura y los cimientos; el tipo de subestructura seleccionada depende directamente de la profundidad y la cimentación de las características del lecho marino (Figura 1.5).

Para los emplazamientos *offshore*, tres son los tipos de subestructuras más comunes: monopilares, *jackets* y bases gravitatorias. De acuerdo al informe del 2019 del Laboratorio Nacional de Energías Renovables de los Estados Unidos, las subestructuras monopilares abarcan el mercado global con una cuota del 75% de la capacidad total instalada, los *jackets* el 9% y las bases gravitatorias el 3% [8].

En general las condiciones ambientales para los aerogeneradores marinos varían ampliamente, incluso en el mismo sitio, por lo que un soporte se diseña de manera individual para cada caso.

#### **1.4.2.1 Monopilares**

Los monopilares son las subestructuras más simples; consisten en un cilindro de acero de hasta 30 metros de largo enclavado en el lecho marino y una pieza de transición a través de la que se conecta la torre (Figura 1.6). En general son usadas para profundidades menores a 15 m [9].

Debido a su simpleza de instalación y construcción, son empleadas más frecuentemente que las demás subestructuras; su popularidad ha incentivado su uso en mayores profundidades y se proyecta que mantendrán su dominio del mercado en el futuro cercano [8].

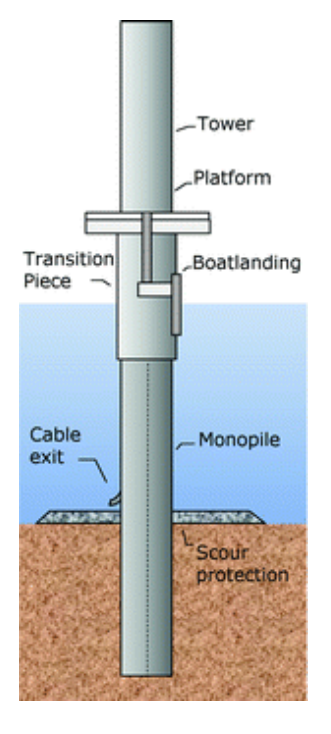

<span id="page-24-0"></span>**Figura 1.6. Subestructura monopilar. Adaptado de [10].**

#### **1.4.2.2** *Jackets*

Los *jackets* son subestructuras tipo armadura de acero relativamente complejas, con tres o cuatro puntos de anclaje en el lecho marino a través de pilotes y una pieza de transición con la que se conecta a la torre (Figura 1.7).

Son la segunda opción más usada de cimentación para aerogeneradores marinos y se instalan comúnmente a profundidades en las que los monopilares no son opciones económicas (mayores a 30 m) [8]. Las cargas son transmitidas por la estructura en dirección axial a los elementos confiriéndole un soporte firme, mientras su amplio tamaño evita el volcamiento del aerogenerador.

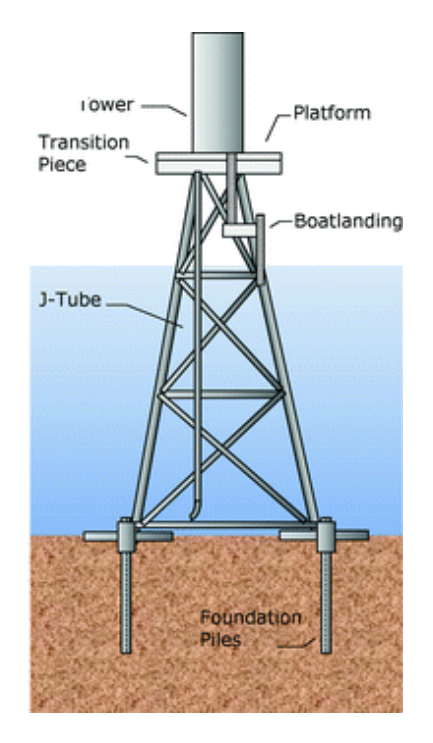

**Figura 1.7. Subestructura tipo** *jacket.* **Adaptado de [10].**

<span id="page-25-0"></span>El costo de mantenimiento de estas subestructuras y el transporte es moderadamente alto; sin embargo, su instalación es barata en comparación con los monopilares debido a su ensamblaje modular que puede realizarse total o parcialmente antes de su anclaje. Para evitar la fatiga por corrosión de los elementos, se usa protección catódica en la parte sumergida y revestimiento protector para la parte atmosférica y de salpicadura [11].

#### **1.4.2.3 Bases gravitatorias**

Esta estructura se compone de una base de hormigón armado sobre la que se fija un pilar de acero o concreto; como su nombre indica, se basa en el uso de la fuerza de gravedad para estabilizar la posición del aerogenerador y es relativamente pesada en comparación con los monopilares. La masa de la estructura sigue una relación aproximadamente cuadrática en función de la profundidad de instalación, lo que las convierte en una opción onerosa frente a las estructuras tipo *jacket* pese al bajo costo del concreto [7]. Son de amplio uso en aguas poco profundas, menores a 30 m (Figura 1.8).

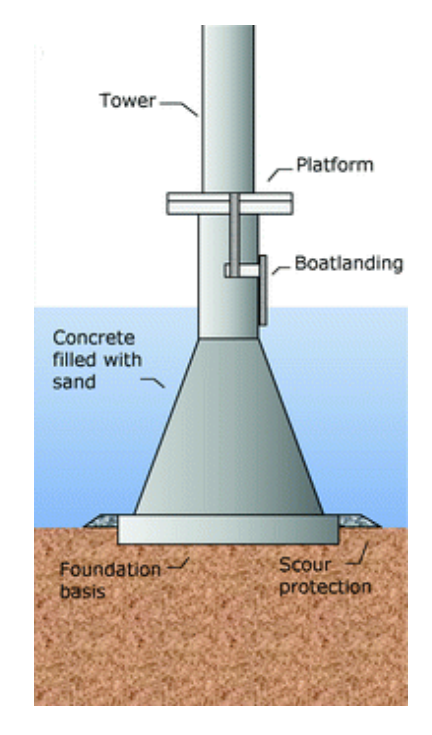

<span id="page-26-1"></span>**Figura 1.8. Subestructura de base gravitatoria. Adaptado de [10].**

Una de sus ventajas es que se puede transportar flotando a la zona de despliegue, por otro lado, requieren una preparación previa del lecho marino para conseguir una superficie horizontal estable, libre de imperfecciones y accidentes. Son adecuadas para suelos homogéneos, con rocas compactas y granitos [11].

#### <span id="page-26-0"></span>**1.4.3 Cargas en aerogeneradores** *offshore*

El diseño de los generadores *offshore* se realiza en base a simulaciones extensivas y costosas ya que son máquinas complejas afectadas en gran medida por el entorno; el trabajo de realizarlas se ve, sin embargo, justificado por dos razones: (1) permiten identificar las cargas más significativas para llevar un diseño confiable y (2) las cargas obtenidas evitan la sobredimensión que ocasionaría la pérdida de costo-efectividad [12].

Las principales cargas mecánicas que afectan a los aerogeneradores marinos provienen del viento incidente en la turbina y el oleaje en la estructura de soporte [12].

#### **1.4.3.1 Oleajes y corrientes marinas**

Las cargas que soporta la estructura de los aerogeneradores *offshore* se deben en gran parte a las condiciones de oleaje y corrientes marinas, factores que no son de consideración en los tipos *onshore*; debido a esto el tipo de soporte elegido es un factor crítico en este tipo de emplazamientos.

Para conocer el impacto directo sobre el soporte, es necesario conocer la altura pico promedio de las olas y su periodo promedio, así como el rango de velocidades para diversas alturas [13].

#### **1.4.3.2** *Viento*

La potencia desarrollada por el aerogenerador depende de las fuerzas ejercidas por el viento en las palas del rotor; el aire que fluye sobre el perfil de estas palas genera sustentación y arrastres aerodinámicos. Estas cargas aerodinámicas resultantes en la turbina se pueden subdividir en tres categorías [14]:

- 1. Fuerzas aerodinámicas estáticas producidas por la velocidad media del viento.
- 2. Fuerzas aerodinámicas periódicas producidas por la rotación de la turbina, cizalladura del viento y la sombra de la torre.
- 3. Fuerzas aleatorias inducidas por ráfagas y turbulencias.

#### <span id="page-27-0"></span>**1.4.4 Tipos de fallos en aerogeneradores**

Los fallos más comunes en aerogeneradores son del tipo eléctrico y mecánico; la gravedad de la falla suele ser de gran alcance en el 30% de los casos [15].

Las fallas suelen presentarse en las palas debido al impacto de objetos, aves, fallos estructurales; el conjunto del rotor, la caja multiplicadora, el generador o en las estructuras de soporte. [15]

En los aerogeneradores de emplazamiento offshore, las fallas en el soporte son más críticas ya que están sometidos a mayores esfuerzos y condiciones ambientales más severas [15].

#### <span id="page-28-0"></span>**1.4.5 Monitoreo de salud estructural**

El monitoreo de salud estructural es la implementación de estrategias para la caracterización y detección de daño en estructuras de ingeniería; sus bases se encuentran en los métodos de testeo no destructivo (NDT) y la inspección visual, pero a diferencia de estos, el SHM provee una manera integrada y autónoma de inspección (Figura 1.9).

Gracias al avance de la computación en las últimas décadas, los métodos actuales emplean análisis profundos basados en principios físicos o estadísticos que le confieren una mayor fiabilidad y una utilidad que va en aumento en todo tipo de industrias como la civil y la aeronáutica [16].

En general, el monitoreo de salud estructural tiene como objetivos: mejorar el desempeño de una estructura existente, conocer el estado de estructuras afectadas por factores externos, mejorar el diseño futuro basado en la experiencia, etc.

Las técnicas de monitoreo de salud estructural se basan en la detección de daño a través del cambio de las propiedades de las estructuras [17]; los métodos basados en el análisis modal de vibraciones son de los más comunes en el estado del arte y son análogos al monitoreo de condición empleado para detectar fallas en máquinas rotativas, con la diferencia que estas últimas son más invariantes a las condiciones ambientales a diferencia de las grandes estructuras a las que se aplica análisis modal [16].

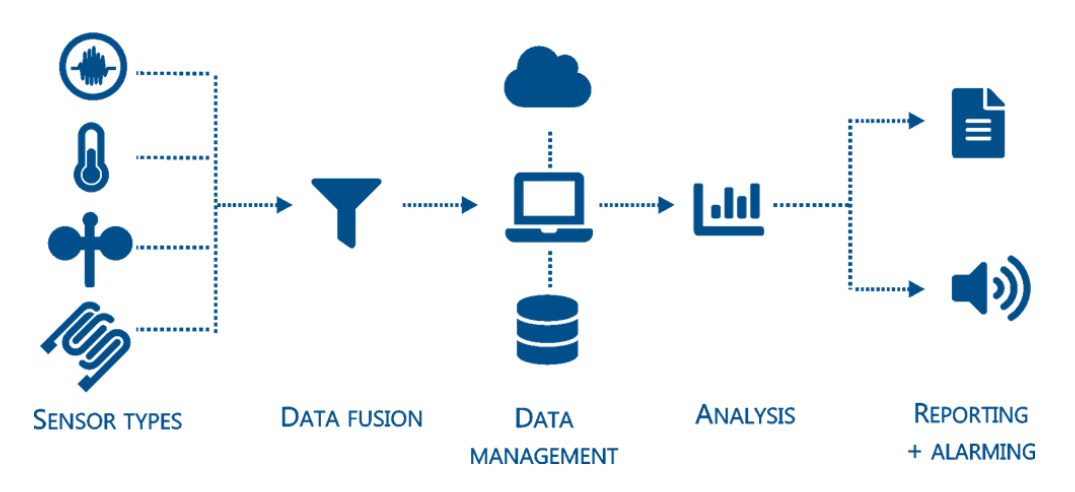

**Figura 1.9. Estructura general de un sistema SHM [16].**

#### <span id="page-29-1"></span><span id="page-29-0"></span>**1.4.6 Sensores y actuadores para ensayos de vibraciones**

Los sensores deben ser capaces de cubrir diferentes características de la respuesta dinámica como el desplazamiento, la deformación, velocidad o aceleración, el uso de unos parámetros frente a otros depende del tipo de análisis a realizar; de manera general los sensores usados son acelerómetros, celdas de carga y galgas extensiométricas (Figura 1.10).

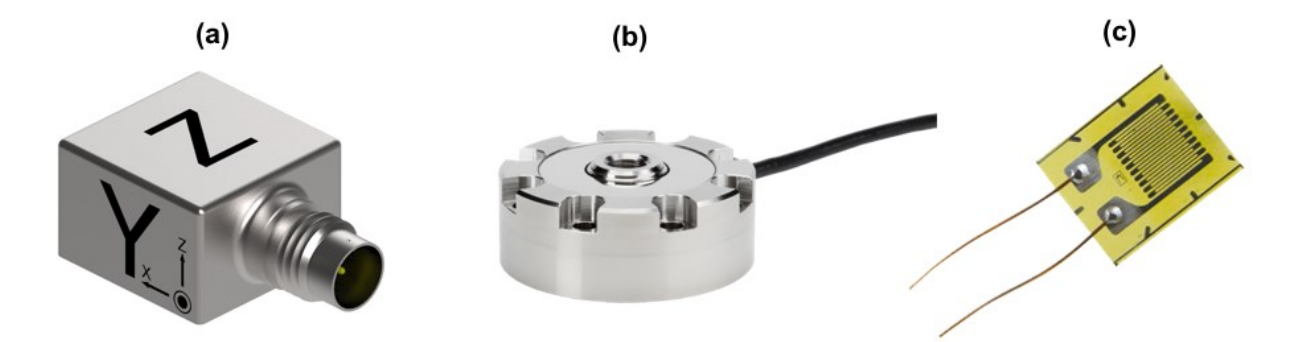

<span id="page-29-2"></span>**Figura 1.10. Acelerómetro (a) [18], celda de carga (b) [19] y galga extensiométrica (c) [20].**

Los actuadores inyectan una excitación de cierta frecuencia en la estructura, estos pueden ser de tipo neumático, mecánico (martillo percutor) o electromecánico (agitador inercial) (Figura 1.11).

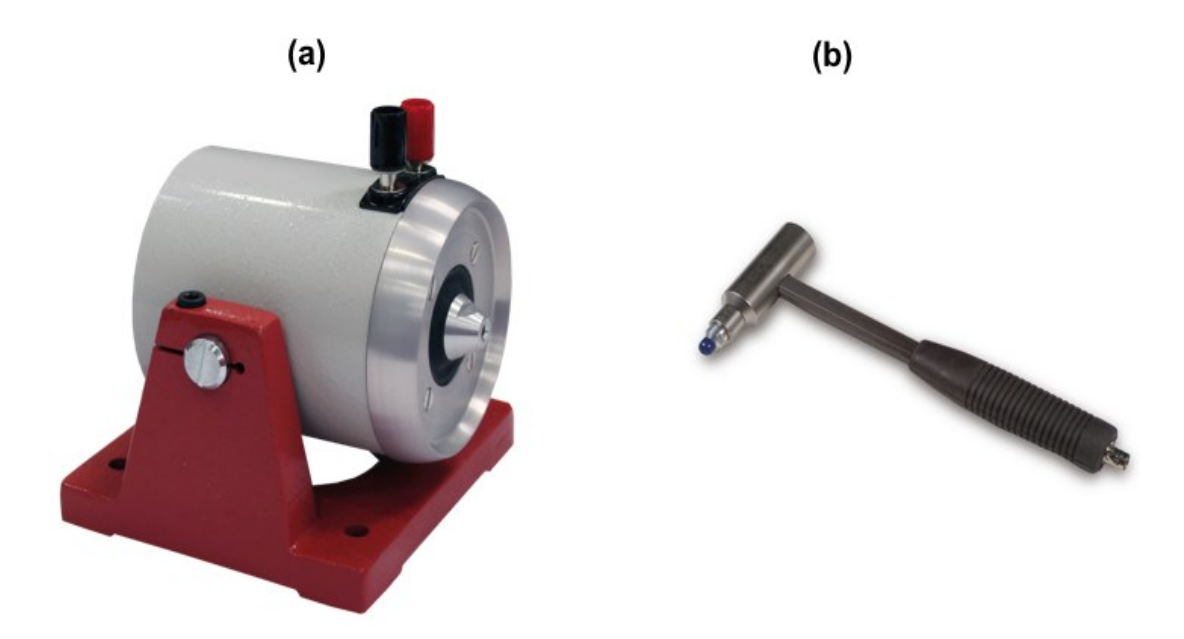

**Figura 1.11. Agitador inercial (a) [21] y martillo percutor (b) [22].**

#### <span id="page-30-1"></span><span id="page-30-0"></span>**1.4.7 Sistema e interfaz de adquisición de datos**

Para recopilar adecuadamente las señales vibratorias generadas durante una prueba de análisis modal es necesario el uso de hardware especializado de adquisición de datos (DAQ); estos dispositivos presentan características como atenuación de ruido, filtrado y acondicionamiento de señales, características necesarias para una interpretación fiable de los datos (Figura 1.12).

<span id="page-30-2"></span>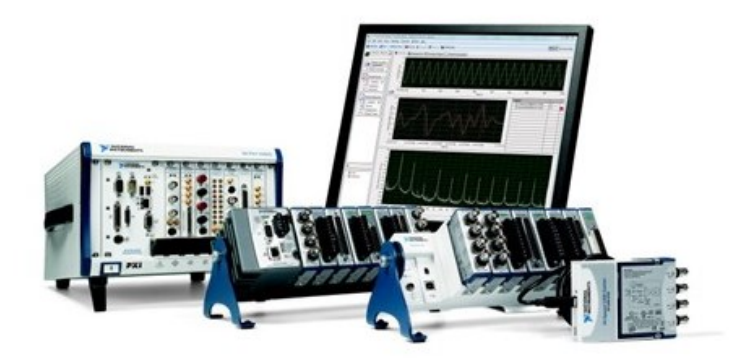

**Figura 1.12. Sistema DAQ de** *National Instruments* **[10].**

#### <span id="page-31-0"></span>**1.4.8 Aplicaciones en aerogeneradores**

Se pueden encontrar muchos métodos para el análisis de la salud estructural en la literatura; entre estos, los basados en el análisis modal de las vibraciones son los más prolíficos debido a factores como su simpleza y alta efectividad. La mayor parte de estas técnicas, se basan en inferencias y análisis estadísticos, con un reciente interés en los métodos basados en redes neuronales.

El procedimiento general para excitar la estructura queda delineado en la Figura 1.13.

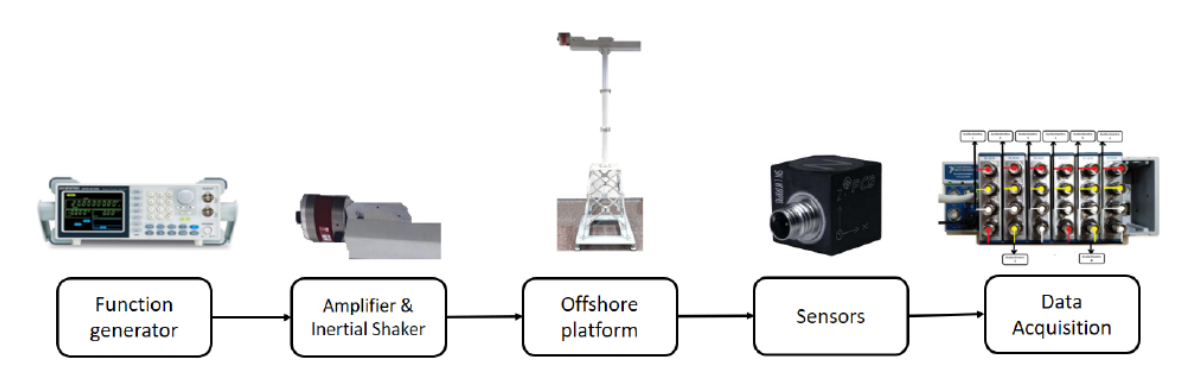

**Figura 1.13. Flujo de datos en un sistema SHM [10].**

<span id="page-31-1"></span>La señal a inyectarse (ruido blanco) es producida por el generador de funciones y se manifiesta a través del agitador inercial, pasando por un amplificador para ser aplicada a la góndola; esto permite simular la acción del viento sobre la estructura y la respuesta generada es monitoreada por una serie de acelerómetros triaxiales colocados en diferentes puntos del soporte [10].

# **CAPÍTULO 2**

## <span id="page-32-1"></span><span id="page-32-0"></span>**2. METODOLOGÍA**

El desarrollo del proyecto se basó en la subdivisión del sistema en sus componentes mecánico, electrónico e informático pues de esta manera se pudo aprovechar las metodologías de diseño propias de estas áreas, manteniendo un grado de autonomía que permitió una ejecución concurrente y ágil de las diversas actividades, para finalmente concluir con la integración total del sistema.

#### <span id="page-32-2"></span>**2.1 Alternativas de solución**

El componente mecánico del proyecto conllevó el diseño del canal generador de oleaje marino, en el cual el mecanismo generador de las olas fue un punto clave. Por ello, se consideraron dos alternativas de mecanismos para la generación de las olas [\(Figura 2.1\)](#page-32-3), de las cuales se seleccionó la que mejor cumple con los criterios de diseño.

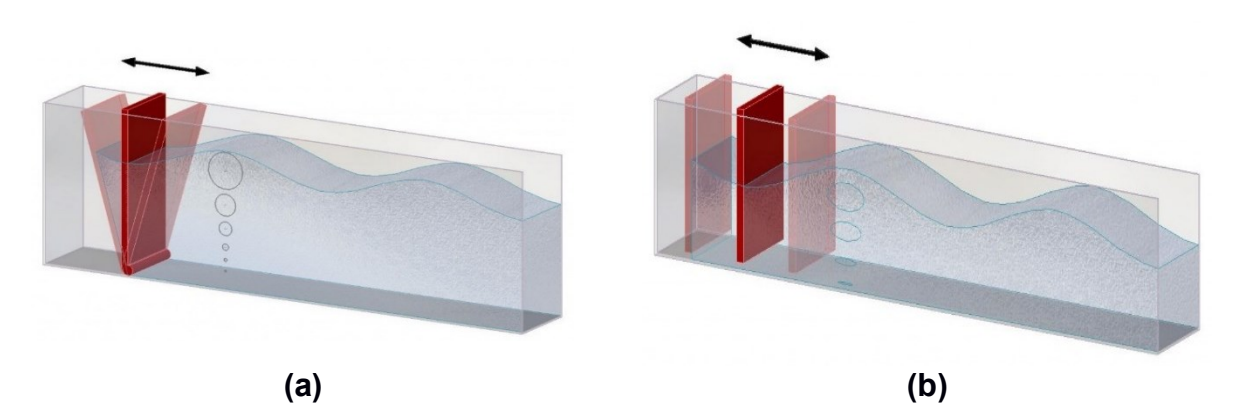

<span id="page-32-3"></span>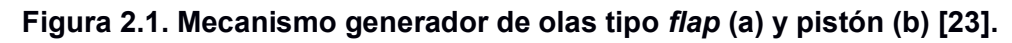

Los dos mecanismos más comunes para generar olas en tanques o canales son:

- **Pistón:** consta de una pieza que es impulsada en un movimiento horizontal, paralelo a la superficie del agua. Este sistema permite generar olas largas en proporción de las profundidades de la pieza.
- *Flap:* se compone de una superficie plana que rota alrededor de un eje dispuesto en la base del canal por lo general. La rotación del eje y por ende de la superficie plana y rígida hace que se genere un perfil de ola a lo largo del canal.

Los criterios de diseño a tomar en cuenta para la selección del mecanismo en orden de relevancia (más relevante a menos relevante) fueron:

- **Amplitud de ola generada:** la amplitud de ola debe ser suficiente para ocasionar un impacto de vibración sobre el soporte del aerogenerador a escala colocado dentro del canal.
- **Costos de mantenimiento/fabricación:** involucra el costo de las piezas y/o implementos para el montaje del mecanismo en el sistema.
- **Facilidad de diseño:** lo que concierne al diseño de las piezas/elementos sin requerir de avanzados conocimientos sobre otra área.
- **Inercia:** cuán fácil es para el mecanismo vencer la inercia generada por el volumen de agua del canal.
- **Perturbaciones:** la cantidad de perturbaciones que se generan e impactan al mecanismo.

De las dos alternativas propuestas la seleccionada fue el mecanismo tipo pistón ya que se puede generar un oleaje de mayor amplitud, con mejor calidad y menos perturbaciones. La [Figura 2.2](#page-33-0) detalla la matriz de decisión con las respectivas calificaciones asignadas a cada alternativa con base a los criterios mencionados.

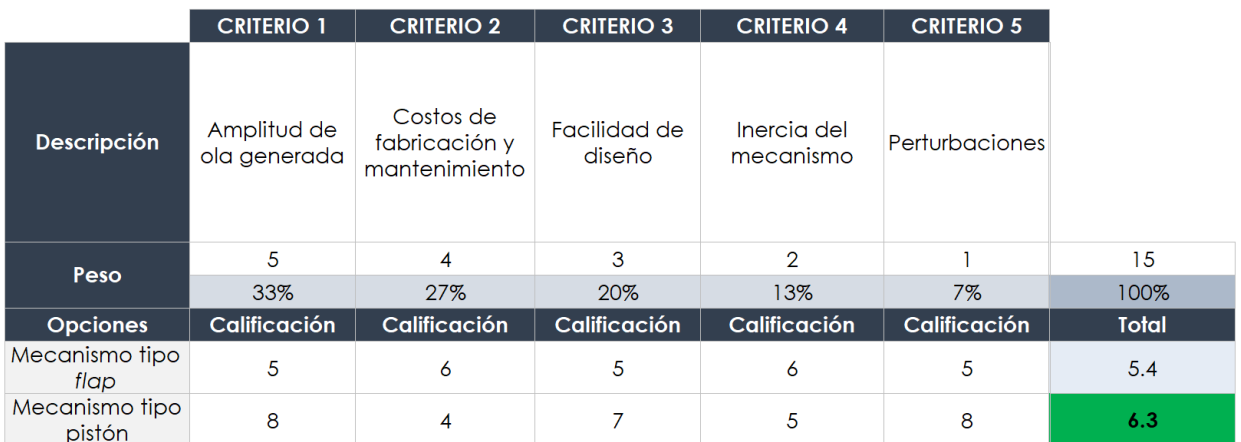

<span id="page-33-0"></span>**Figura 2.2. Matriz de decisión para los mecanismos de generación de olas. Fuente: Elaboración propia**

#### <span id="page-34-0"></span>**2.2 Metodología de diseño**

Para cumplir con los objetivos planteados fue necesario desarrollar un flujograma del proceso que detalle cada una de las etapas a seguir, descritas en la [Tabla 2.1.](#page-34-1)

#### **Tabla 2.1. Etapas del desarrollo del proyecto.**

#### **Fuente: Elaboración propia**

<span id="page-34-1"></span>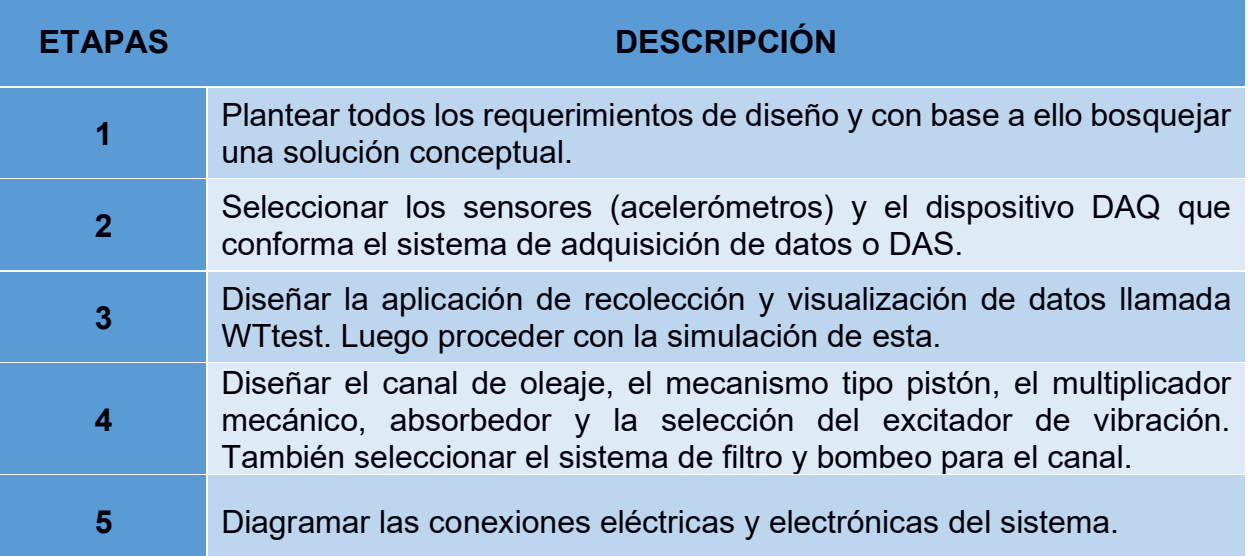

La [Figura 2.3](#page-35-1) muestra con mayor detalle el flujograma que se siguió para cada una de las etapas del proyecto, identificando cada una con un color diferente y siguiendo una secuencia definida.

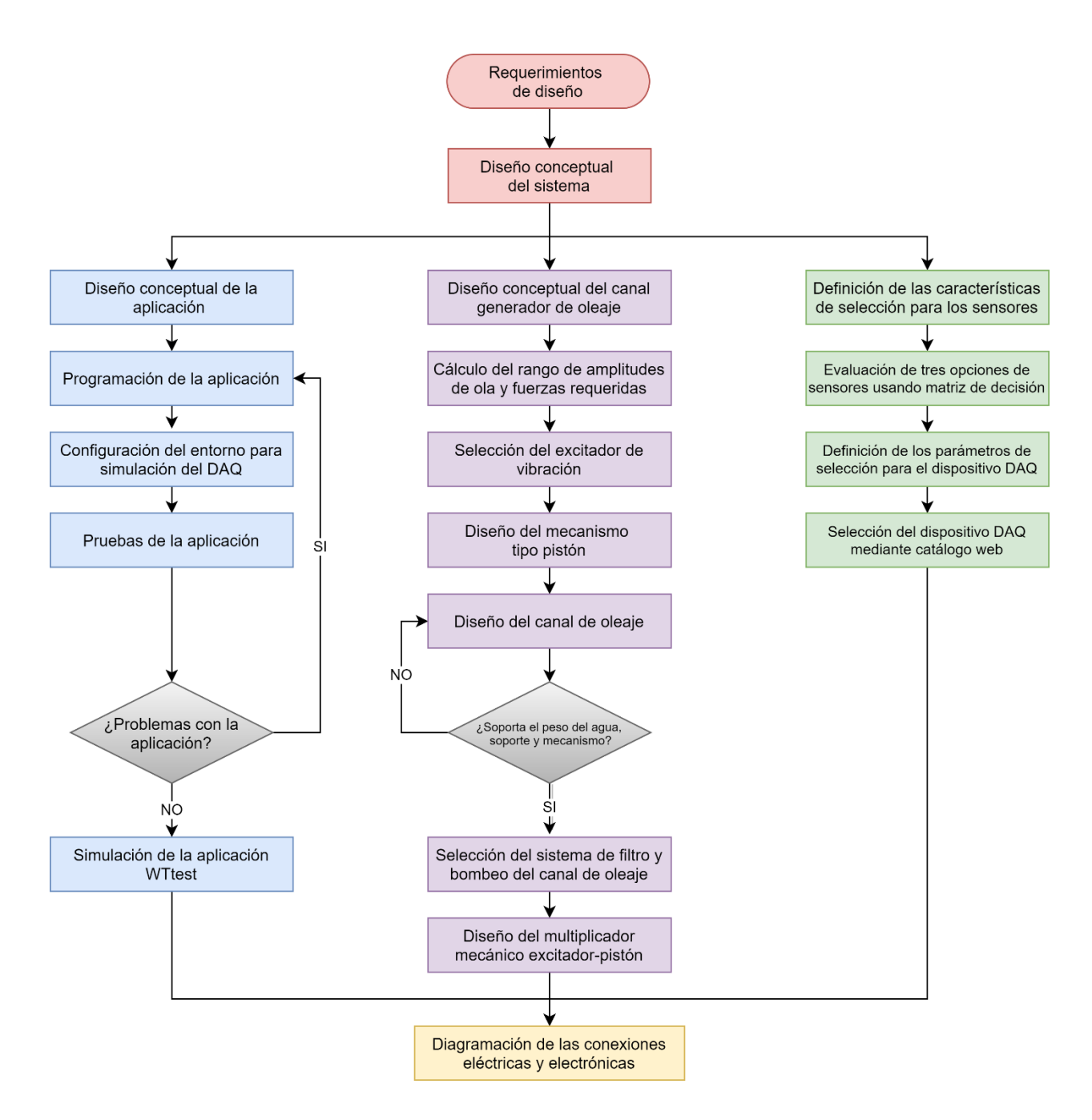

**Figura 2.3. Flujograma del proceso de diseño del proyecto. Fuente: Elaboración propia**

#### <span id="page-35-1"></span><span id="page-35-0"></span>**2.3 Requerimientos de diseño**

Los requerimientos fueron divididos en tres grupos para una mejor organización, en cada uno se detallan los requerimientos de diseño pertinentes a partir de los cuales se alcanzó los objetivos propuestos [\(Tabla 2.2\)](#page-36-1).
# **Tabla 2.2. Requerimientos de diseño del proyecto.**

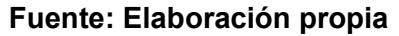

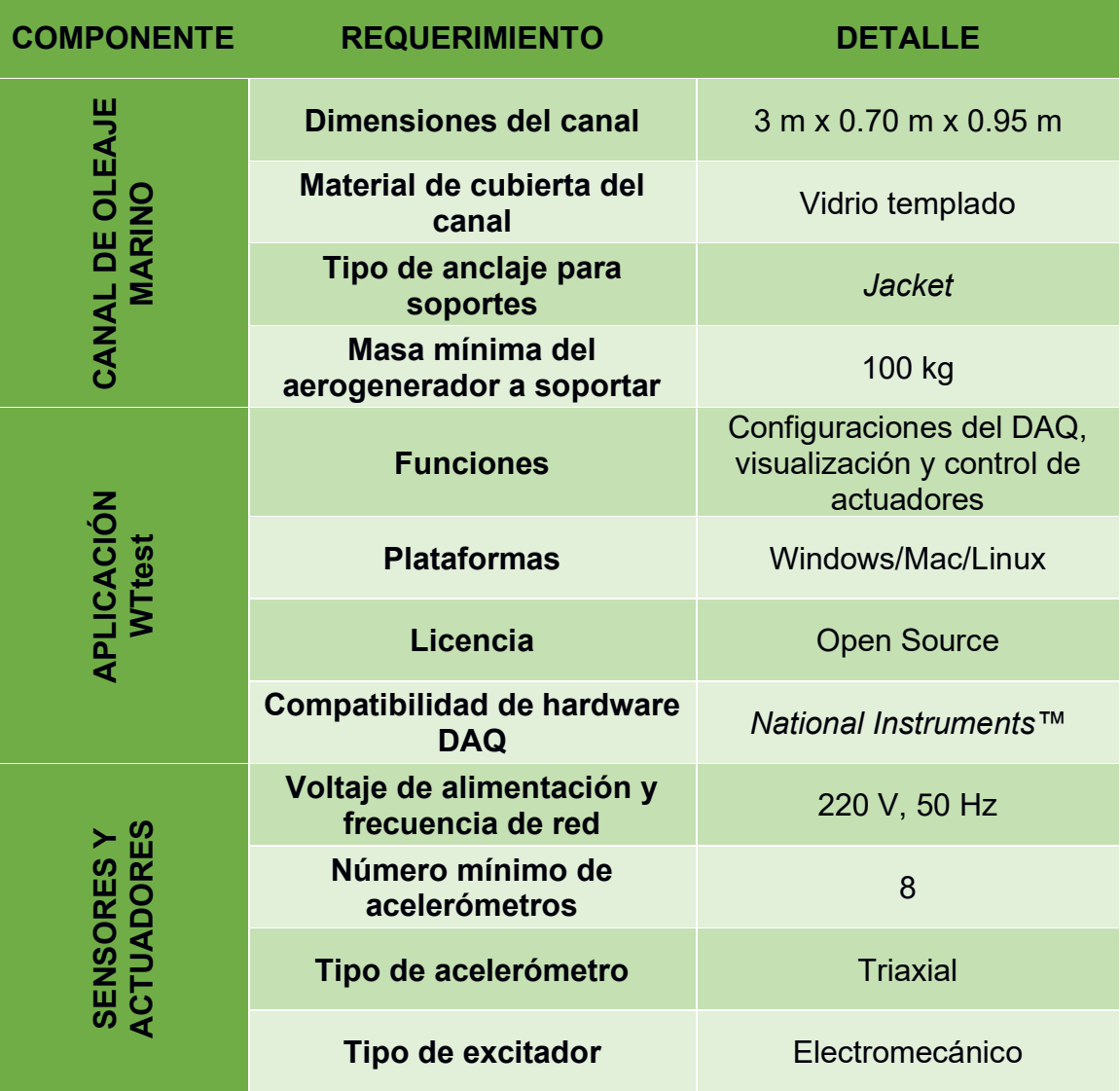

## **2.4 Diseño conceptual del sistema**

El diseño del sistema de ensayos de vibración integró un canal generador de oleaje marino que permitió simular el impacto de las olas sobre el soporte de aerogenerador anclado dentro del canal. Un conjunto de sensores distribuidos en el soporte de aerogenerador recolectó los datos durante las pruebas a través del DAQ [\(Figura 2.4\)](#page-37-0). Se dispuso además de la aplicación WTtest con la cual se configuraron los excitadores de vibración y los parámetros para la generación de olas. Adicionalmente, a través de la aplicación se comandaba la recolección y visualización de los datos [\(Figura 2.5\)](#page-37-1).

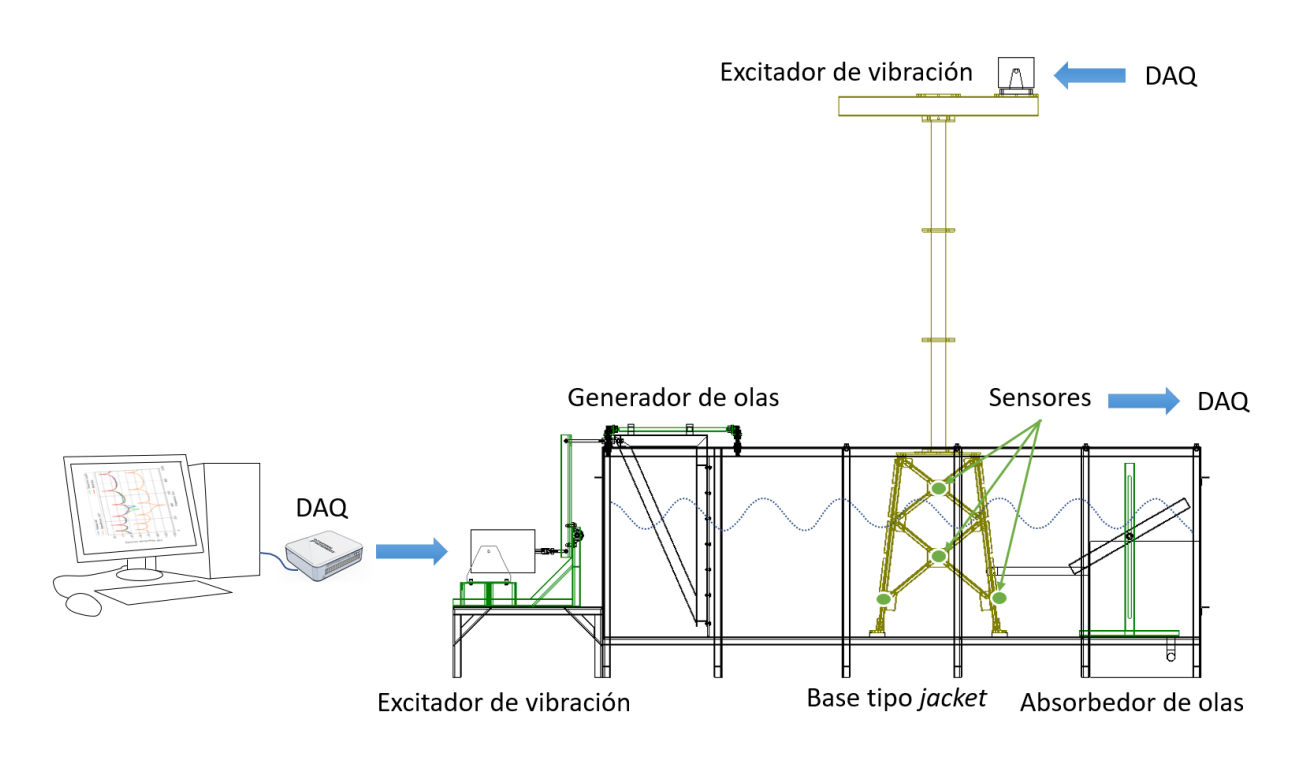

**Figura 2.4. Diseño conceptual de la solución planteada. Fuente: Elaboración propia**

<span id="page-37-0"></span>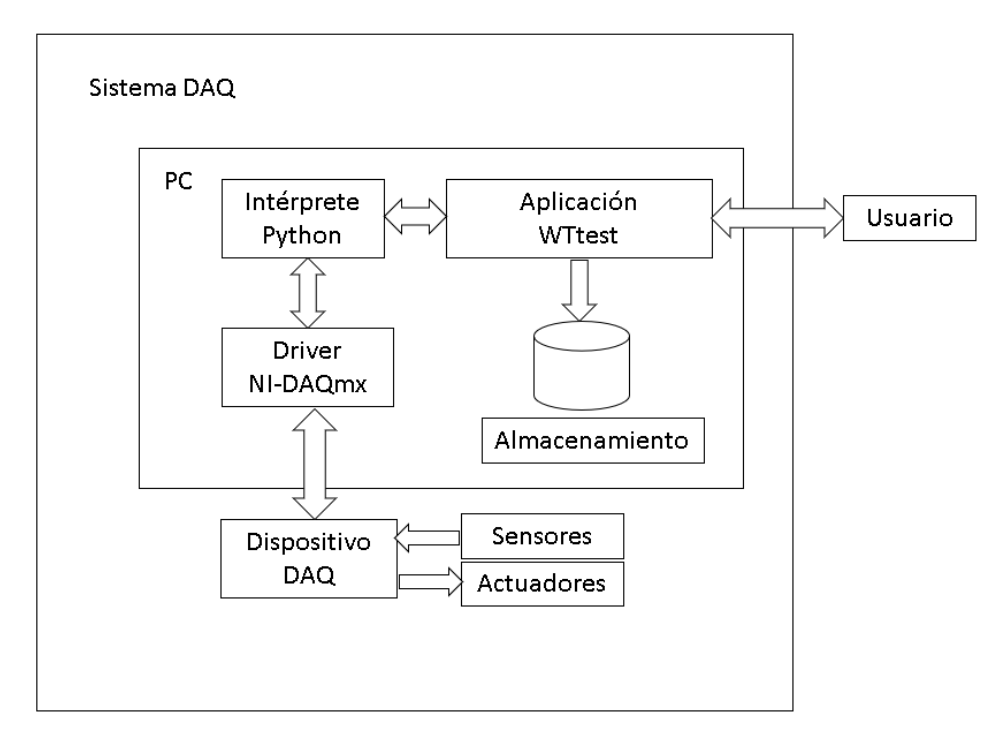

<span id="page-37-1"></span>**Figura 2.5. Diagrama de bloques del sistema DAQ. Fuente: Elaboración propia**

## **2.5 Diseño conceptual del canal generador de oleaje marino**

El canal generador de oleaje marino constó de dos partes principales: el canal de oleaje como tal, que involucra la estructura y la cubierta metálicas y de vidrio templado, y el mecanismo de generación de olas tipo pistón accionado por un excitador de vibración, tal como se muestra en la [Figura 2.6.](#page-38-0)

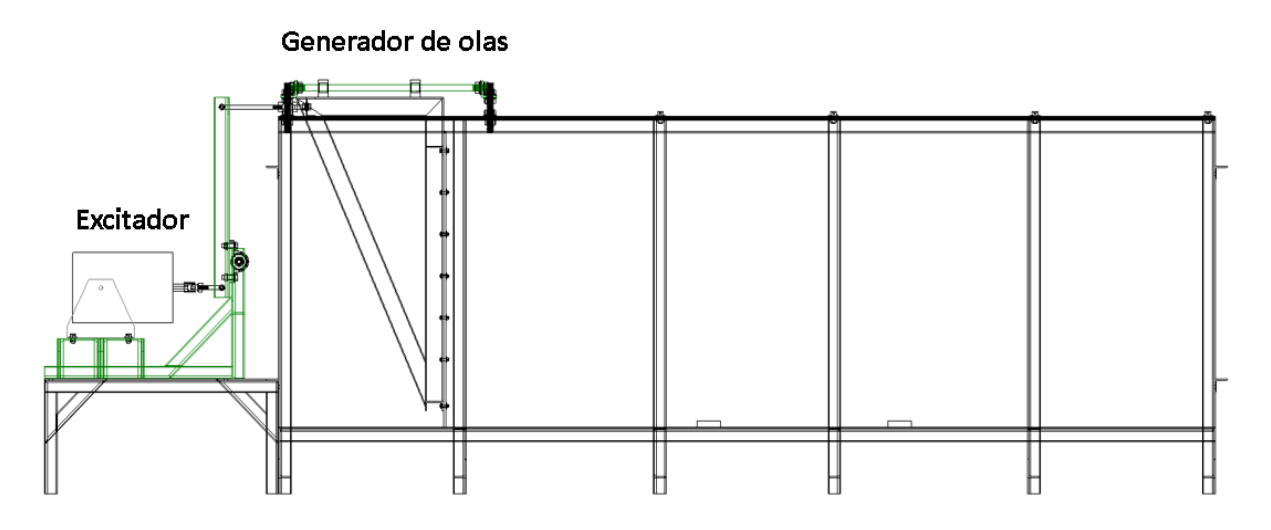

## <span id="page-38-0"></span>**Figura 2.6. Diseño conceptual del canal generador de oleaje marino. Fuente: Elaboración propia**

#### **2.6 Cálculo del rango de amplitudes de ola y fuerzas requeridas**

Reproducir el oleaje bajo condiciones específicas y en ambientes controlados es un punto clave para el estudio experimental de estructuras instaladas en altamar, como es el caso de los aerogeneradores *offshore*. Para generar olas de tipo senoidal se requiere conocer parámetros como la altura y longitud de ola, además de la profundidad máxima del canal [\(Figura 2.7\)](#page-39-0).

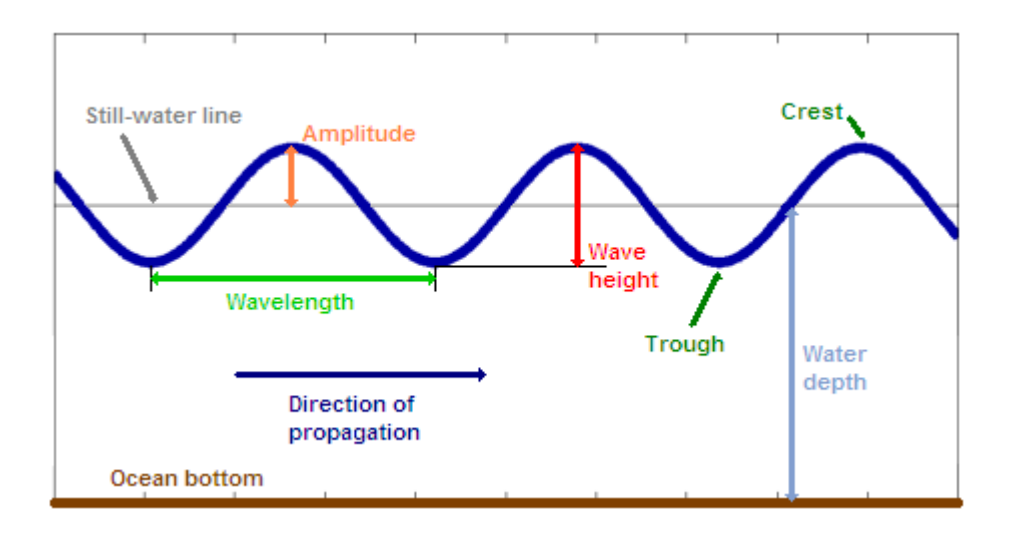

#### **Figura 2.7. Parámetros característicos de una ola [24].**

<span id="page-39-0"></span>En este proyecto se definieron los requerimientos basados en los datos extraídos de la geometría del soporte de aerogenerador, mostrada en la [Figura 2.8.](#page-39-1)

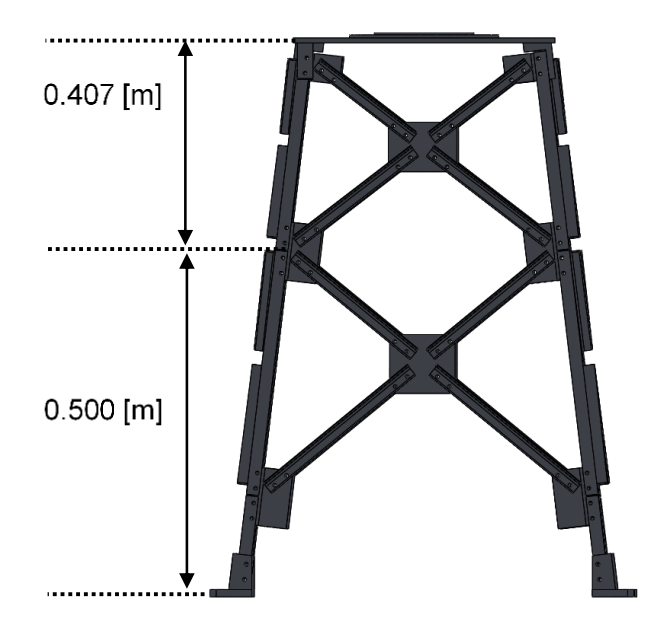

**Figura 2.8. Base del soporte de aerogenerador tipo** *jacket***. Fuente: Elaboración propia**

<span id="page-39-1"></span>A la altura de 50 cm medidos desde la base se delimitó el nivel sobre el cual se mediría la altura de la ola. Desde este nivel restan 40.7 cm para alcanzar la copa del *jacket*. Con esta distancia se justificó que la altura máxima de la ola debía ser de 25 cm, es decir, 12.5 cm de amplitud. De esta forma el *jacket* no quedaría totalmente bajo el agua, sino que existiría una parte que quede al descubierto. Para la longitud de ola se seleccionó un rango típico de longitudes sobre el cual se desarrollan pruebas de oleaje a escala [25], esto es de 40 a 150 cm. De esta

forma, los tres parámetros evaluados anteriormente fueron parte de los requerimientos para el diseño del canal.

## **2.6.1 Teoría de generación de olas**

La frecuencia, el desplazamiento del generador y la profundidad del agua en el canal son tres parámetros de los cuales depende la generación de una ola [26]. La [Figura 2.9](#page-40-0) muestra con detalle otras características de una ola, como son:

- $\lambda$  : longitud de la ola
- $H:$  altura de la ola, es decir, dos veces el valor de la amplitud  $a$
- $\bullet$   $h:$  profundidad del canal
- $\eta(x,t)$ : perfil de la ola generada
- $\tau$  : periodo de la ola

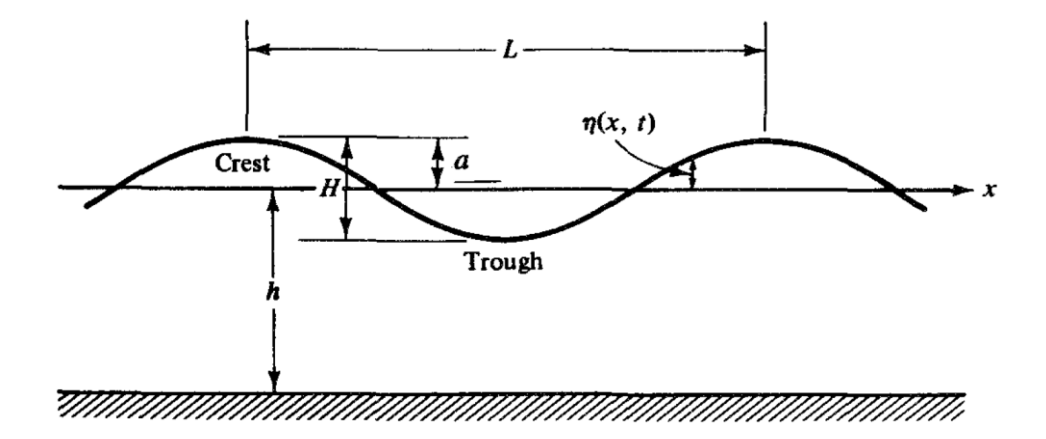

**Figura 2.9. Características de la ola [26].**

<span id="page-40-0"></span>La fuerza necesaria para mover el generador de olas y el movimiento inducido de la ola son variables que pueden ser determinadas siguiendo la teoría de ola lineal. En el apéndice B se encuentra explicado con detalle la teoría de generación de olas. La [Figura 2.10](#page-41-0) muestra la curva de la relación altura-carrera versus la profundidad relativa de canal, donde se observa un umbral en el valor de 2 para valores de profundidades relativas mayores a 4.

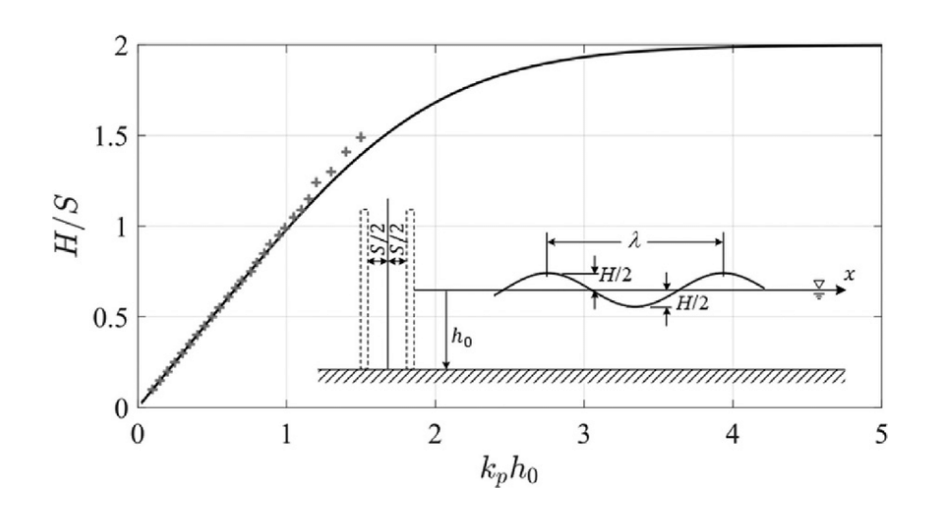

<span id="page-41-0"></span>**Figura 2.10. Teoría de generación de olas planas mediante un pistón [27].**

A través de aproximaciones sucesivas y tomando en cuenta las restricciones geométricas de diseño, se eligió un valor de 15 cm para la carrera del generador tipo pistón. La [Figura 2.11](#page-41-1) muestra el rango de alturas de ola que se podían alcanzar de acuerdo con el valor de carrera seleccionado y los requerimientos antes mencionados. Así mismo, con esta gráfica se pudo validar la posibilidad de generar olas de 26 cm de altura manejando una longitud de ola de 150 cm.

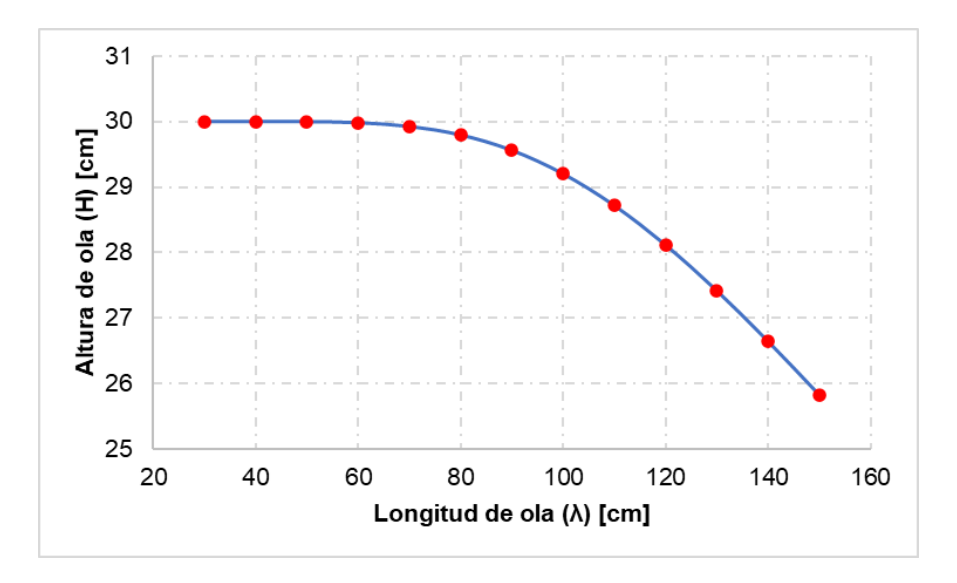

<span id="page-41-1"></span>**Figura 2.11. Espectro de alturas de ola calculado con base al rango de longitudes de ola especificado.**

**Fuente: Elaboración propia**

#### **2.6.2 Fuerza ejercida por el pistón**

Según Dean y Dalrymple [26] una de las formas para calcular la potencia requerida para generar olas es mediante el flujo de energía desde el generador, la celeridad de la ola y un factor de velocidad asociado a la celeridad. La ecuación 2.1 muestra esta relación de variables:

$$
P = E C n \tag{2.1}
$$

donde:

 $\bullet$   $E :$  es la energía total promedio por unidad de longitud transversal del canal, medida en $\frac{kg}{s^2}$  y calculada como:

$$
E = \frac{1}{8}\rho g H^2 \lambda \tag{2.2}
$$

donde:

- ❖  $\rho$  : es la densidad del agua, medida en  $\frac{kg}{m^3}$
- ❖  $g:$  es la aceleración de la gravedad, cuyo valor es 9.81  $\frac{m}{s^2}$
- $C:$  es la velocidad de la ola, medida en  $\frac{m}{s}$ , que, para aguas someras -como es este caso- se calcula como:

$$
C = \sqrt{\frac{g\lambda}{2\pi}}
$$
 (2.3)

•  $n : e$ s el factor de velocidad de la energía transmitida: para aguas someras la energía y el perfil viajan con la misma velocidad, sin embargo, en aguas profundas el perfil de la ola viaja al doble de velocidad que la energía y se calcula como:

$$
n = \frac{1}{2} \left( 1 + \frac{2kh}{\sinh 2kh} \right) \tag{2.4}
$$

donde:

- ❖ ∶ es el número de onda
- $\div h$  : es la profundidad del canal de pruebas, medida en m

En física, la potencia está relacionada con la fuerza y la velocidad, entonces aplicando esta relación e igualando con la ecuación 2.1, la fuerza ejercida por el generador tipo pistón se expresa como:

$$
F = En \tag{2.5}
$$

La [Figura 2.12](#page-43-0) muestra la fuerza que tendría que ejercer el pistón para los distintos valores de amplitud de ola. En este caso, para la longitud de ola que se debía generar (150 cm) el valor de fuerza requerido fue de 46.08 N.

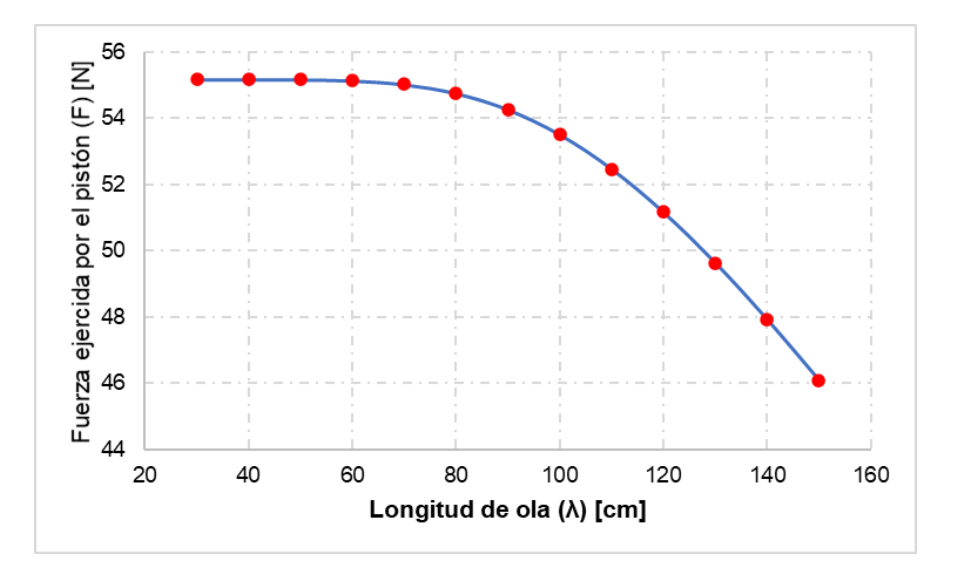

<span id="page-43-0"></span>**Figura 2.12. Fuerza ejercida por el pistón para el rango de amplitudes de ola. Fuente: Elaboración propia**

#### **2.7 Selección del excitador de vibración**

La estructura del generador tipo *jacket* dispone de un excitador de vibración en la parte superior -también conocida como góndola-, mediante el cual se simulan las cargas del viento y las vibraciones propiamente generadas por el generador colocado en esta sección. Se validó que el requerimiento de fuerza para el mecanismo tipo pistón estuviese dentro de los rangos de operación del excitador GW-M50 [\(Figura 2.13\)](#page-44-0), de la misma marca DataPhysics. Por lo tanto, seleccionando este modelo de excitador, a continuación, se muestra la [Tabla 2.3](#page-44-1) donde se detallan las principales características del dispositivo.

| <b>Fuerza sinusoidal máxima</b> | 250 N   |
|---------------------------------|---------|
| <b>Masa inercial</b>            | 14.5 kg |
| Hilos de rosca                  | M12     |
| Resonancia de masa de resorte   | 20 Hz   |
| Potencia eléctrica consumida    | 0 6 kVA |

<span id="page-44-1"></span>**Tabla 2.3. Características técnicas del excitador de vibración seleccionado [28].**

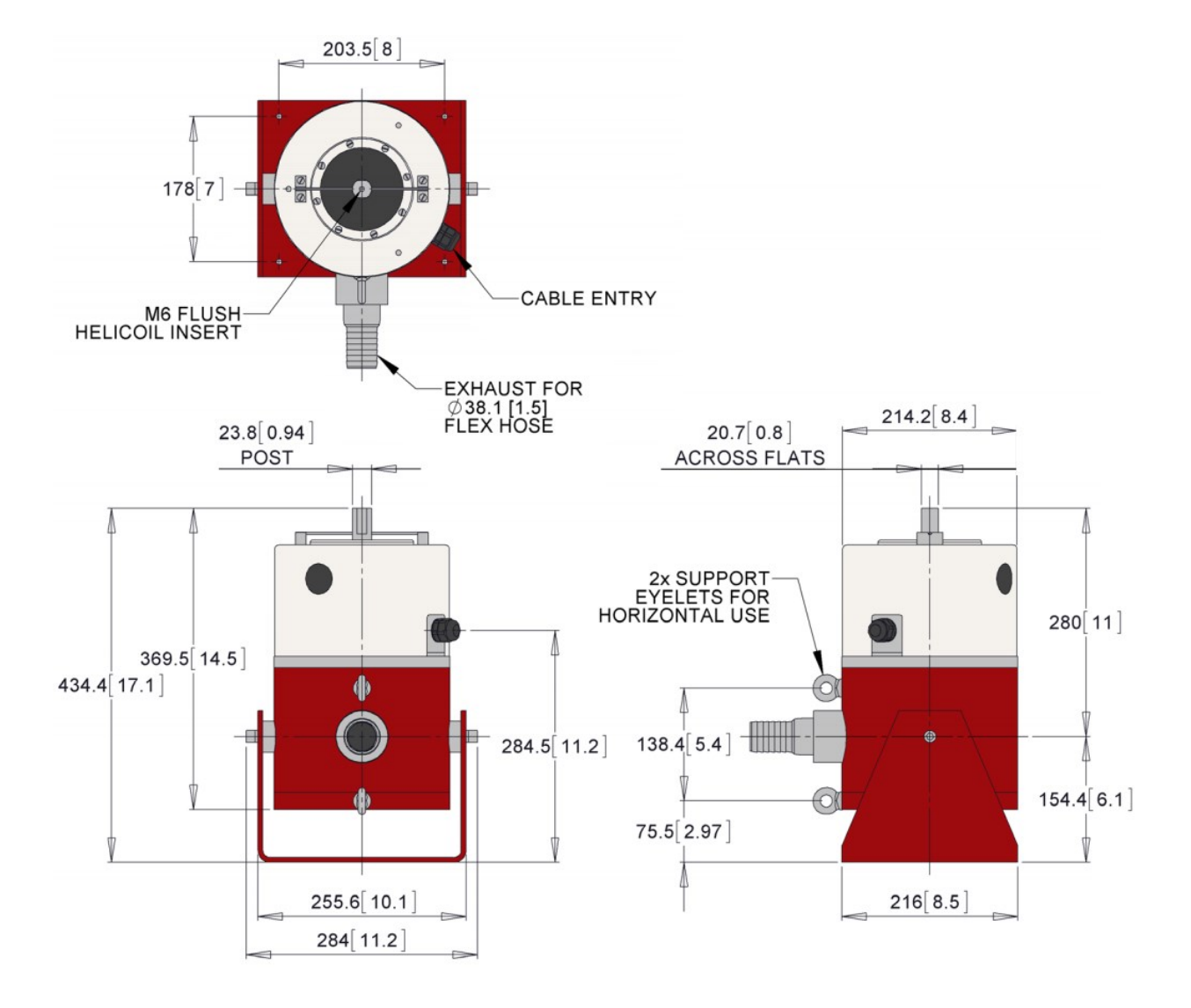

<span id="page-44-0"></span>**Figura 2.13. Excitador de vibración (marca DataPhysics y modelo GW-M50) [28].**

El excitador de vibración no tiene mucha funcionalidad si trabaja de forma independiente, necesita de un equipo amplificador que le brinde una ganancia a la señal, o lo que se conoce como señal amplificada. La [Tabla 2.4](#page-45-0) muestra las características del amplificador seleccionado [\(Figura 2.14\)](#page-45-1), de la marca DataPhysics y modelo PA300E.

| <b>Ganancia</b>          | 53 dB                           |  |  |
|--------------------------|---------------------------------|--|--|
| Voltaje de accionamiento | $1 V_{rms}$                     |  |  |
| Potencia requerida       | $104/240$ V $- 4.5$ A $- 50$ Hz |  |  |
| <b>Peso</b>              | 24 kg                           |  |  |
| Ganancia en llanura      | $±1.5$ dB                       |  |  |

<span id="page-45-0"></span>**Tabla 2.4. Características técnicas del amplificador de señal [28].**

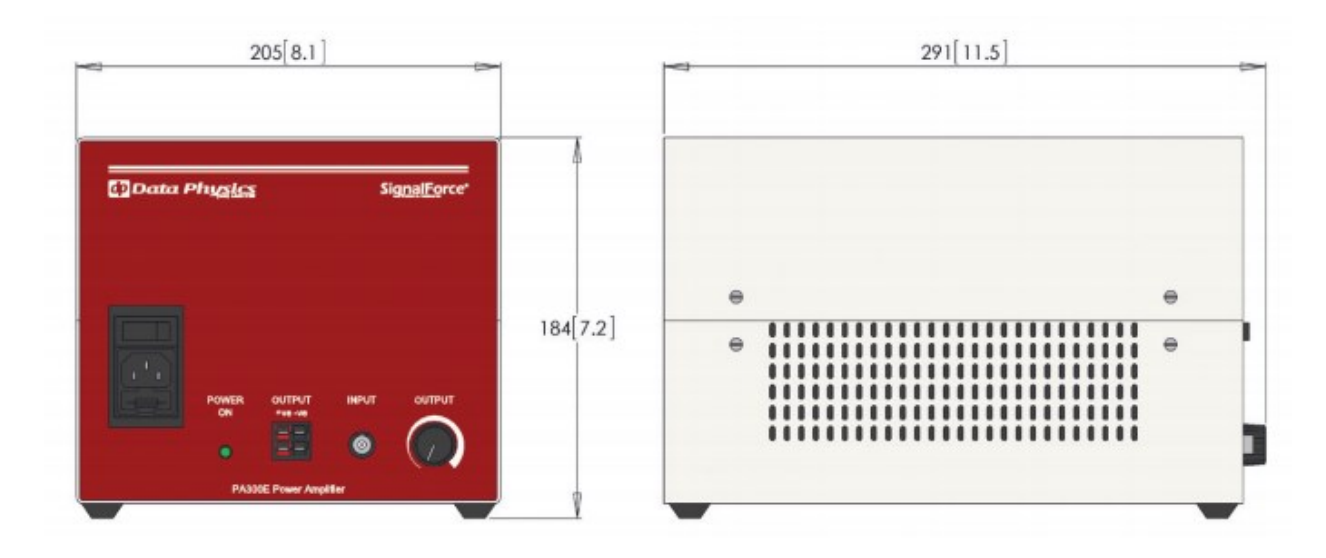

<span id="page-45-1"></span>**Figura 2.14. Amplificador de señal (marca DataPhysics y modelo PA300E) [28].**

## **2.8 Diseño del mecanismo tipo pistón**

Este mecanismo tipo pistón es el encargado de desplazar el volumen de agua de forma horizontal a una determinada frecuencia, acción mediante la cual se produce la generación de las olas. De forma general, el mecanismo constó de un armazón triangular compuesto por perfiles C, mientras en la parte frontal se ubicaba una pantalla de acrílico que actuaba como impulsor. Del lado posterior del mecanismo se encontraba la conexión con el excitador de vibración que es el que imprimía el movimiento oscilatorio sobre el pistón. En el apéndice C se detalla el diseño mecánico de sus componentes usando el método de elementos finitos en el software SolidWorks.

## **2.8.1 Diseño del armazón del pistón**

Esta estructura fue diseñada de tal forma que pueda vencer la presión ejercida por el volumen de agua desplazado en el movimiento horizontal que desarrollaba el mecanismo. Estuvo constituida por perfiles C de aluminio de 50.8 x 25.4 x 3.18 mm, formando una estructura triangular que respaldaba la pantalla de acrílico y distribuía la fuerza de reacción ejercida por el volumen de agua evitando la deformación del acrílico.

El panel de acrílico fue ajustado mediante pernos hexagonales HX-SHCS 0.25 al armazón de aluminio. La pantalla de acrílico tenía un espesor de 9 mm, mientras a los lados contenía unas pequeñas holguras que le permitían al pistón desplazarse sin causar un elevado rozamiento en los laterales del canal.

## **2.8.2 Diseño del sistema de guiado y alineación**

El sistema de guiado fue de doble alineación, con ejes de acero de 20 mm de diámetro, los cuales fueron apoyados en los cuatro rodamientos lineales de bola, marca NTN, modelo KH2030. Los rodamientos como son piezas cilíndricas tenían que ser empotradas en bloques de aluminio que sirvieran como cabeceras que se anclen en el armazón de aluminio.

El armazón y el sistema de guiado-alineación a su vez fueron apoyados en ángulos de acero colocados en la parte frontal y posterior. Estos ángulos se encontraban anclados al canal generador por medio de ejes roscados de acero de 1.5 cm de diámetro y tuercas M16 x 2.5. Esto hacía ajustable al pistón para ser movilizado de forma vertical, en caso de que se requiera elevarlo o bajarlo unos cuantos milímetros respecto al canal de oleaje.

#### **2.9 Diseño del canal de oleaje**

El canal generador está diseñado para reproducir oleaje marino a escala usando el mecanismo tipo pistón. Ha sido diseñado con una cubierta lateral de vidrio templado de 8 mm, que le provee de la resistencia necesaria para soportar el volumen de agua contenido al interior del canal. Considerando que el canal tiene una longitud de 3 m, 70 cm de ancho y 95 cm de alto fue importante diseñar una estructura reforzada que le brinde estabilidad y resistencia en todas las secciones y juntas.

La estructura del tanque estuvo compuesta básicamente por ángulos de acero de 40 x 40 x 3 mm, dispuestos en tramos principales, como son los verticales y

horizontales, y de refuerzo, que son colocados para distribuir las fuerzas que llegan a las juntas y generan concentradores de esfuerzos.

En el apéndice D se detalla el diseño mecánico del canal de oleaje usando el método de elementos finitos.

#### **2.10 Selección del sistema de filtro y bombeo del canal de oleaje**

El sistema de filtro y bombeo es esencial en entornos donde se almacenan fluidos, en este caso agua, por ciclos de tiempo prolongados, pues permite otorgarles el debido mantenimiento y limpieza. Para este caso fue necesario seleccionar una bomba de agua con su respectivo sistema de filtración. Uno de los principales parámetros para seleccionar una bomba es el caudal, la razón con la que se desplaza un fluido en un tiempo determinado, cuya expresión es:

$$
Q = \frac{Volume}{Tiempo} \tag{2.6}
$$

Para el fin del proyecto fue deseable que el proceso se realice en aproximadamente una hora. Basados en las dimensiones del canal (ancho y largo) y considerando una altura de 50 cm, se calculó el volumen de agua almacenado al interior, igual a 1.38 m<sup>3</sup>.

Basado en el caudal requerido, se ha seleccionado de la marca FSP -que trabaja con modelos de bombas y filtros especialmente diseñados para recirculación y filtración de agua- el modelo FSP350-6W [\(Figura 2.15\)](#page-48-0), cuyas características principales se detallan en la [Tabla 2.5.](#page-48-1)

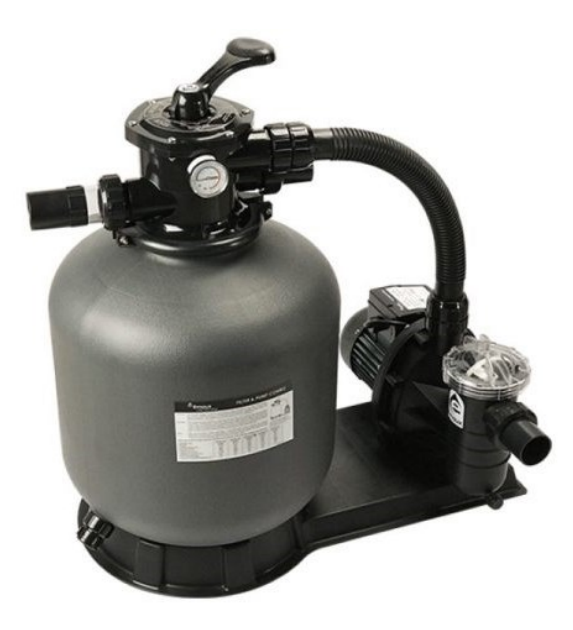

**Figura 2.15. Bomba de agua con sistema de filtración, modelo FSP350-6W [29].**

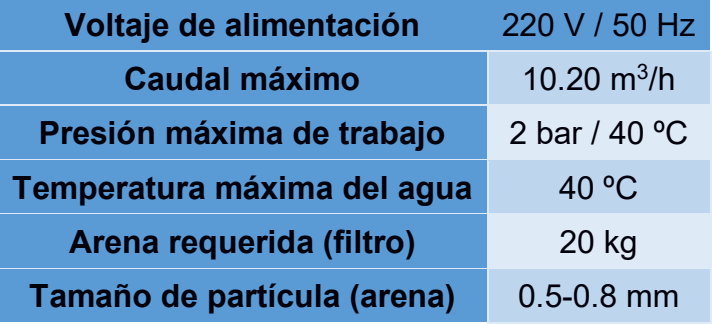

<span id="page-48-1"></span><span id="page-48-0"></span>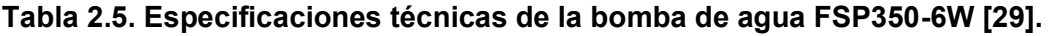

## **2.11 Diseño del multiplicador mecánico excitador – pistón**

Este componente es el que permite conectar el excitador de vibración con el pistón y se encarga de amplificar el recorrido horizontal pico a pico (2.54 cm) del excitador para alcanzar la carrera del pistón (15 cm). Como este componente es una viga que rota en torno a un eje, por ley, debe conservarse el momento aplicado en ambos extremos de la viga, lo que significa que, en el punto de conexión con el excitador la fuerza será seis veces mayor que en el otro extremo. El multiplicador ha sido diseñado en una relación 6:1.

En el apéndice E se detalla con profundidad el proceso de diseño mecánico de este componente, usando el método de elementos finitos.

## **2.12 Selección de los sensores (acelerómetros) y dispositivo DAQ**

La función de los acelerómetros es permitir la cuantificación de la respuesta vibratoria (aceleración) de la estructura bajo las cargas de prueba; se tomaron en cuenta las siguientes características para su selección:

- **Entorno de operación:** los acelerómetros deben ser capaces de operar sumergidos en agua.
- **Ancho de banda:** para las pruebas vibratorias una característica importante es el ancho de banda del sensor y su frecuencia de resonancia. En análisis realizados se encontró que el tipo de estructura a someterse a ensayo presenta vibraciones en el rango inferior a los 100 Hz [1], de manera que se eligió esta como la menor frecuencia medida por los sensores.
- **Ejes de medición:** para permitir una mayor descripción de la aceleración se eligieron acelerómetros con tres ejes de medición o triaxiales.
- **Tipo de acelerómetro:** indica el principio físico empleado para la transducción de la aceleración a una señal eléctrica. Se identificaron los tipos piezoeléctrico y piezo-resistivos (IEPE) como los más comunes para el análisis modal y los de fibra óptica por ser una tecnología de gran precisión con ventajas en cuanto a fiabilidad y rendimiento.

Otras características consideradas fueron el rango de medida, sensibilidad y susceptibilidad al ruido que expresan de manera general la calidad del sensor. Basando la selección en estos criterios, se redujeron las opciones a los tres modelos de la Tabla 2.6.

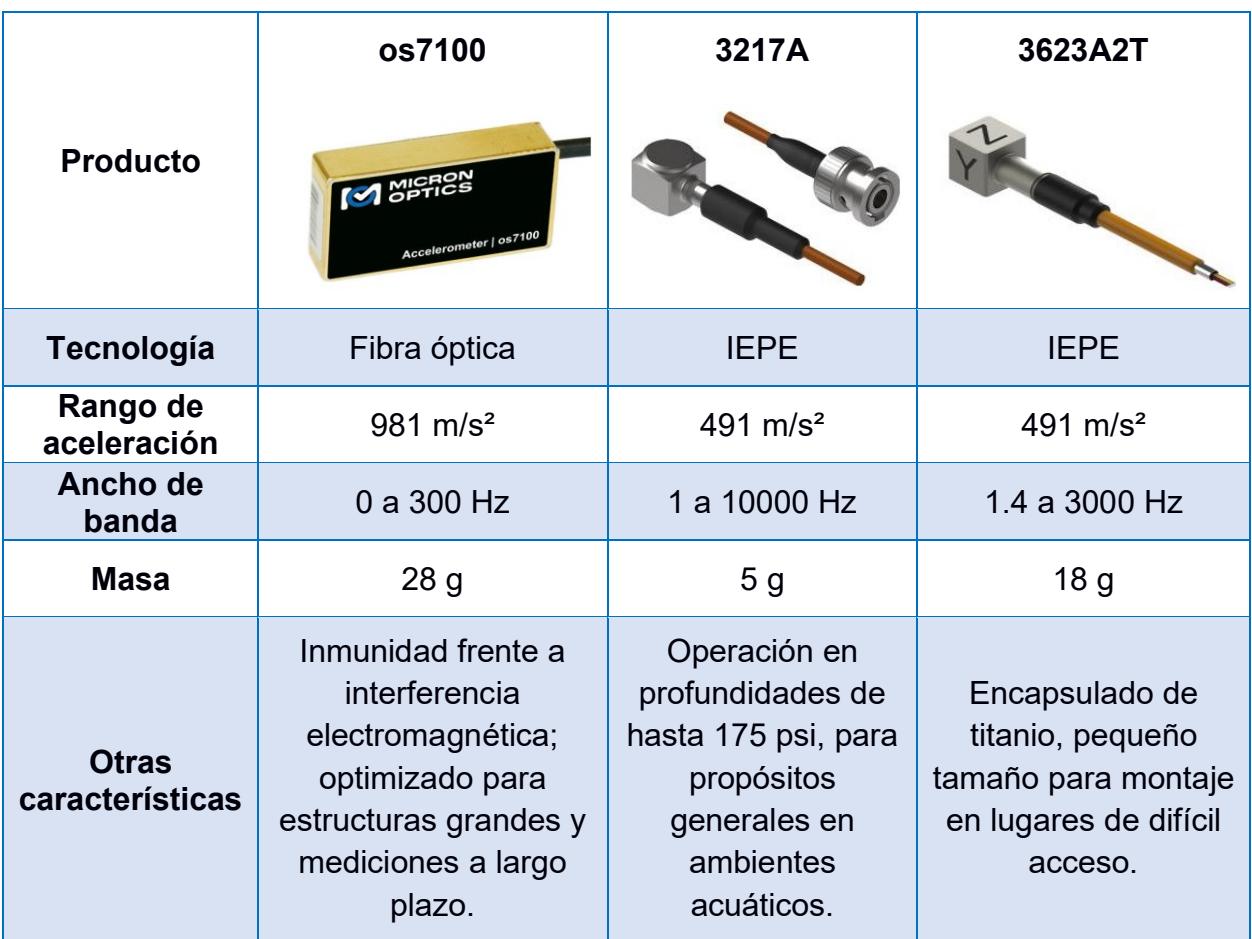

# **Tabla 2.6. Opciones consideradas para la elección de acelerómetros [18].**

Posteriormente, se determinó la opción más adecuada mediante una matriz de decisión, la cual se detalla en la [Figura 2.16.](#page-50-0)

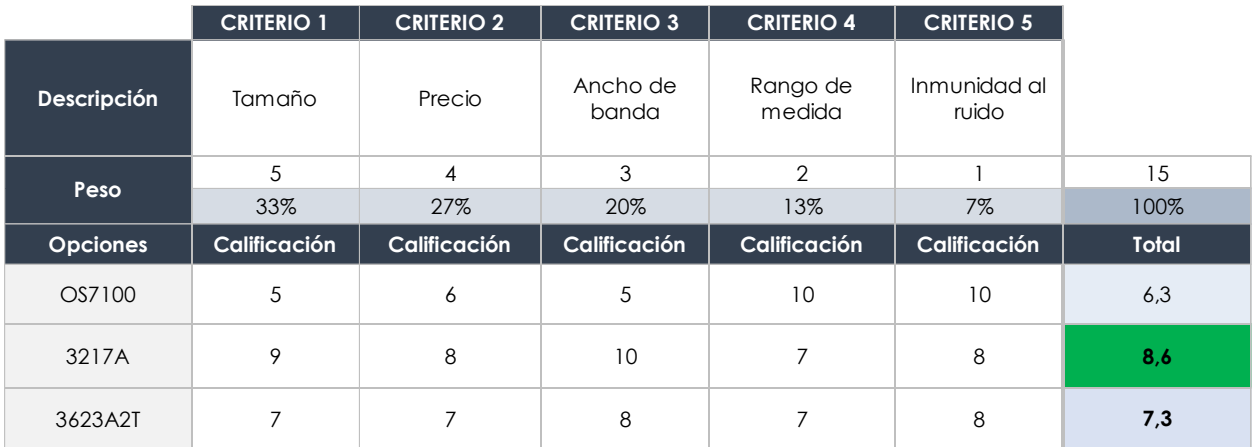

<span id="page-50-0"></span>**Figura 2.16. Comparación de las alternativas de acelerómetros.**

**Fuente: Elaboración propia**

Los sensores generan una señal de voltaje o corriente que debe ser correctamente interpretada y acondicionada; el proceso de acondicionamiento es la transformación de una señal en otra equivalente pero que puede ser reconocida por un dispositivo digital como una computadora. La interfaz que realiza esta conversión es el dispositivo DAQ. Para su selección se consideraron los siguientes parámetros [30]:

- **Tipo de señal a medir o generar:** las entradas y salidas son del tipo analógico según especificaciones de los sensores y actuadores.
- **Numero de señales de entrada/salida:** en base a los requerimientos se necesitaron 8 sensores triaxiales con un total de 24 señales de entrada y capacidad para ampliación. Los actuadores ocuparon dos canales de salida analógica.
- **Acondicionamiento de señal:** a partir de la hoja de datos de los sensores se observó que necesitan de amplificación, filtrado, excitación y alineamiento para su lectura [31].
- **Velocidad de muestreo:** de acuerdo al teorema de muestreo de Nyquist-Shannon [32], es necesario muestrear una señal con al menos el doble del componente de más alta frecuencia, aunque en la práctica se suele usar un valor 10 veces mayor [30]; dado que la frecuencia más alta que se puede medir con los acelerómetros es de 10 KHz, una velocidad de muestreo de al menos 100 KHz fue considerada durante la selección.

Tomando en cuenta estas delimitaciones, se realizó una búsqueda usando el catálogo en línea de *National Instruments* para dispositivos del tipo compactDAQ™ (Figura 2.17) [33].

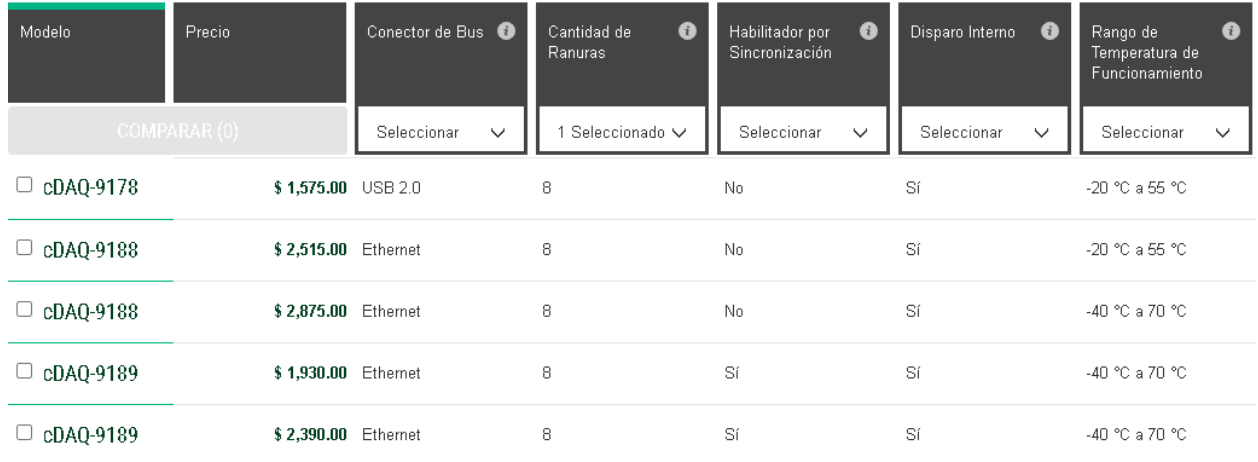

## **Figura 2.17. Catálogo de dispositivos compactDAQ™ [33].**

Adicionalmente, este dispositivo debió ser equipado con módulos E/S que permitieran alcanzar las prestaciones requeridas; de igual forma, se consultaron los catálogos respectivos de módulos para sonido y vibración y para salidas de voltaje (Figura 2.18 y Figura 2.19).

| Modelo         | Precio       | $\bullet$<br>Número de<br>Canales de<br>Salida Analógica | $\bullet$<br>Rango de<br>Voltaje de Salida<br>Analógica | $\bullet$<br>Máxima<br>Velocidad de<br>Actualización | $\bullet$<br>Máxima<br>Capacidad de<br>Corriente | ❸<br>Resolución de<br>Salida Analógica |
|----------------|--------------|----------------------------------------------------------|---------------------------------------------------------|------------------------------------------------------|--------------------------------------------------|----------------------------------------|
|                | COMPARAR (0) | Seleccionar<br>$\checkmark$                              | Seleccionado V                                          | Seleccionar<br>$\checkmark$                          | Seleccionar<br>$\checkmark$                      | Seleccionar<br>$\checkmark$            |
| NI-9262<br>U   | \$1,635.00   | - 6                                                      | $-10$ V a $10$ V                                        | 1 MS/s/c                                             | 2 <sub>mA</sub>                                  | 16 bits                                |
| NI-9264<br>u   | \$1,445.00   | 16                                                       | $-10$ V a $10$ V                                        | 25 kS/s/c                                            | 4 mA                                             | 16 bits                                |
| $\Box$ NI-9264 | \$1,445.00   | 16                                                       | $-10$ V a $10$ V                                        | $25$ kS/s/c                                          | 4 mA                                             | 16 bits                                |
| NI-9269<br>U   | \$1,360.00   | $\blacksquare$                                           | -10 V a 10 V, -40 V a<br>40 V                           | 100 kS/s/c                                           | 10 mA                                            | 16 bits                                |

**Figura 2.18. Catálogo de módulos de salida de voltaje [34].**

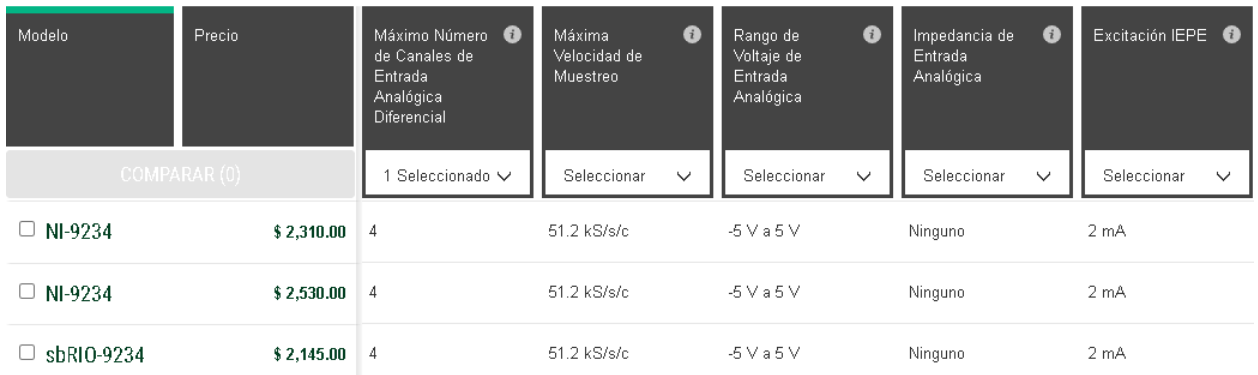

## **Figura 2.19. Catálogo de módulos de entrada de vibración y sonido [35].**

## **2.13 Diseño conceptual de la aplicación**

El diseño y la implementación de software requieren de modelos que permitan guiar el proceso de desarrollo de forma análoga a los planos de una obra arquitectónica. Para la creación de estos modelos se emplean lenguajes visuales como el Lenguaje Unificado de Modelado (UML), que promueven la estandarización y proveen un marco de trabajo dentro del proyecto [36].

UML permite especificar y delimitar las partes de un sistema de software mediante diagramas de estructura y comportamiento; los diagramas estructurales describen los componentes estáticos como objetos, clases, operaciones, relaciones y atributos, mientras los diagramas comportamentales ponen énfasis en la parte dinámica que muestra los cambios de estado de los objetos o las colaboraciones entre ellos [36].

La aplicación de interfaz DAQ se diseñó considerando los siguientes diagramas UML:

• **Diagrama de clases:** las clases agrupan los diferentes tipos de objetos (representaciones de objetos reales o abstracciones conceptuales) usados en la resolución de un problema (Figura 2.20).

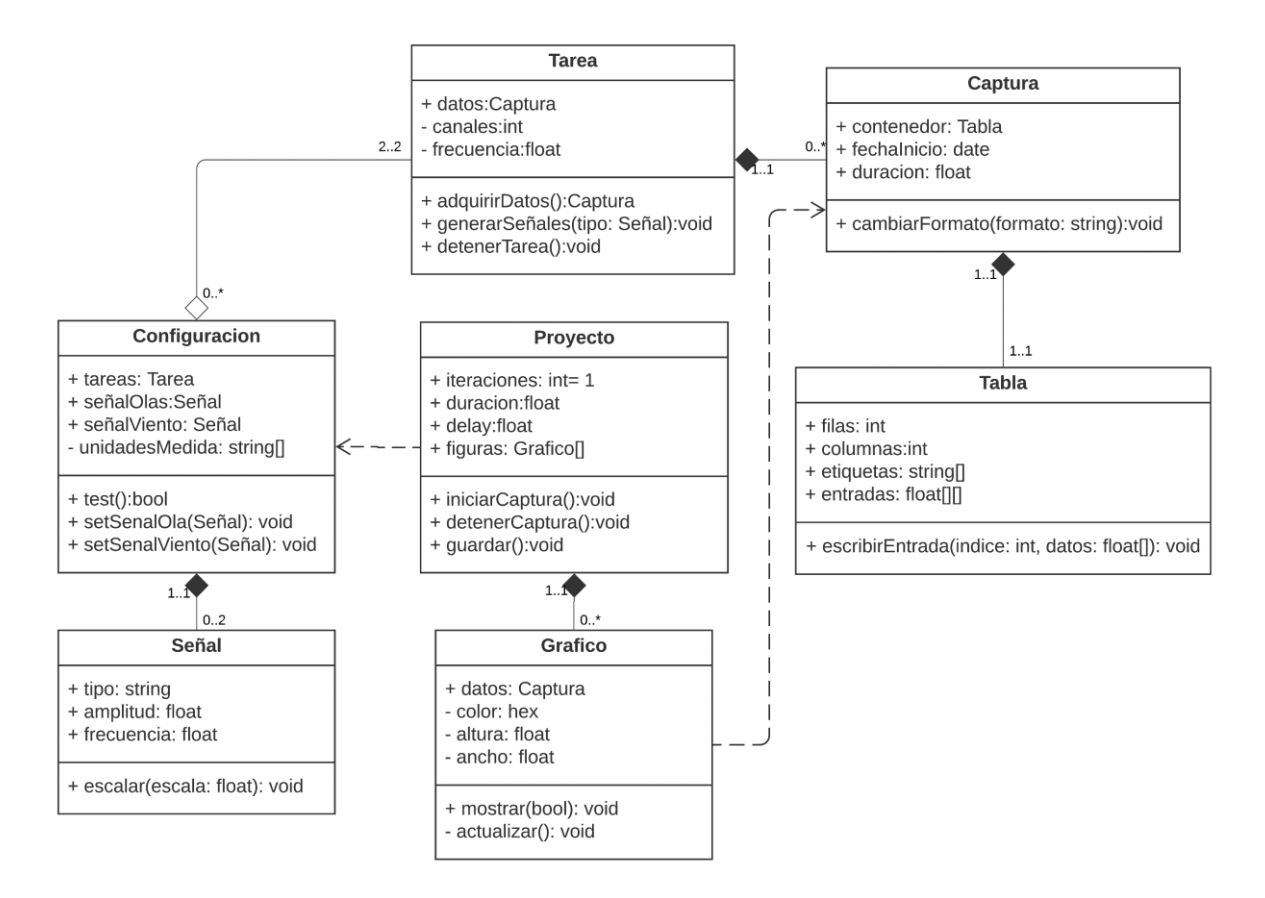

**Figura 2.20. Diagrama de clases de la aplicación de interfaz DAQ. Fuente: Elaboración propia**

• **Diagrama de casos de uso:** ilustra las diferentes formas en que un usuario interactúa con el sistema**;** cada caso de uso aproxima una funcionalidad desde el punto de vista de un actor que puede ser una persona u otro sistema de software (Figura 2.21).

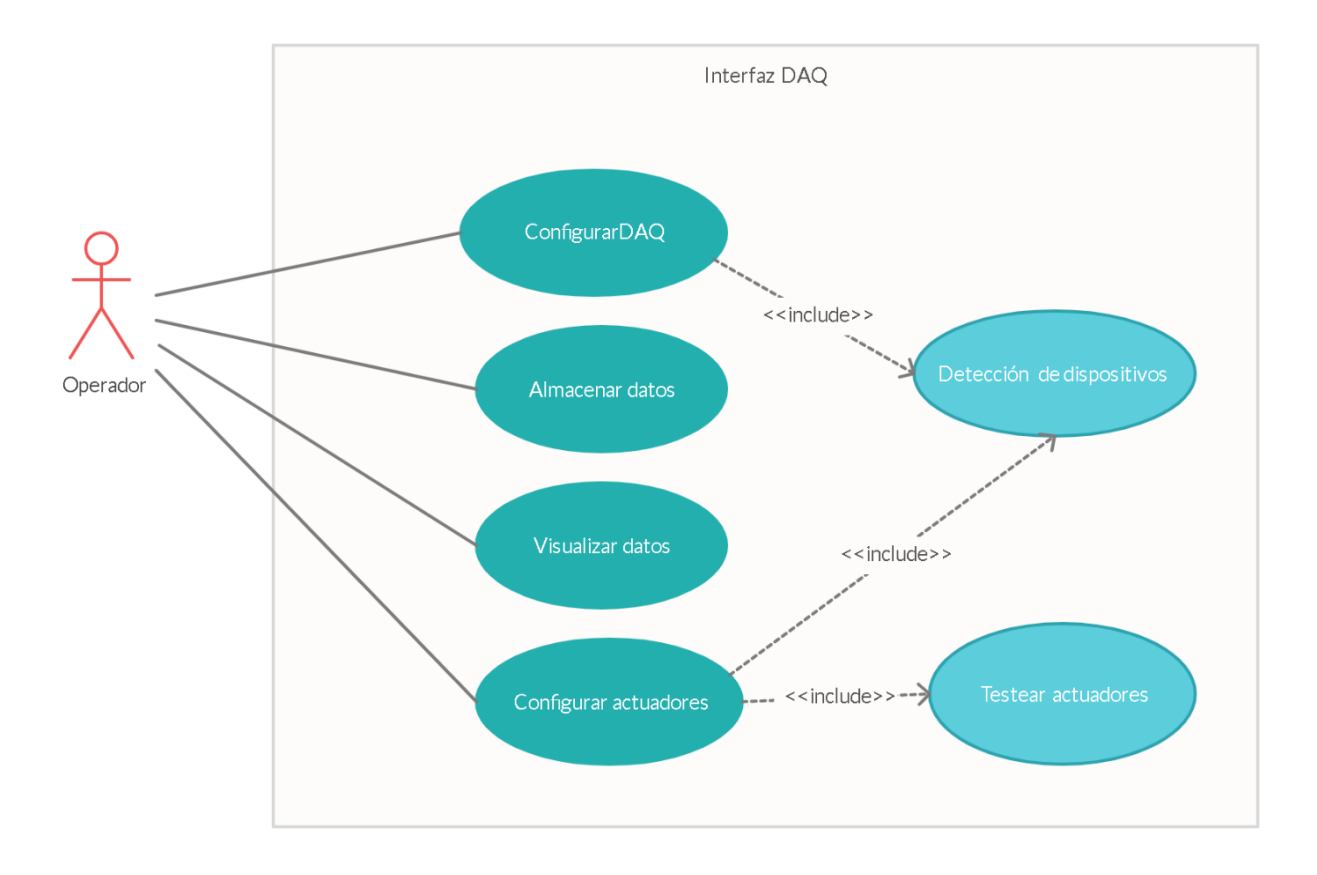

## **Figura 2.21. Diagrama de casos de uso de la aplicación. Fuente: Elaboración propia**

**Diagrama de actividades:** muestra el flujo de acciones a seguir en un escenario de uso de la aplicación (Figura 2.22).

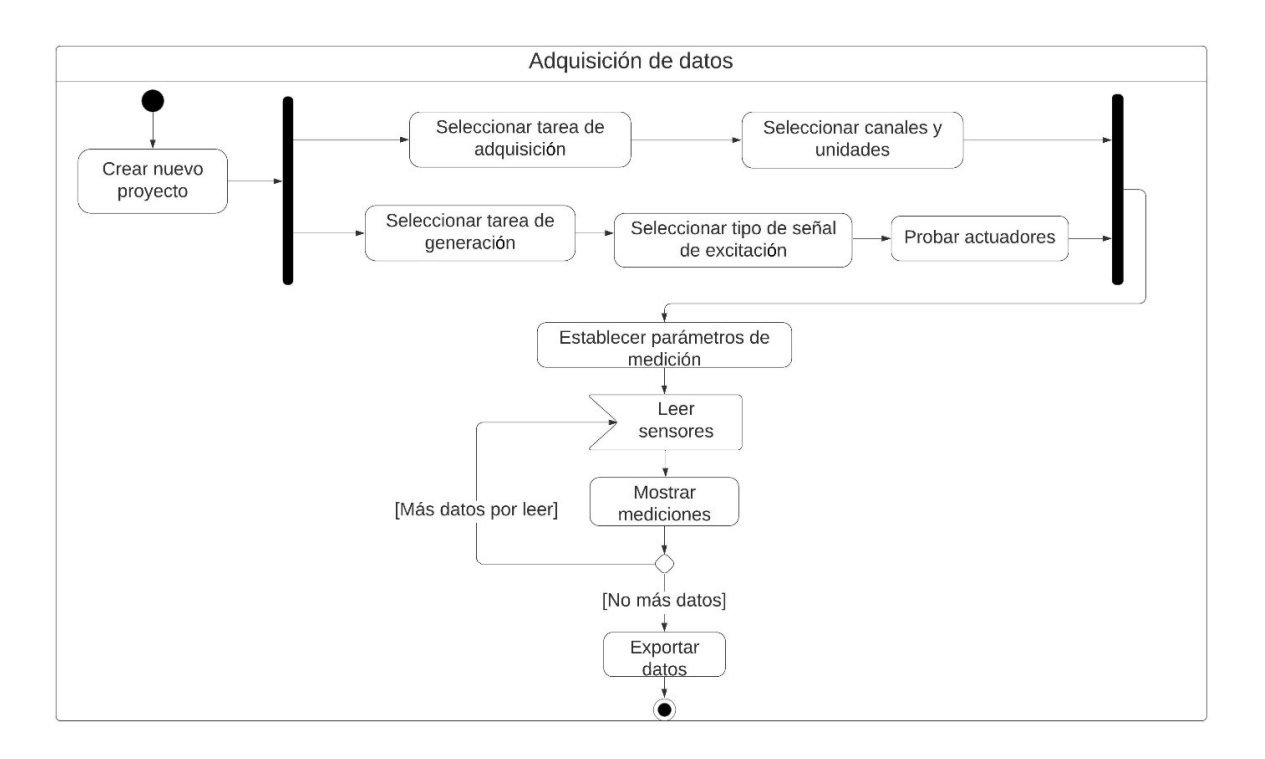

**Figura 2.22. Diagrama de actividades en el uso de la aplicación.**

## **Fuente: Elaboración propia**

## **2.14 Programación de la aplicación**

Comúnmente, las interfaces empleadas para la adquisición de datos son soluciones ad hoc, implementadas en plataformas licenciadas como MATLAB™ o LabVIEW™; Python, por ser ampliamente usado en ciencia de datos [37], es una opción de gran aceptación en proyectos *open source* de análisis modal. En la Tabla 2.7 se muestran los puntos fuertes de las plataformas principales para la adquisición de datos en análisis modal.

**Tabla 2.7. Plataformas usadas para software de adquisición de datos. Fuente: Elaboración propia**

|                                                 | Matlab™                            | LabVIEW™                                     | <b>Python</b>                                              |
|-------------------------------------------------|------------------------------------|----------------------------------------------|------------------------------------------------------------|
| <b>Plataformas</b>                              | Unix, Windows,<br>MacOS, GNU/Linux | Unix, Windows,<br>MacOS,<br><b>GNU/Linux</b> | FreeBSD, Windows,<br>MacOS, GNU/Linux,<br>Android, OpenBSD |
| Licencia                                        | Propietaria                        | Propietaria                                  | <b>Open Source</b>                                         |
| <b>Soporte NI-DAQ</b>                           | <b>Mediante Toolbox</b>            | <b>Controlador NI-</b><br><b>DAQmax</b>      | Librerías NI-<br><b>DAQmx</b>                              |
| Complejidad y<br>experiencia de<br>programación | Media                              | Media                                        | Alta                                                       |

El código de la aplicación se escribió en Python 3.6 y las librerías NumPy, Pandas y NI-DAQmx ya que, por su naturaleza de código abierto y su madurez en el ámbito de ciencia de datos, se pudo encontrar abundante documentación, el resto de las librerías usadas se encuentran listadas en el apéndice F. La lógica de control por otro lado requirió la integración de la teoría de generación de olas con la de operación del excitador de vibración que se detalla en el apéndice G.

## **2.14.1 Programación de la interfaz gráfica de usuario (GUI)**

Para facilitar la tarea de adquisición de datos mediante la aplicación se requirió de un medio gráfico para mostrar en tiempo real las señales de entrada y salida de los sensores y actuadores, además de dotar al usuario de un medio de control sencillo e intuitivo, esta función la desempeñó la interfaz gráfica que consiste en un conjunto de *widgets* (elementos que permiten acceder a funciones frecuentes), organizados en base a un *layout* (disposición de los elementos) y estilizados mediante CSS (hojas de estilo en cascada).

El diseño de la interfaz gráfica de usuario (GUI) se desarrolló usando la librería PyQt5 y la herramienta *Qt Designer*, que permite crear ventanas mediante el posicionamiento y ajuste interactivo de *widgets* (Figura 2.23).

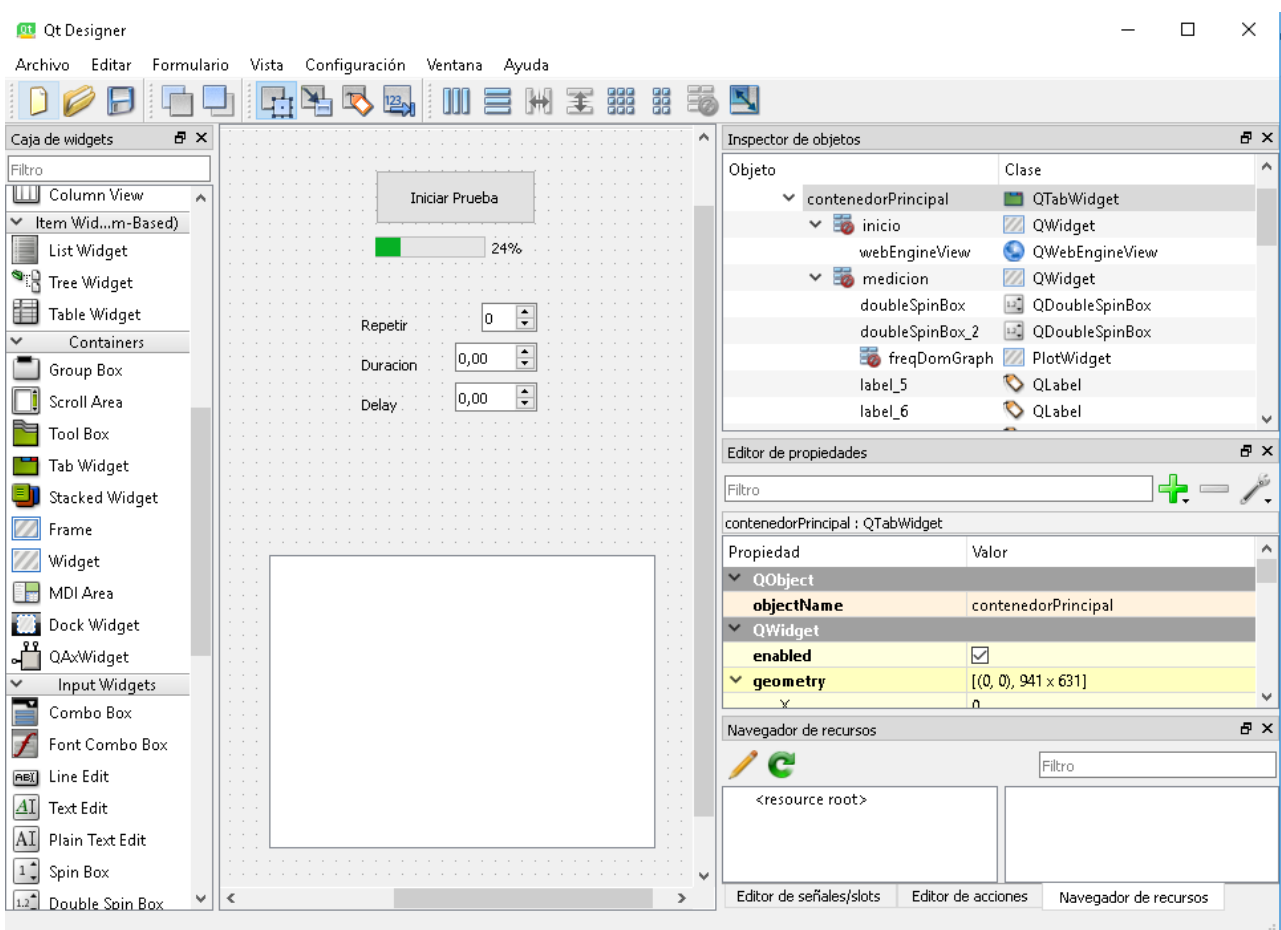

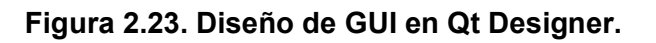

#### **Fuente: Elaboración propia**

## **2.15 Configuración del entorno para simulación de adquisición de datos**

El proceso de desarrollo de software es en naturaleza iterativo, lo que requiere del empleo de herramientas de prueba y depuración de errores. En la aplicación se usó la simulación de adquisición de datos a través de la creación de dispositivos DAQ virtuales que se configuraron en el driver NI-DAQmx; mediante estos dispositivos virtuales se logró acceder a todas las características necesarias para el funcionamiento del sistema sin tener que desplegar hardware real, agilizando el proceso de detección y corrección de errores (Figura 2.24).

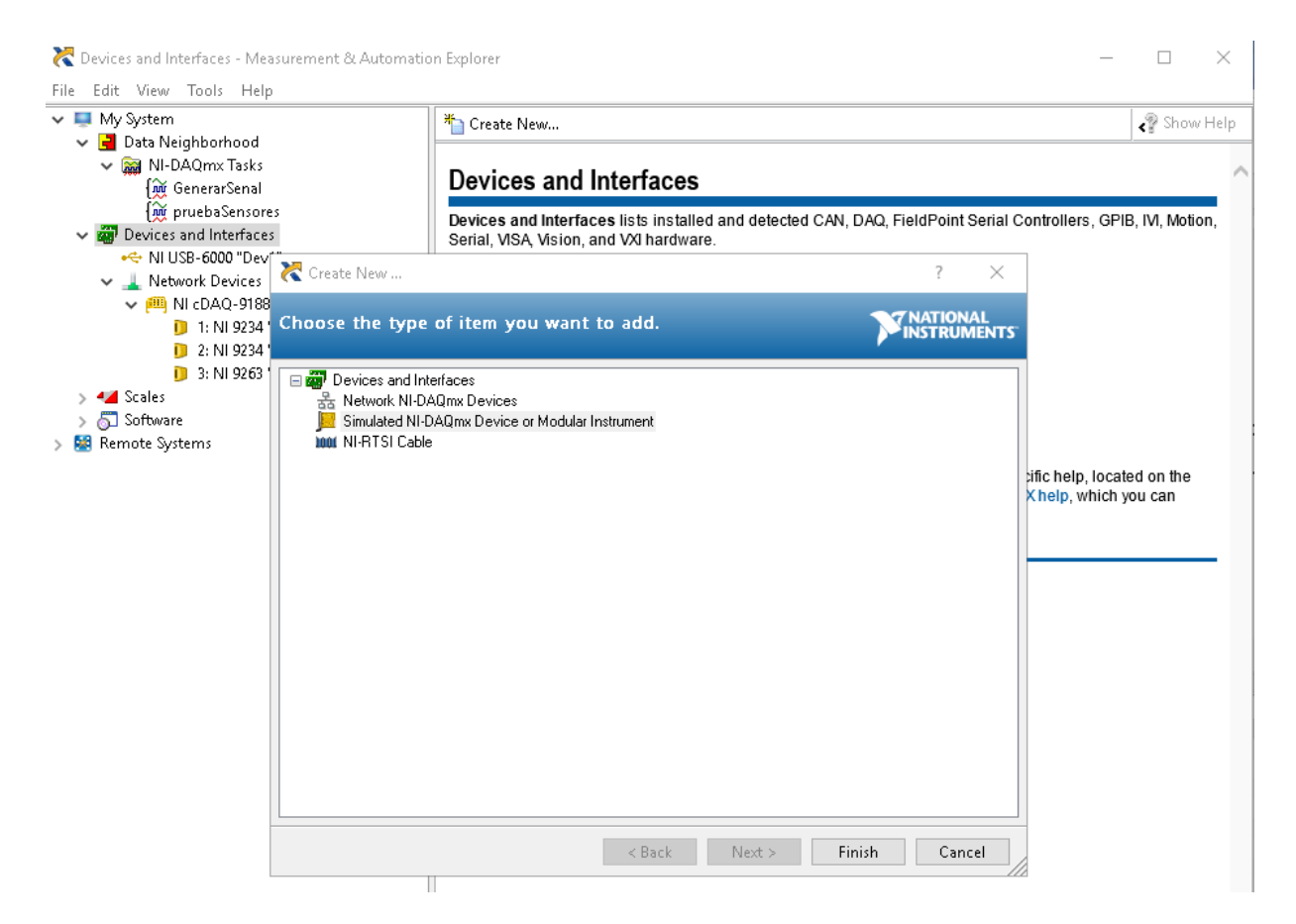

**Figura 2.24. Creación de dispositivo DAQ virtual en NI-DAQmx.**

**Fuente: Elaboración propia**

# **CAPÍTULO 3**

# **3. RESULTADOS Y ANÁLISIS**

## **3.1 Sistema de generación de oleaje**

El sistema para la generación de olas comprende varios componentes, para los cuales en el capítulo 2 y en la sección de apéndices (A, B, C, D, E) se ha explicado su proceso de diseño mecánico. Entre estos se encuentran: el canal de oleaje, el absorbedor, el pistón y el multiplicador mecánico.

La [Figura 3.1](#page-60-0) muestra el canal de oleaje en su diseño final, considerando la subestructura anexada a este dónde se encuentra instalado el multiplicador.

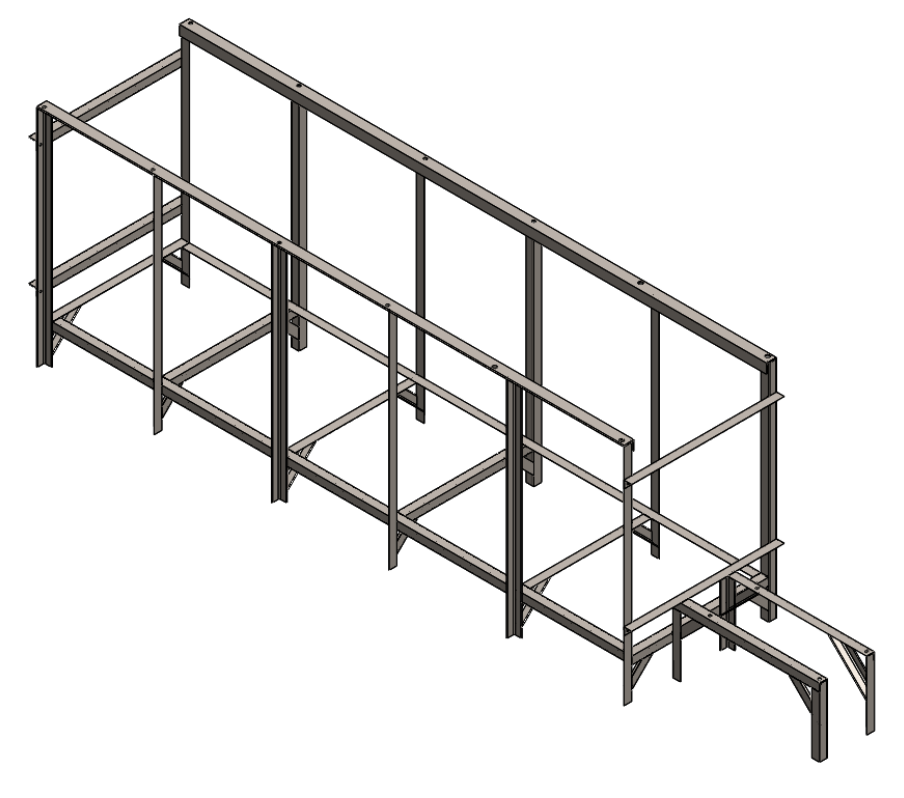

**Figura 3.1. Estructura metálica del canal de oleaje. Fuente: Elaboración propia**

<span id="page-60-0"></span>Por otro lado, la [Figura 3.2](#page-61-0) muestra el diseño del absorbedor de olas, el cual se encuentra configurado a una inclinación de 30º con la horizontal [25], este es un ángulo óptimo para el cual se obtiene mayor capacidad de absorción de olas.

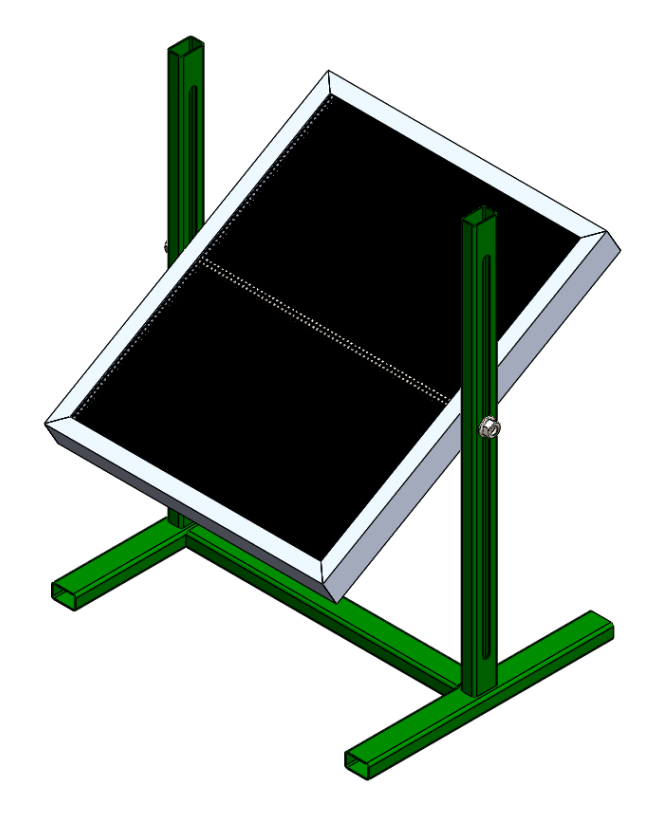

<span id="page-61-0"></span>**Figura 3.2. Absorbedor de olas configurado con una inclinación de 30º. Fuente: Elaboración propia**

El mecanismo tipo pistón en su diseño final se muestra en la [Figura 3.3,](#page-62-0) donde se puede resaltar los ángulos de acero de apoyo al canal, los ejes paralelos donde corre el pistón y el armazón de aluminio con la pantalla de acrílico.

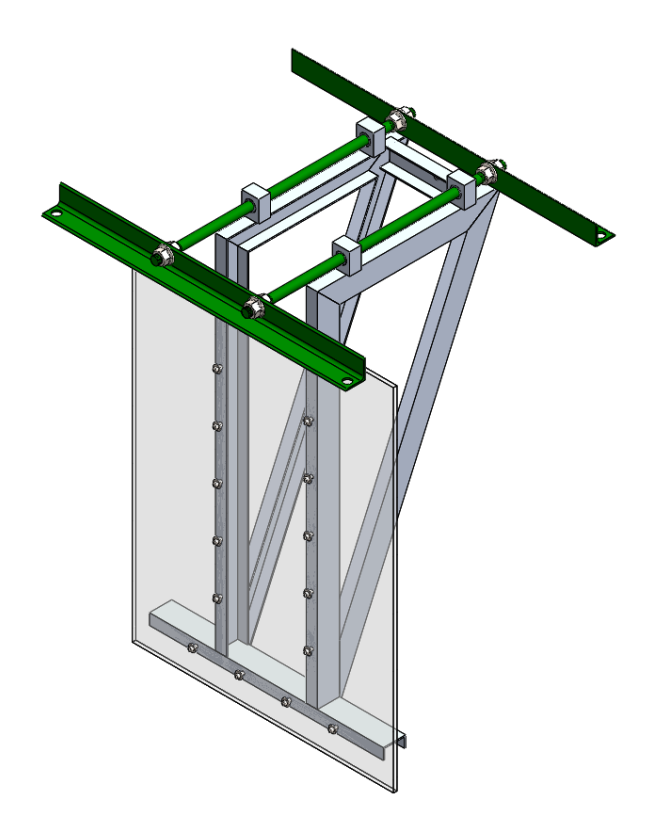

**Figura 3.3. Estructura del mecanismo tipo pistón. Fuente: Elaboración propia**

<span id="page-62-0"></span>En la [Figura 3.4](#page-63-0) se visualiza unos de los componentes más importantes del canal generador, el multiplicador mecánico, ensamblado con el excitador de vibración y toda la base de apoyo y sujeción a la estructura del canal.

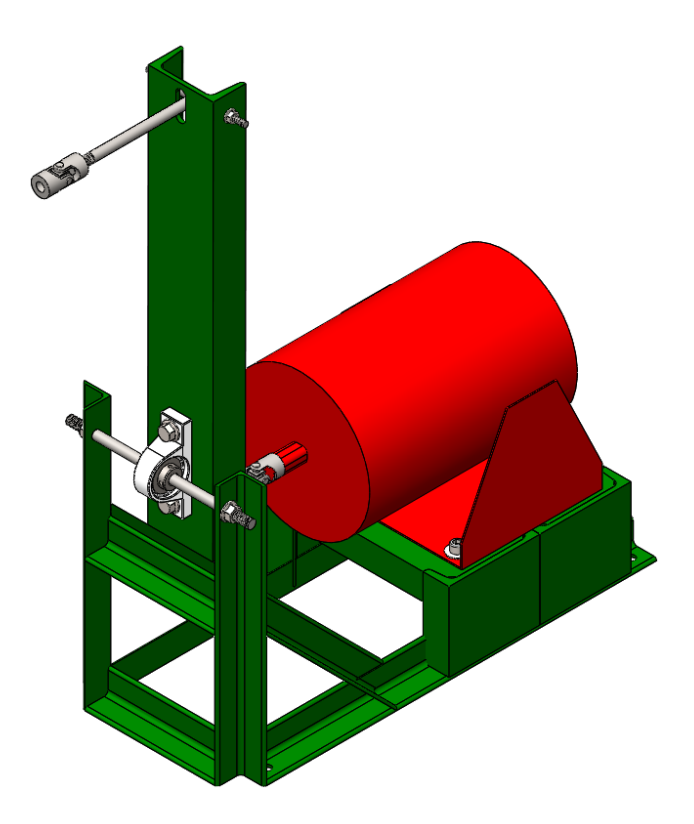

<span id="page-63-0"></span>**Figura 3.4. Ensamble del multiplicador mecánico con el excitador de vibración. Fuente: Elaboración propia**

Finalmente, en la [Figura 3.5](#page-64-0) se muestra el ensamble total del canal generador de oleaje, incluyendo otros elementos como la mesa de control, el sistema de bombeo y filtración y el soporte de aerogenerador instalado.

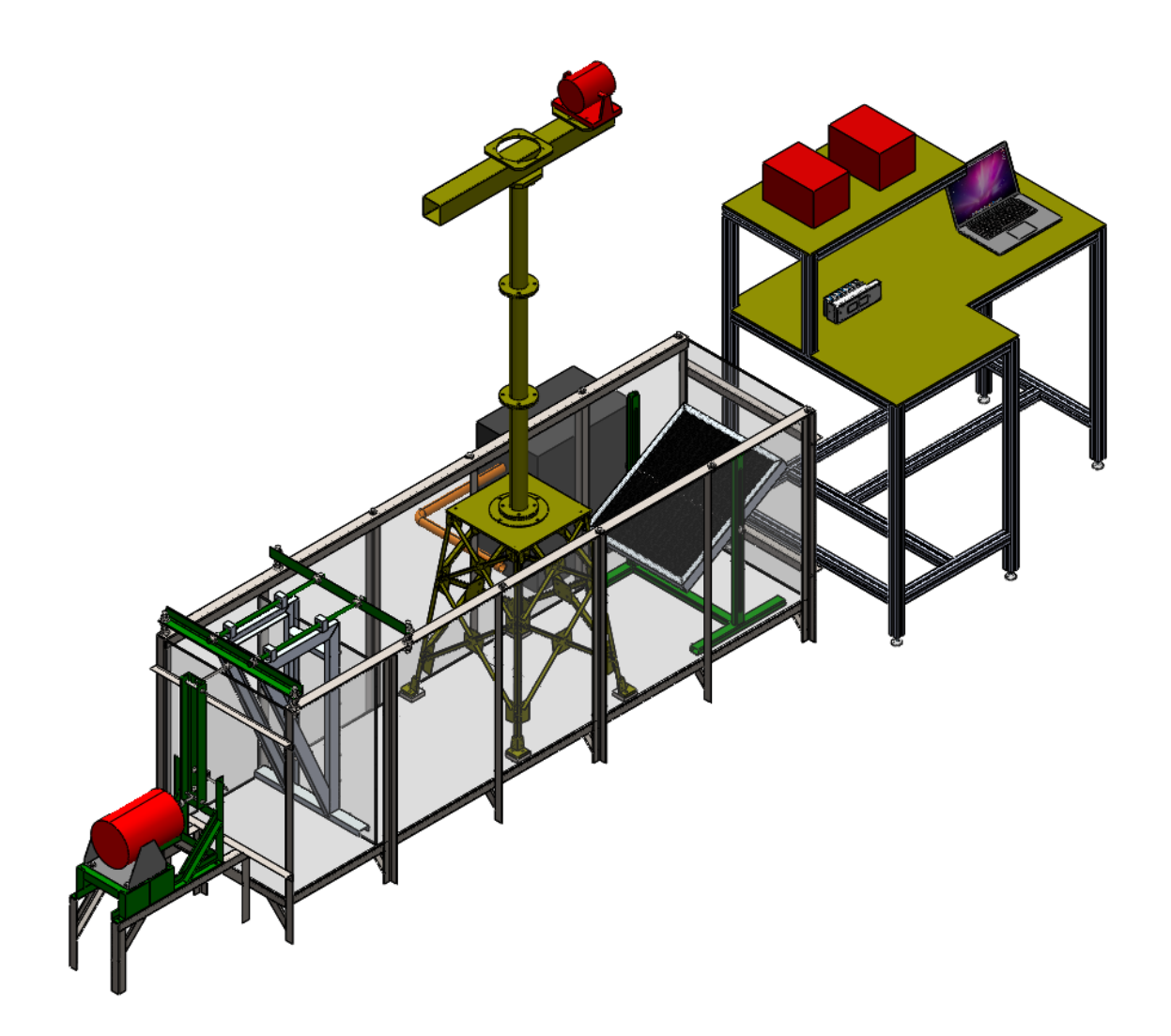

**Figura 3.5. Sistema de generación de oleaje.**

## **Fuente: Elaboración propia**

<span id="page-64-0"></span>Los planos mecánicos de cada uno de los componentes mencionados se pueden encontrar en el apéndice H.

## **3.2 Acelerómetro y dispositivo DAQ seleccionados**

El modelo de acelerómetro seleccionado fue el Dytran 3217A mostrado en la Figura 3.6, con cubierta de aleación de titanio y protección de poliuretano para su inmersión en profundidades de hasta 100 m; cada uno cuenta con tres salidas de voltaje con conector de tipo BNC.

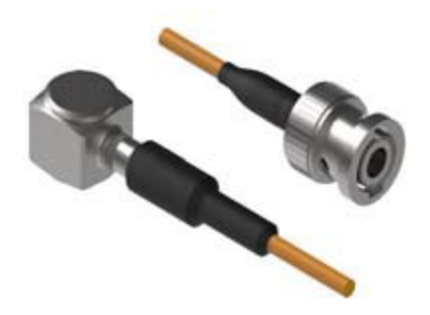

**Figura 3.6. Acelerómetro sumergible Dytran 3217A [31].**

Para el dispositivo DAQ, se seleccionó una solución compuesta por un chasis compactDAQ™ 9178 con ocho ranuras para equipar módulos de expansión de entrada o salida y conexión de datos USB, permitiendo procesar las señales de sensores y actuadores desde la misma interfaz (Figura 3.7).

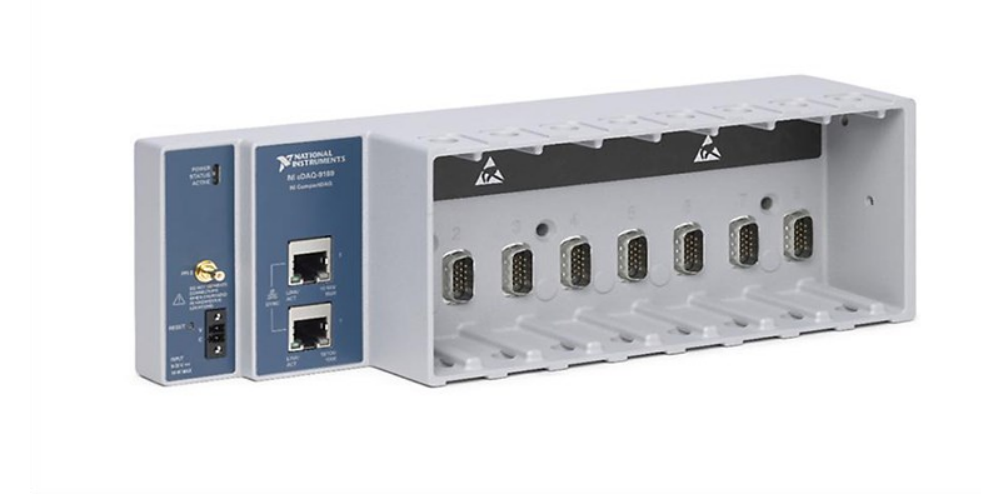

**Figura 3.7. Chasis cDAQ™ 9178 [38].**

La conexión de los sensores con el chasis se realizó a través de seis módulos de vibración y sonido NI-9234 con cuatro entradas analógicas independientes cada uno, dando una capacidad máxima para 8 acelerómetros triaxiales (Figura 3.8).

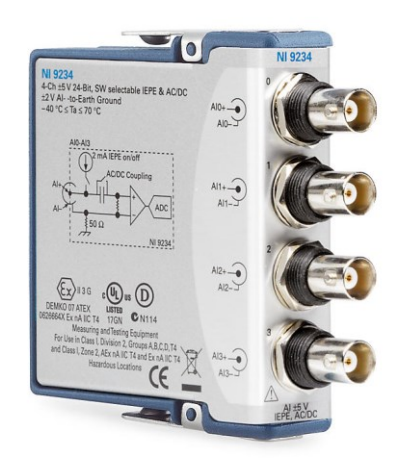

**Figura 3.8. Módulo de entrada analógica NI-9234 [35].**

Los amplificadores de potencia que alimentan a los excitadores de vibración de oleaje y viento recibieron la señal de control a través de un módulo de dos salidas de voltaje analógico NI-9260 (Figura 3.9).

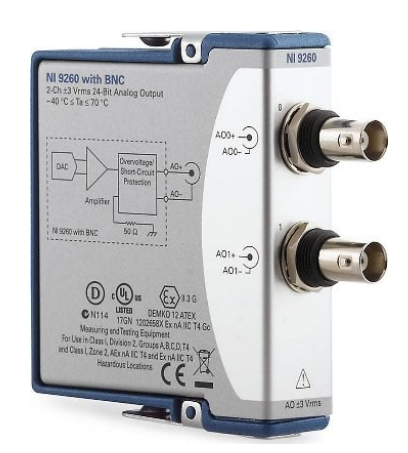

**Figura 3.9. Módulo de salida analógica NI-9260 [39].**

Las características de funcionamiento de los componentes seleccionados se detallan en el apéndice I.

## **3.3 Aplicación de adquisición de datos y control**

La aplicación se dividió en dos ventanas principales accesibles a través de pestañas en la parte superior; por defecto, se muestra la pestaña de medición que contiene los gráficos de las señales y parámetros para el control de pruebas (Figura 3.10).

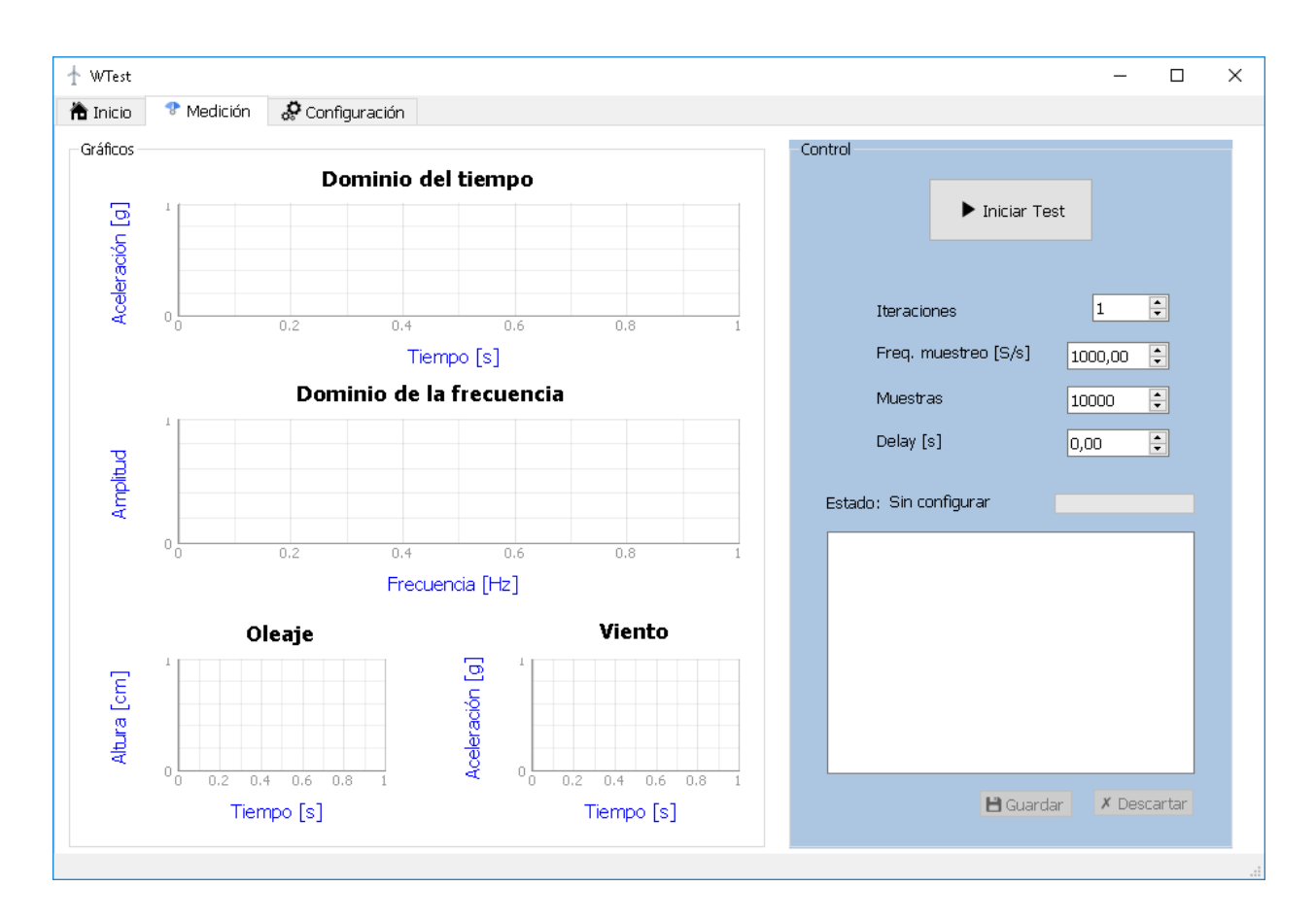

## **Figura 3.10. Pestaña de medición de la aplicación DAQ.**

#### **Fuente: Elaboración propia**

Las cuatro ventanas de la parte de gráficos corresponden a los sensores y actuadores y se actualizan en tiempo real a medida que se leen o escriben las señales mediante el dispositivo DAQ configurado.

La gráfica de respuesta en el dominio del tiempo muestra la aceleración medida en unidades gravitacionales (g) versus el tiempo en segundos (s) y se ubicó junto a la de repuesta en dominio de frecuencia para dar una vista más completa de las señales adquiridas por los acelerómetros.

Para mostrar el funcionamiento de los actuadores que simulan el oleaje y el viento se ubicaron dos gráficos más en la parte inferior; el oleaje se representó como la altura de la ola generada en centímetros y en función del tiempo en segundos. El viento se muestra como una señal de aceleración en el tiempo.

En la parte de control se añadieron las siguientes opciones:

**Iteraciones:** indica el número de veces que se repite la captura de datos.

- **Frecuencia de muestreo:** establece la cantidad de muestras por segundo que se leen del dispositivo DAQ.
- **Muestras:** total de datos leídos de cada canal configurado en el dispositivo DAQ.
- **Delay:** introduce un retardo entre cada iteración, con el fin de que los actuadores alcancen un estado estacionario o para realizar una variación en las condiciones de la prueba.

También se muestra una barra de estado que indica el avance porcentual de la captura y una pantalla de registros con información de eventos importantes; un par de botones para guardar (en formato CSV) o descartar los datos capturados, se habilitan al finalizar la prueba.

En la pestaña de configuración se incluyeron las opciones de adquisición y generación para elegir las tareas y canales asociados a la captura de datos, también se agregó un botón en la parte superior que permite acceder al planificador de tareas a través del explorador de medidas y automatización del driver NI-DAQmx (Figura 3.11).

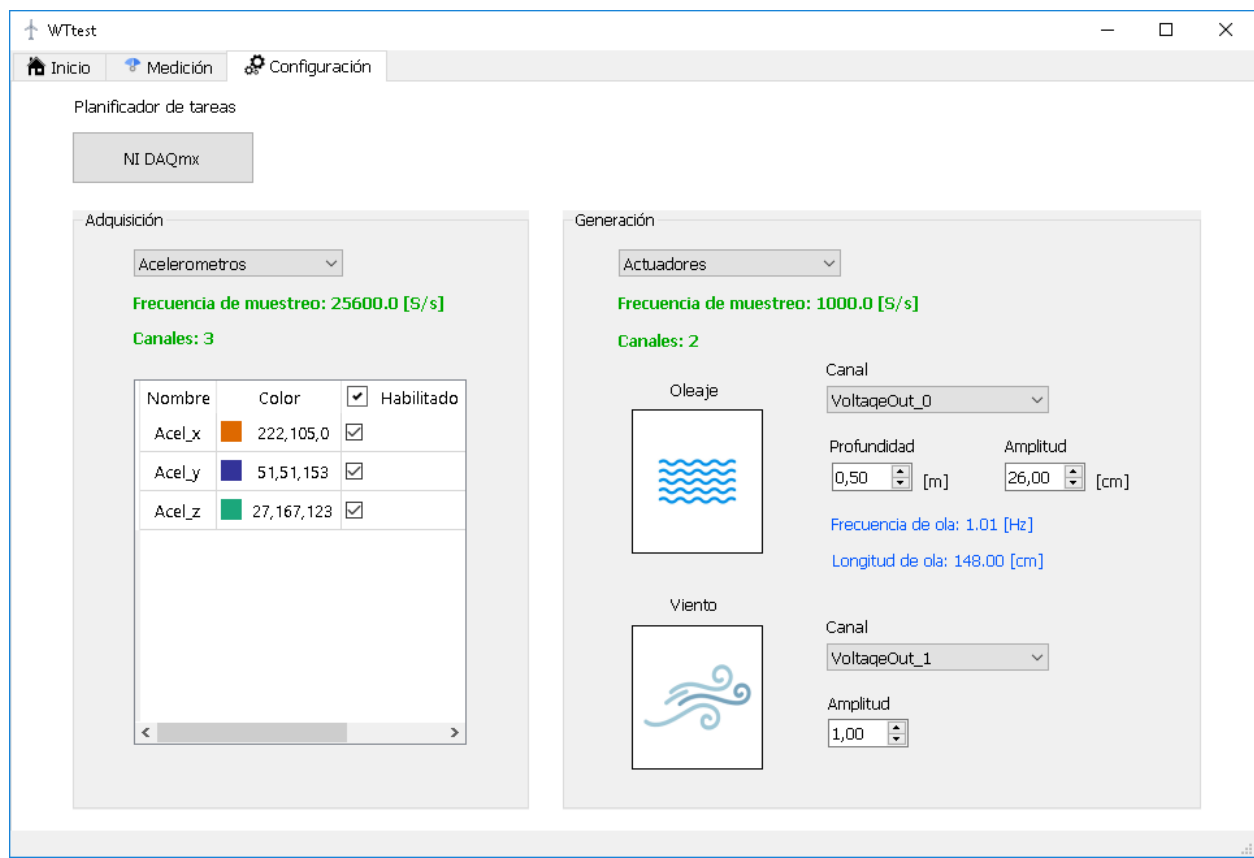

**Figura 3.11. Pestaña de configuración de la aplicación DAQ. Fuente: Elaboración propia**

La opción de adquisición permite seleccionar las señales y el color con que se muestran en los gráficos, a la vez que indica el número de canales disponibles para leer y la frecuencia de muestreo en muestras por segundo (S/s).

En la parte de generación, se añadió la opción de selección de canal para cada actuador; para el oleaje, se definió la profundidad de canal y la altura de ola como variables de entrada; la frecuencia y longitud de ola se calculan y muestran a partir de estos datos. Para la generación del viento, solo se incluyó una opción de amplitud para la señal de ruido blanco gaussiano; al igual que en la parte de adquisición, se muestra el número de canales disponibles y la frecuencia de muestreo en color verde.

El código y la documentación de la aplicación se pueden encontrar en el repositorio del apéndice J.

## **3.4 Simulación de funcionamiento de la aplicación**

La simulación de adquisición de datos para las pruebas de la aplicación se ejecutó en un entorno de Python usando Anaconda 3 y los dispositivos DAQ virtuales configurados mediante el driver de NI-DAQmx; las aceleraciones simuladas fueron del tipo sinusoidal con una frecuencia de 0.25 Hz y un desfase de 5º entre sí.

Los parámetros usados para el experimento se dejaron por defecto en 10 000 muestras con una frecuencia de 1000 S/s y para los actuadores se estableció una profundidad de canal de 0.5 m y una altura de ola de 26 cm, mientras la amplitud del generador de viento se fijó en 1 (Figura 3.12).

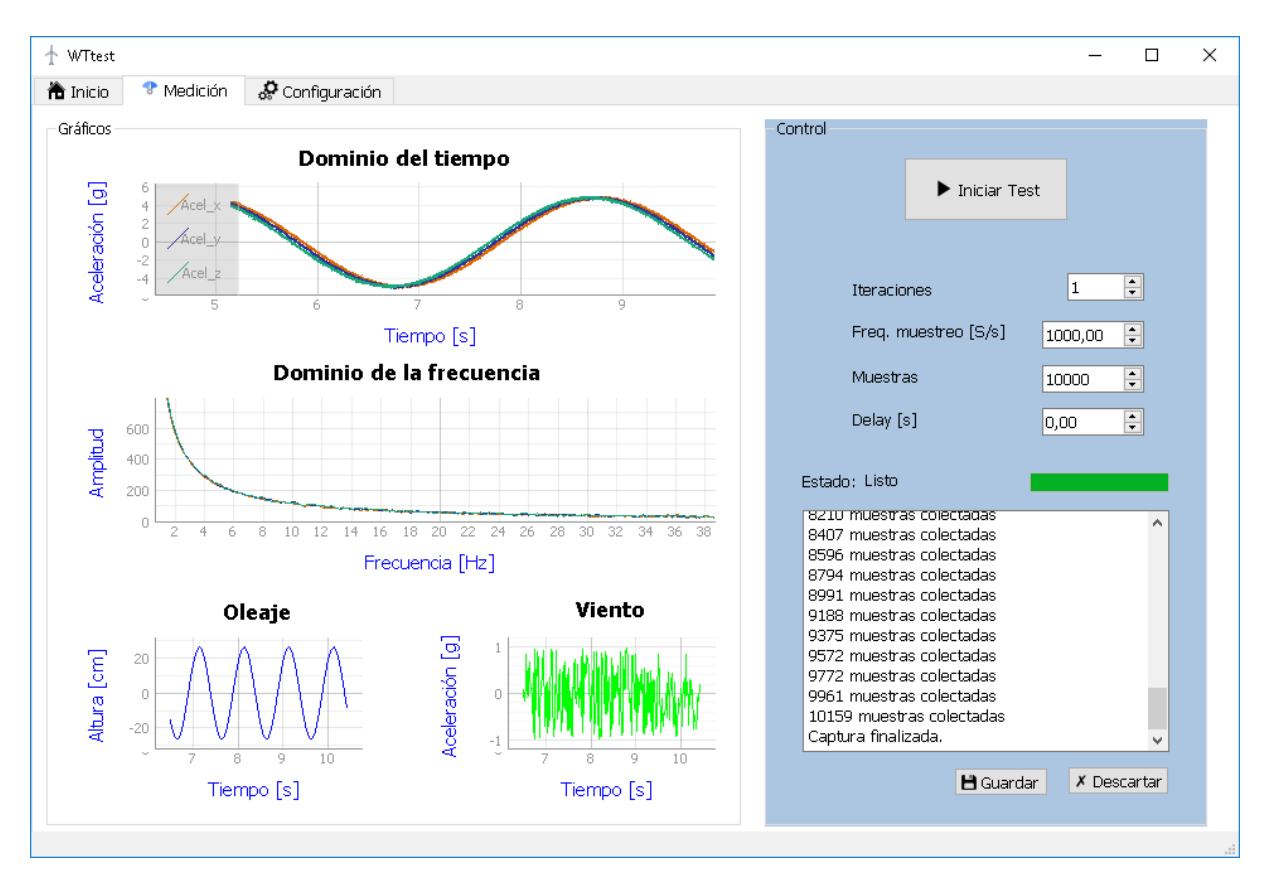

**Figura 3.12. Simulación de captura mediante aplicación DAQ. Fuente: Elaboración propia**

#### **3.5 Diagrama de conexiones eléctricas y electrónicas**

Los componentes del sistema DAQ se conectaron siguiendo la jerarquía delineada en la figura 2.5 del diseño conceptual; el flujo de datos se realizó desde la computadora que ejecuta la aplicación de pruebas y los sensores/actuadores pasando por la capa de acondicionamiento de señales conformada por el dispositivo DAQ y los amplificadores de potencia que reciben alimentación directa, mientras el resto de componentes son alimentados indirectamente por estos (Figura 3.13).

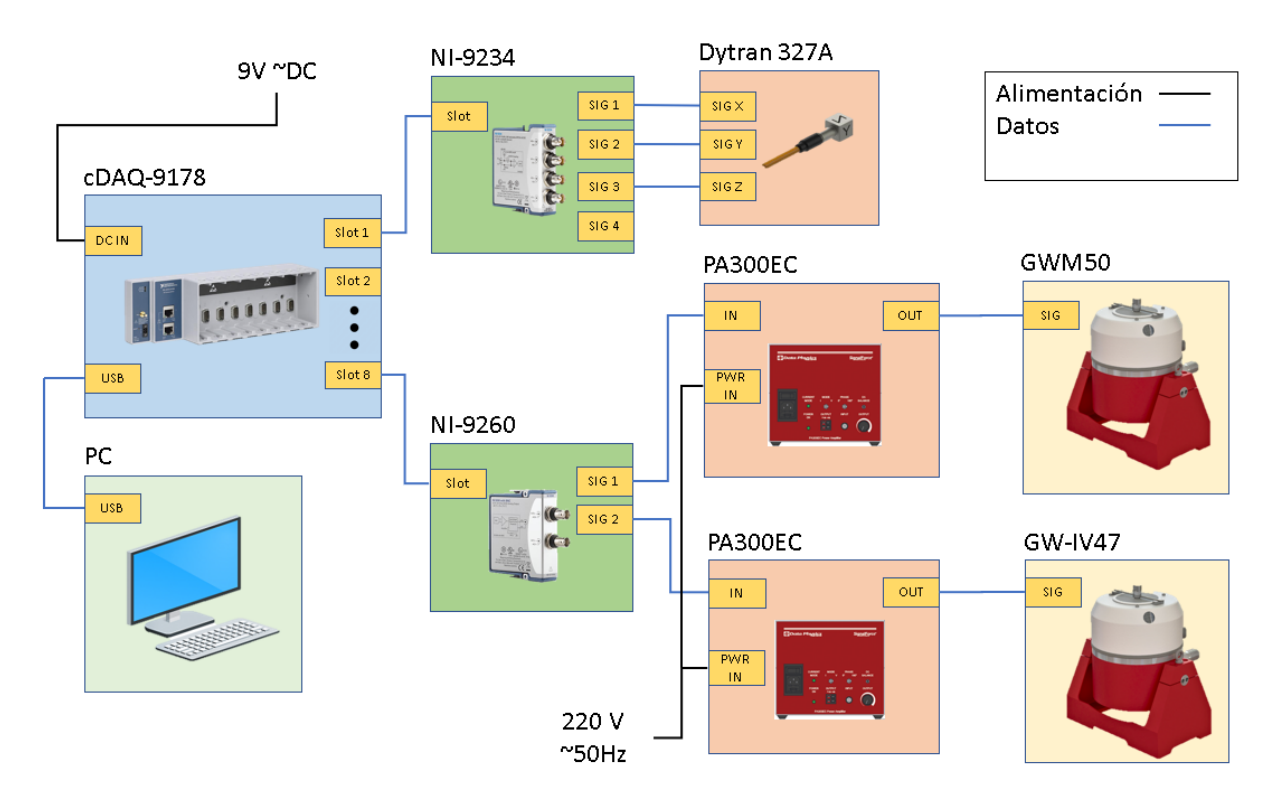

**Figura 3.13. Diagrama de conexiones eléctricas y electrónicas. Fuente: Elaboración propia**

## **3.6 Análisis de costos**

Para el cálculo del presupuesto de construcción del sistema se consideró, además de los materiales y equipos, los honorarios respectivos para el trabajo de diseño mecánico y desarrollo de software en base a cifras del mercado laboral en el país; tomando en cuenta que un programador *junior* cobra en promedio \$700.00 al mes y un ingeniero mecánico \$950 al mes [40], se calculó la mano de obra como la suma de ambas aportaciones con un total de dos y tres meses de trabajo respectivamente.

Todos los rubros se encuentran separados por categoría en la Tabla 3.1.
| <b>Descripción</b>                                           | <b>Cantidad</b>    | <b>Costo Unitario</b> | <b>Costo Total</b> |  |
|--------------------------------------------------------------|--------------------|-----------------------|--------------------|--|
| Sistema electrónico                                          |                    |                       |                    |  |
| Acelerómetro Dytran 3217A                                    | 8                  | \$601.60              | \$4812.60          |  |
| Dispositivo cDAQ-9178                                        | 1                  | \$1755.00             | \$1755.00          |  |
| Módulo de entrada de vibración<br>NI-9234                    | 6                  | \$2300.00             | \$13800.00         |  |
| Módulo de salida de voltaje NI-<br>9260                      | 1                  | \$1485.00             | \$1485.00          |  |
| Excitador de vibración<br>DataPhysics GW-M50                 | 1                  | \$3500.00             | \$3500.00          |  |
| <b>Amplificador DataPhysics</b><br><b>PA300E</b>             | 1                  | \$339.00              | \$339.00           |  |
| Bomba con sistema de filtro<br><b>FSP350-6W</b>              | 1                  | \$471.00              | \$471.00           |  |
|                                                              |                    | <b>Subtotal</b>       | \$26,162.60        |  |
| <b>Sistema Mecánico</b>                                      |                    |                       |                    |  |
| Tubería PVC 1.5 in                                           | 3 <sub>m</sub>     | \$2.13                | \$2.13             |  |
| Angulo de acero ASTM A36<br>40x40x3 mm                       | 11.70 m            | \$9.83                | \$19.66            |  |
| Ángulo de acero ASTM A36<br>50x50x4 mm                       | 6.00 <sub>m</sub>  | \$19.64               | \$19.64            |  |
| Ángulo de acero ASTM A36<br>40x40x4 mm                       | 2.50 <sub>m</sub>  | \$13.10               | \$13.10            |  |
| Plancha de acero AISI 347<br>recocido inoxidable 3 mm        | $2.10 \text{ m}^2$ | \$250.63              | \$250.63           |  |
| Plancha de vidrio templado 8<br>mm                           | $7.00 \text{ m}^2$ | \$252.50              | \$252.50           |  |
| Tubo estructural rectangular de<br>acero AISI 316 inoxidable | 3.30 <sub>m</sub>  | \$29.39               | \$96.98            |  |
| Perfil U de aluminio 1060 aleado<br>508x254x31.8 mm          | 11.20 m            | \$9.35                | \$104.72           |  |
| Barra de acero AISI 316 0.5 in                               | 1.00 <sub>m</sub>  | \$4.75                | \$14.25            |  |
| Barra de acero AISI 316 20 mm                                | 1.35 m             | \$4.75                | \$14.25            |  |
| Barra de acero AISI 316 8 mm                                 | 0.50 m             | \$4.75                | \$14.25            |  |

**Tabla 3.1. Presupuesto para la construcción del sistema de ensayos de vibración.**

#### **Fuente: Elaboración propia**

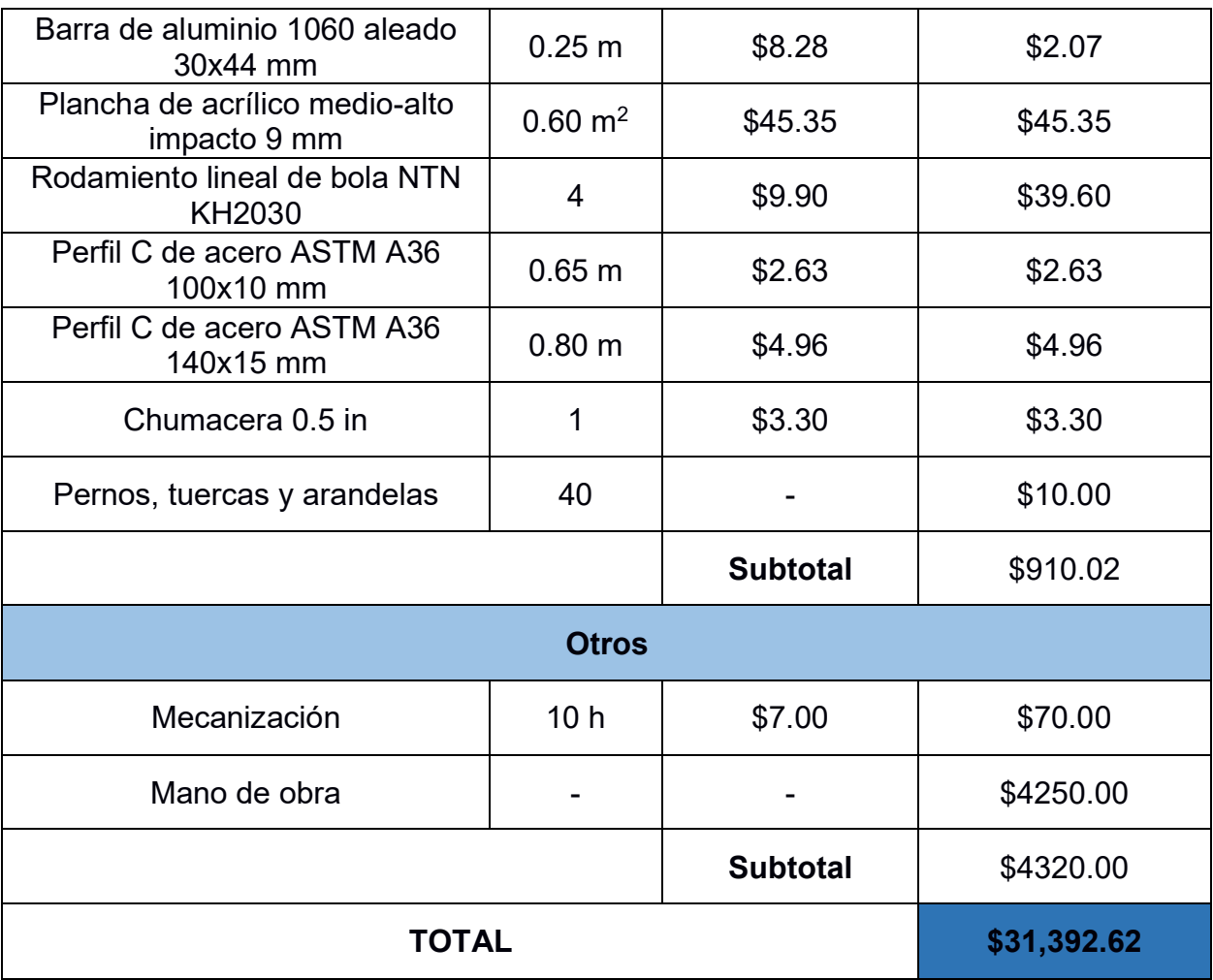

## **CAPÍTULO 4**

#### **4. CONCLUSIONES Y RECOMENDACIONES**

#### **4.1 Conclusiones**

- El análisis estático y por fatiga de los distintos componentes diseñados mecánicamente han permitido validar que trabajarán de forma segura y que los esfuerzos y deformaciones experimentados estén dentro de los rangos permisibles.
- El canal generador de oleaje tiene una profundidad estándar de 50 cm y maneja un rango de amplitudes de ola que estará en función de la longitud de ola, que trabaja en un rango de 30 a 150 cm.
- El canal de oleaje dispone de un sistema de filtro y bombeo que le permite recircular el agua almacenada al interior del canal y darle el adecuado mantenimiento, todo esto, en un tiempo menor a una hora.
- La aplicación WTtest cumple con los requerimientos de diseño, es decir, tiene un buen grado de usabilidad y permite el control de las simulaciones a ejecutarse con el canal generador de oleaje.
- La interfaz de usuario durante la simulación muestra las señales adquiridas por los acelerómetros en tiempo real y permite guardar los datos capturados como *datasets* en formato CSV (separado por comas).
- El dispositivo cDAQ-9178 dispone de ocho puertos serie, de los cuales seis están configurados como entradas, para los acelerómetros, y uno como salida para los excitadores, por lo tanto, resta un puerto serie que podrá ser utilizado como entrada o salida, dependiendo de la necesidad.

#### **4.2 Recomendaciones**

- Simular con un software de fluidos el impacto del oleaje generado al interior del canal y en los componentes que están en contacto con el agua, como el mecanismo tipo pistón.
- Implementar un sensor de nivel al interior del canal para obtener automáticamente la medida de profundidad usada en la generación del oleaje.
- Considerar la implementación de un control en lazo cerrado para el excitador de vibración que comanda el pistón generador de olas, a fin de lograr una mayor variedad de combinaciones de amplitud y longitud de ola.
- Diseñar una plataforma giratoria que permita variar el ángulo de impacto del oleaje o del viento sobre la estructura en análisis.
- Realizar una investigación sobre la factibilidad de usar un sistema DAQ basado en hardware libre, usando plataformas como Arduino, Raspbian, etc.
- Añadir una característica que le permita a la aplicación WTtest realizar un barrido de pruebas dado un rango de condiciones de viento y oleaje.

## **BIBLIOGRAFÍA**

- [1] E. Zugasti Uriguen, "Design and validation of a methodology for wind energy structures health monitoring," 2014.
- [2] I.-W. Chen, B.-L. Wong, Y.-H. Lin, S.-W. Chau, and H.-H. Huang, "Design and Analysis of Jacket Substructures for Offshore Wind Turbines," *Energies*, vol. 9, no. 4, p. 264, Apr. 2016, doi: 10.3390/en9040264.
- [3] P. Tchakoua, R. Wamkeue, T. A. Tameghe, and G. Ekemb, "A review of concepts and methods for wind turbines condition monitoring," in *2013 World Congress on Computer and Information Technology (WCCIT)*, Jun. 2013, no. July 2016, pp. 1– 9, doi: 10.1109/WCCIT.2013.6618706.
- [4] DONG Energy, "DONG Energy hits milestone with 1,000 wind turbines at sea," *Windpower; Engineering and Development*, 2016. https://www.windpowerengineering.com/dong-energy-hits-milestone-1000-windturbines-sea/.
- [5] A. Kalmikov, "Wind Power Fundamentals," *Wind Energy Eng. A Handb. Onshore Offshore Wind Turbines*, pp. 17–24, 2017, doi: 10.1016/B978-0-12-809451- 8.00002-3.
- [6] M. Villarrubia, *Ingenieria de la Energía Eólica*, vol. 53, no. 9. 2013.
- [7] V. Christensen, "Ecopath with Ecosim: linking fi sheries and ecology 1 Why ecosystem modeling in fi sheries?," *WIT Trans. State Art Sci. Eng.*, vol. 34, pp. 1755–8336, 2009, doi: 10.2495/978-1-84564.
- [8] W. Musial *et al.*, "2019 Offshore Wind Technology Data Update," no. October, 2019.
- [9] Iberdrola, "Offshore wind turbines foundations Iberdrola." 2015, [Online]. Available: https://www.iberdrola.com/sustainability/offshore-wind-turbinesfoundations%0Ahttps://www.iberdrola.com/press-room/top-stories/offshore-windturbines-foundations.
- [10] Y. Vidal, G. Aquino, F. Pozo, and J. E. M. Gutiérrez-Arias, "Structural health monitoring for jacket-type offshore wind turbines: Experimental proof of concept," *Sensors (Switzerland)*, vol. 20, no. 7, pp. 1–24, 2020, doi: 10.3390/s20071835.
- [11] J. Zhang, I. Fowai, and K. Sun, "A glance at offshore wind turbine foundation structures," *Brodogradnja*, vol. 67, no. 2, pp. 101–113, 2016, doi: 10.21278/brod67207.
- [12] F. Vorpahl, H. Schwarze, T. Fischer, M. Seidel, and J. Jonkman, "Offshore wind turbine environment, loads, simulation, and design," *Wiley Interdiscip. Rev. Energy Environ.*, vol. 2, no. 5, pp. 548–570, 2013, doi: 10.1002/wene.52.
- [13] L. B. Kossmann, "Diseño Y Cálculo Del Soporte," pp. 1–184, 2017, [Online]. Available: upcommons.upc.edu/bitstream/handle/2117/107566/129834 TFG-FINAL.pdf.
- [14] D. Matha, "Model Development and Loads Analysis of a Wind Turbine on a Floating Offshore Tension Leg Platform," *Eur. Offshore Wind Conf.*, no. February, p. 129, 2010, [Online]. Available: http://www.nrel.gov/docs/fy10osti/46725.pdf.
- [15] "Averías mayores y menores en aerogeneradores." http://www.renovetec.com/irim/14-revista-irim-6/272-averias-mayores-y-menoresen-aerogeneradores.
- [16] D. Of, "POLYTECHNIC SCHOOL OF ENGINEERING OF GIJON BACHELOR ' S DEGREE IN INDUSTRIAL ELECTRONICS AND AUTOMATION," no. 19010071, 2019.
- [17] J. M. . Caicedo, "by Juan Martin Caicedo Prepared under the direction of Professor Shirley J . Dyke A dissertation presented to the Sever Institute of Washington University in partial fulfillment of the requirements of the degree of August , 2003," p. 172, 2003.
- [18] "3023AT Triaxial Accelerometer with TEDS." http://www.atech.ca/Product/Series/415/3023AT\_Triaxial\_Accelerometer\_with\_TEDS/?tab=1 (accessed Nov. 26, 2020).
- [19] "Load Cell 200kg, Disc (TAS606)." https://www.antratek.com/load-cell-200kgdisc-tas606 (accessed Nov. 26, 2020).
- [20] Kyowa Electronic Instruments Co., "KFV Series Foil Strain Gages for Hydrogen Gas Environment | KYOWA," 2018. http://www.kyowaei.com/eng/product/category/strain\_gages/kfv/index.html (accessed Nov. 26, 2020).
- [21] "Sistemas de vibradores LDS Brüel & Kjær Ibérica S." https://www.bksv.com/es-ES/products/shakers-and-exciters/LDS-shaker-systems (accessed Nov. 29, 2020).
- [22] G. Pearse, "Impact Hammers.," *Mining Magazine*, vol. 153, no. 6, pp. 499–501, 503, 1985.
- [23] Edinburgh Designs, "Wave Generators | Edinburgh Designs," *Edinburgh Designs Ltd*, 2016. .
- [24] CDIP, "Wave Measurement CDIP 1," *CDIP*, 2019. .
- [25] S. Castillo, "Diseño y construcción de un tanque de olas para el Laboratorio de Ing. Naval," ESPOL, 2018.
- [26] R. Dean and R. Dalrymple, *Water Wave Mechanics for Engineers and Scientists*, vol. 66, no. 24. 1930.
- [27] T. S. Jang and H. G. Sung, "New nonlinear theory for a piston-type wavemaker: The classical Boussinesq equations," *Appl. Math. Model.*, vol. 91, pp. 43–57, Mar. 2021, doi: 10.1016/j.apm.2020.08.077.
- [28] D. Physics, "Modal and Inertial Shakers," 2020.
- [29] Pool Experts, "350mm 0.2hp Pool Pump & Filter Combo FSP350-6W," *POOL EXPERTS*, 2020. https://www.pool-experts.co.uk/shop/pumps-filter-combo/fsphdpe-combo/swimming-pool-pump-filter-combo-garden-above-ground-filtration-10-2m<sup>3</sup> -hr-2240-gal-hr/ (accessed Jan. 25, 2021).
- [30] "Cómo Escoger el Hardware DAQ Adecuado para su Sistema de Medidas," 2013. https://www.ni.com/es-cr/innovations/white-papers/11/how-to-choose-the-rightdaq-hardware-for-your-measurement-system.html (accessed Nov. 25, 2020).
- [31] "Model 3217A\_Submersible Sensor\_Dytran." https://www.dytran.com/Model-3217A03Submersible-Accelerometer/ (accessed Nov. 25, 2020).
- [32] C. E. Shannon, "Cominunication Theory in the presence of Noise," *Proc. IRE*, vol. 37, no. 1, pp. 10–21, 1949.
- [33] "Chasis CompactDAQ National Instruments." http://www.ni.com/esco/shop/select/compactdaq-chassis?modelId=155404 (accessed Nov. 25, 2020).
- [34] "Módulo de Salida de Voltaje de la Serie C National Instruments." http://www.ni.com/es-es/shop/select/c-series-voltage-inputmodule?modelId=122157 (accessed Nov. 30, 2020).
- [35] "NI 9234 Módulo de Entrada de Sonido y Vibración de la Serie C (Data sheet)." https://www.ni.com/es-cr/shop/hardware/products/c-series-sound-and-vibrationinput-module.html (accessed Nov. 30, 2020).
- [36] J. Rumbaugh, I. Jacobson, and G. Booch, *The Unified Modeling Language Reference Manual*, vol. 53, no. 9. Addison Wesley, 2013.
- [37] B. Hayes, "Programming Languages Most Used and Recommended by Data Scientists |," *Business Broadway*, 2019. https://businessoverbroadway.com/2019/01/13/programming-languages-mostused-and-recommended-by-data-scientists/ (accessed Nov. 30, 2020).
- [38] National Instruments, "NI cDAQ™-9178 NI CompactDAQ Eight-Slot USB Chassis," pp. 1–9, 2013.
- [39] National Instruments, "NI 9260 data-sheet," 2016.
- [40] A. V. Poveda, "SUELDOS, SALARIOS MÍNIMOS SECTORIALES Y TARIFAS PARA EL SECTOR PRIVADO POR RAMAS DE ACTIVIDAD, QUE ABARCAN LAS DIFERENTES COMISIONES SECTORIALES," no. 000370, pp. 1–18, 2020.
- [41] U. Herbert, "Materiales en Instalaciones de Tratamiento y Conducción." [Online]. Available: http://bibing.us.es/proyectos/abreproy/4102/fichero/1.+MATERIALES+METÁLICO

S.pdf.

- [42] L. Martini, "Real-Time Control of an Electrodynamic Shaker," p. 88, 2015.
- [43] G. F. Lang and D. Snyder, "Understanding the physics of electrodynamic shaker performance," *S V Sound Vib.*, vol. 35, no. 10, pp. 24–33, 2001.
- [44] O. Boot and M. T. H. E. Accelerometer, "Itz.tl.".
- [45] National Instruments, "NI 9234 data-sheet," 2015.

# **APÉNDICES**

### **APÉNDICE A**

#### **Teoría de generación de olas**

Según esta teoría el volumen desplazado por el pistón es el mismo que el de la zona de la cresta de una ola [26]. La ecuación A.1 explica el cálculo del volumen de agua en la cresta de la ola por unidad de dimensión transversal.

$$
\int_0^{\frac{L}{2}} \frac{H}{2} \sin kx \, dx = \frac{H}{k} \tag{A.1}
$$

donde:

- $H : e$ s la altura de la ola, medida en  $m$
- $\bullet$   $k :$  es el número de onda
- $L : e$ s la longitud de la ola, medida en  $m$

Si se considera a la carrera del generador de olas como  $S$  y la profundidad del canal  $h$ , el volumen desplazado por el generador sería el producto entre ambas variables. Si esto se iguala a la ecuación A.1 se obtiene la expresión de la ecuación A.2.

$$
\frac{H}{S} = kh \tag{A.2}
$$

donde:

- $S : e$ s la carrera del generador, medida en m
- $h : e$ s la profundidad del canal, medida en  $m$

De la expresión anterior aparecen dos nuevos términos: la profundidad relativa del canal, que se expresa como  $kh$ , y la relación altura-carrera que se expresa como  $\frac{H}{c}$  $\frac{n}{s}$ . Dicha ecuación es válida solamente para profundidades relativas menores a 1.5 y puede ser reescrita como lo indica la ecuación A.3.

$$
H = Sh\frac{2\pi}{\lambda} \tag{A.3}
$$

donde:

•  $\lambda$  : es la longitud de la ola, medida en  $m$ 

La ecuación general de relación altura-carrera para cualquier valor de profundidad relativa, para un mecanismo generador tipo pistón se define como:

$$
\frac{H}{S} = \frac{2(\cosh 2kh - 1)}{\sinh 2kh + 2kh} \tag{A.4}
$$

## **APÉNDICE B**

#### **Diseño mecánico del mecanismo tipo pistón**

Como se explicó en la sección 2.5, el mecanismo estuvo basado en un armazón triangular con perfiles C de aluminio 1060 aleado [\(Tabla B. 1\)](#page-82-0), sobre el cual se apoyaba la pantalla de acrílico que actuaba como impulsor, además, sobre el armazón fue colocado todo el sistema de guiado y alineación que lo conecta con el canal de oleaje. La [Figura B. 1](#page-83-0) muestra el bosquejo únicamente del armazón, con las respectivas perforaciones en la parte frontal para el anclaje posterior del panel de acrílico.

| <b>Parámetro</b>         | Valor                  |
|--------------------------|------------------------|
| Módulo de elasticidad    | 69 GPa                 |
| Coeficiente de Poisson   | 0.33                   |
| Módulo de cortante       | 27 GPa                 |
| Densidad de masa         | 2700 kg/m <sup>3</sup> |
| Resistencia a la tensión | 68.93 MPa              |
| Resistencia a la rotura  | 27.57 MPa              |

<span id="page-82-0"></span>**Tabla B. 1. Propiedades mecánicas del aluminio 1060 aleado** [**41**]**.**

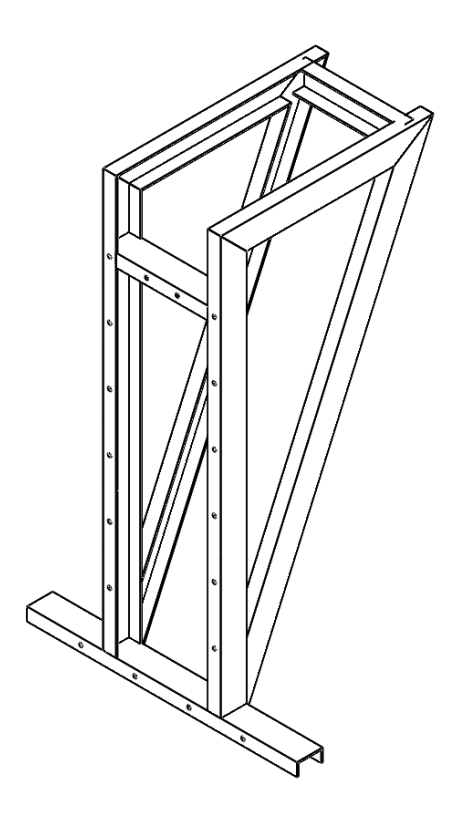

**Figura B. 1. Armazón de aluminio del mecanismo tipo pistón. Fuente: Elaboración propia**

<span id="page-83-0"></span>La [Figura B. 2](#page-84-0) muestra por otro lado el panel de acrílico -de medio/alto impacto- [\(Tabla](#page-84-1)  [B. 2\)](#page-84-1) con las perforaciones distribuidas en la parte central, las cuales sirvieron para su fijación en el armazón de aluminio.

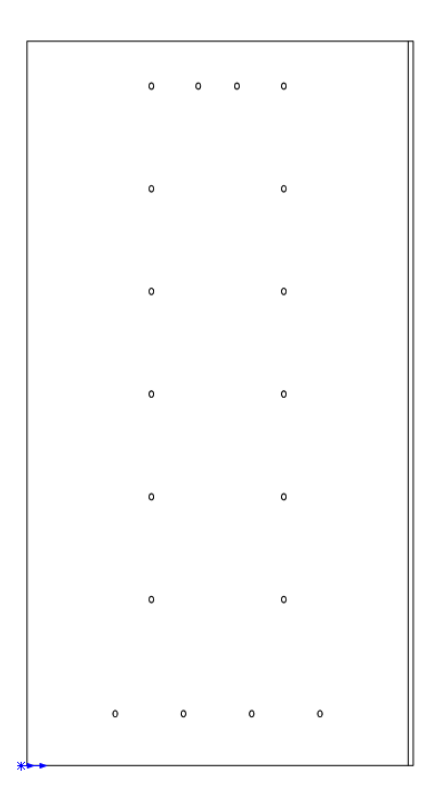

**Figura B. 2. Panel de acrílico del mecanismo tipo pistón. Fuente: Elaboración propia**

| <b>Parámetro</b>         | Valor                  |
|--------------------------|------------------------|
| Módulo de elasticidad    | 3000 MPa               |
| Coeficiente de Poisson   | 0.35                   |
| Módulo de cortante       | 890 MPa                |
| Densidad de masa         | 1200 kg/m <sup>3</sup> |
| Resistencia a la tensión | 73 MPa                 |
| Resistencia a la rotura  | 45 MPa                 |

<span id="page-84-1"></span><span id="page-84-0"></span>**Tabla B. 2. Propiedades mecánicas del acrílico (medio/alto impacto) [41].**

Por otro lado, el sistema de guiado/alineación se compone de los bloques base de aluminio 1060 aleado, los rodamientos lineales de bola NTN KH2030 [\(Tabla B. 3\)](#page-85-0), los ejes de acero AISI 4340 normalizado [\(Tabla B. 4\)](#page-85-1) de 2 cm de diámetro y los ángulos de acero ASTM A36 [\(Tabla B. 5\)](#page-85-2) de 50 x 50 x 3 mm.

| <b>Parámetro</b>      | <b>Valor</b>    |
|-----------------------|-----------------|
| Longitud              | 30 mm           |
| Diámetro exterior     | 28 mm           |
| Carga estática básica | 880 N           |
| Carga dinámica básica | 1050N           |
| Diámetro interno      | $20 \text{ mm}$ |

<span id="page-85-0"></span>**Tabla B. 3. Características del rodamiento NTN KH2030 [41].**

#### <span id="page-85-1"></span>**Tabla B. 4. Propiedades mecánicas del acero AISI 4340 normalizado [41].**

| <b>Parámetro</b>         | Valor                  |
|--------------------------|------------------------|
| Módulo de elasticidad    | 205 GPa                |
| Coeficiente de Poisson   | 0.32                   |
| Módulo de cortante       | 80 GPa                 |
| Densidad de masa         | 7850 kg/m <sup>3</sup> |
| Resistencia a la tensión | 1110 MPa               |
| Resistencia a la rotura  | 710 MPa                |

<span id="page-85-2"></span>**Tabla B. 5. Propiedades mecánicas del acero ASTM A36 [41].**

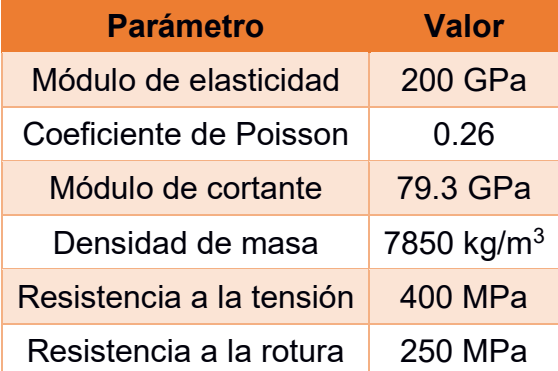

A continuación, con el diseño preliminar propuesto se realiza un análisis estático usando elementos finitos, para evaluar el comportamiento de las partes del mecanismo frente a principal fuerza externa que es la reacción del volumen de agua desplazado, asumiendo que impacta directamente sobre el panel de acrílico.

La [Figura B. 3](#page-86-0) muestra las fuerzas principales actuantes sobre el armazón de aluminio que son la carga distribuida sobre el perfil C en la parte inferior y las cargas lineales distribuidas que se aplican sobre los perfiles C verticales dispuestos uno a cada lado. Así mismo, para este caso, las cuatro juntas señaladas en verde definen las fijaciones de los dos perfiles C horizontales como restricción de desplazamiento.

Se debe tener ciertas consideraciones para este y otros cálculos posteriores en cuestión de parámetros, como la densidad del agua fijada en 1000 kg/m<sup>3</sup> y la gravedad seteada en 9.81 m/s<sup>2</sup>. La carga uniforme distribuida sobre el perfil inferior horizontal fue calculada en función de la presión que incide sobre el área frontal efectiva a una profundidad aproximada de 45 cm. Por otro lado, la carga linealmente distribuida tiene una justificación similar, ya que fue calculada en función de la presión, que varía de acuerdo con la profundidad y que incide sobre el área frontal efectiva de los perfiles verticales. Así mismo, la profundidad aproximada y asociada en este nivel es de 45 cm.

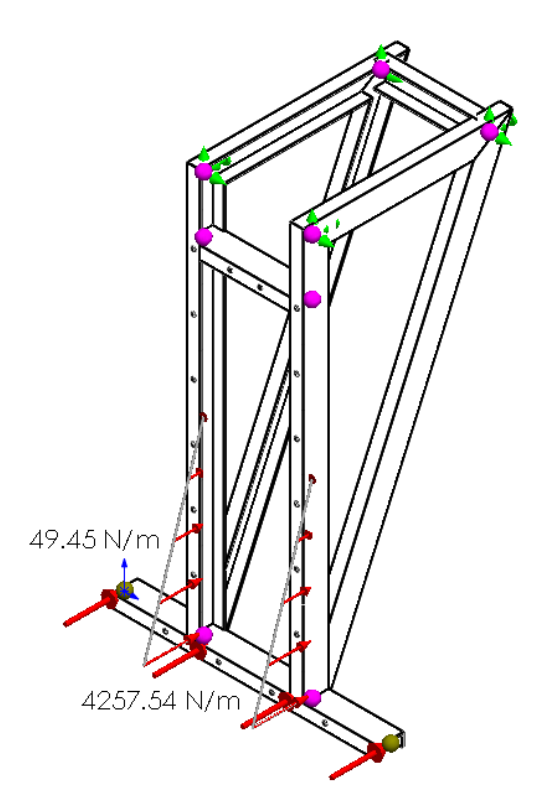

**Figura B. 3. Diagrama de cuerpo libre del armazón de aluminio. Fuente: Elaboración propia**

<span id="page-86-0"></span>La [Figura B. 4](#page-87-0) muestra los esfuerzos axiales y por flexión de los perfiles cuando se someten a las cargas antes señaladas, así mismo, se ha simulado el desplazamiento que sufriría el armazón.

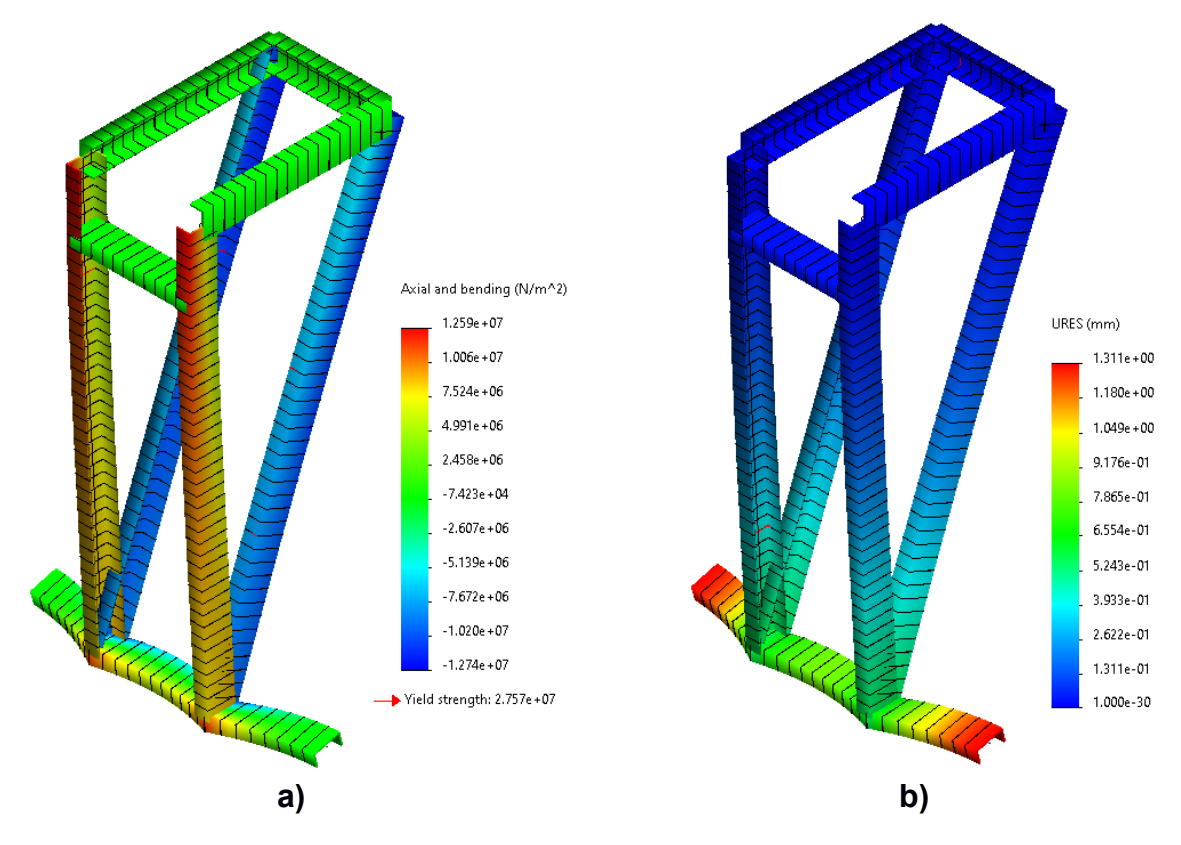

<span id="page-87-0"></span>**Figura B. 4. Simulación de esfuerzos (a) y deformación (b) del armazón. Fuente: Elaboración propia**

Analizando los resultados de esta sección, se evidencia que los esfuerzos no superan el esfuerzo de resistencia a la rotura. Por otro lado, los desplazamientos que sufre el armazón no superan los 1.3 mm, por lo tanto, es una estructura que se comporta de forma adecuada.

El panel de acrílico es otro elemento que está sometido a la fuerza de reacción del volumen desplazado, ya que es el que actuaba como impulsor del agua durante la generación de oleaje. La [Figura B. 5](#page-88-0) muestra la presión distribuida sobre el área de contacto del panel con el agua (profundidad de 50 cm), considerando que es una carga lineal que varía con la profundidad medida desde la superficie el agua.

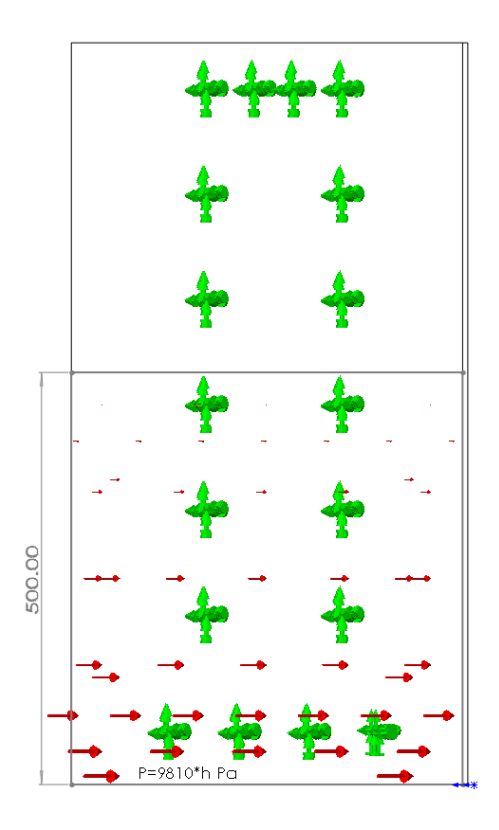

**Figura B. 5. Diagrama de cuerpo libre del panel de acrílico del pistón. Fuente: Elaboración propia**

<span id="page-88-0"></span>La [Figura B. 6](#page-89-0) contiene la simulación de los esfuerzos Von Misses generados sobre el panel de acrílico. Para el caso de los esfuerzos se observa que todo el panel tiene una coloración azul que, según la escala de color, indica que no existen zonas críticas (rojo) donde se pueda alcanzar el esfuerzo de resistencia a la rotura. En la [Figura B. 7](#page-90-0) en cambio se grafica la deformación del panel y se evidencia que los laterales del panel son las zonas más críticas donde se podría experimentar el máximo desplazamiento (2.9 mm), sin embargo, este no representa un escenario crítico.

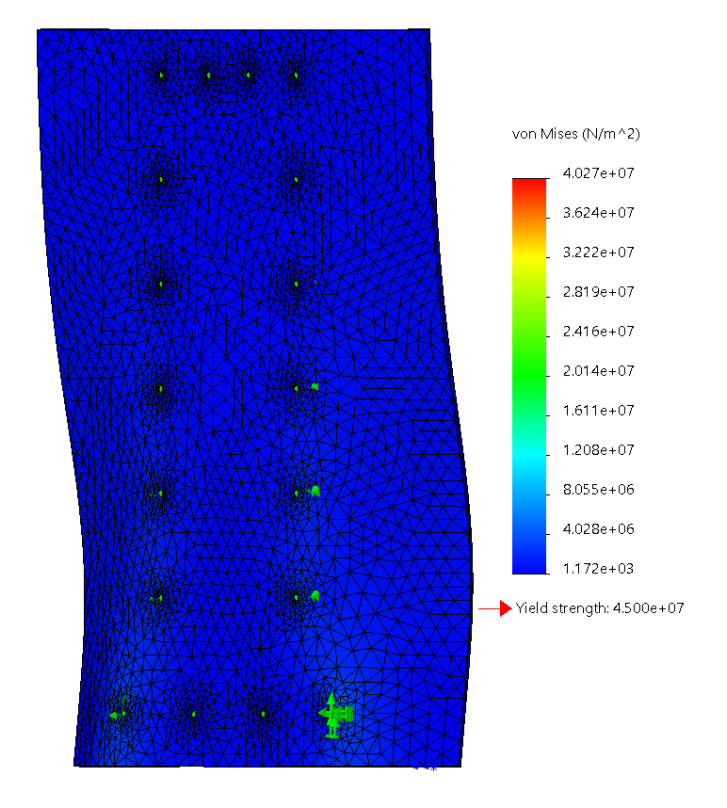

<span id="page-89-0"></span>**Figura B. 6. Simulación de los esfuerzos Von Misses del panel de acrílico. Fuente: Elaboración propia**

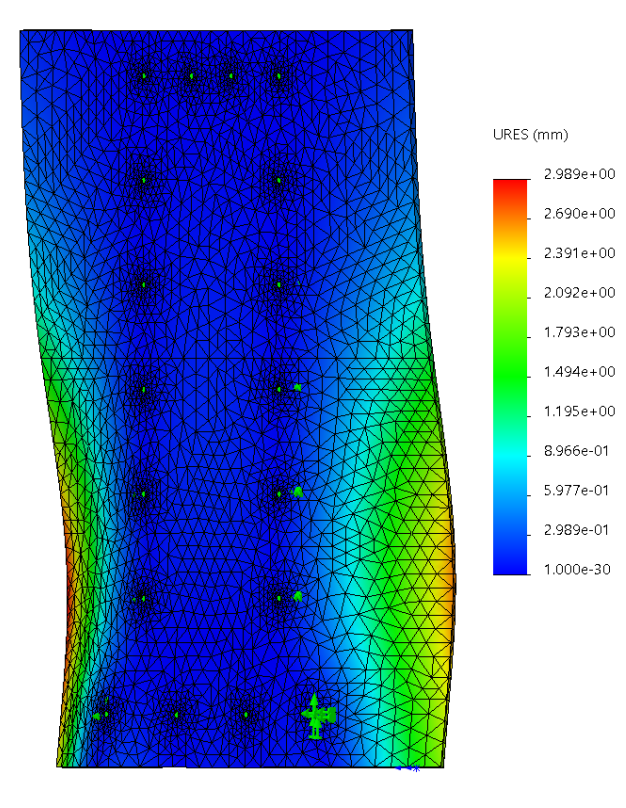

**Figura B. 7. Simulación de la deformación del panel de acrílico. Fuente: Elaboración propia**

<span id="page-90-0"></span>Adicional al análisis estático es importante aplicar, para este caso, un análisis por fatiga debido a que este elemento está bajo el impacto de cargas cíclicas durante el movimiento dentro del agua, por lo tanto, es importante medir los esfuerzos y analizar la vida útil del componente. La [Figura B. 8](#page-91-0) muestra el estudio de vida útil del panel y del factor de carga para una vida de 1x10<sup>6</sup> ciclos. La parte más afectada en la vida útil del panel se encuentra en la hilera de agujeros que permiten conectar el panel con el armazón de aluminio, ya que en 21 ciclos de trabajo se podría estar observando esfuerzos críticos. Esto también se debe a que para el análisis se ha considerado que el único punto de apoyo es el perfil del agujero, sin embargo, en la realidad existe todo un armazón que respalda y brinda apoyo al panel, lo que disminuye el impacto observado en la gráfica.

Para el factor de carga, se estudia cuál es el valor por el que se debe multiplicar la carga de algún punto para causar un daño luego de haber pasado todo el periodo de vida configurado inicialmente. En este escenario se observa que todo el panel tiene una coloración roja, indicando que luego de un periodo de  $1x10<sup>6</sup>$  ciclos, todo el panel experimentaría daños internos a nivel estructural, causados por los esfuerzos repetitivos.

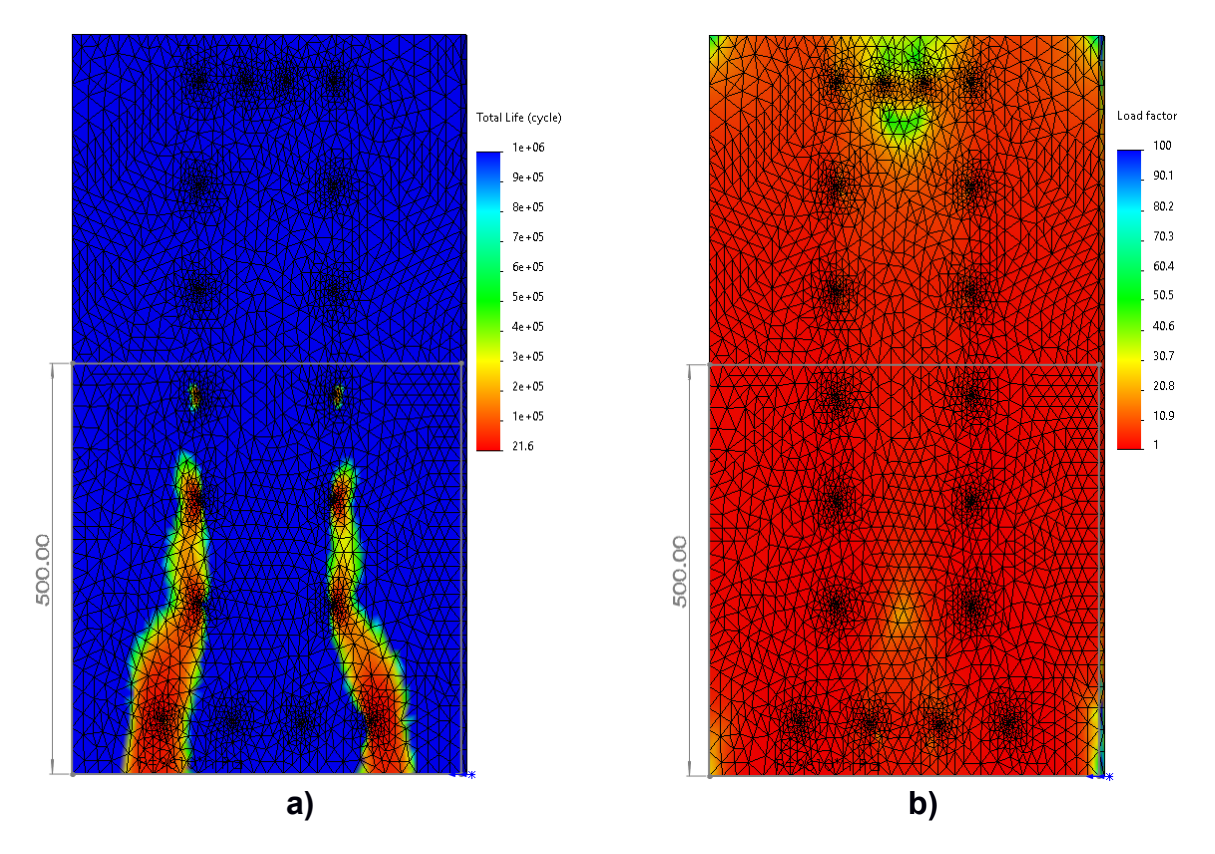

<span id="page-91-0"></span>**Figura B. 8. Análisis de fatiga considerando la vida útil (a) y el factor de carga (b). Fuente: Elaboración propia**

A continuación, se muestra la simulación para los ejes de acero, donde se aplican dos cargas principales, que representan la distribución del peso del mecanismo que se apoya en estos dos ejes paralelos. La [Figura B. 9](#page-92-0) muestra la aplicación de las cargas en el eje de acero, considerando las distancias a las que actúan y las fijaciones en los extremos del eje.

Para este caso, el peso total del pistón es de aproximadamente 9 kg, lo que se traduce en una fuerza de 88.36 N, la cual es distribuida sobre los cuatro rodamientos que se apoyan en los dos ejes de acero, a lo que se obtiene una fuerza individual de 22.09 N.

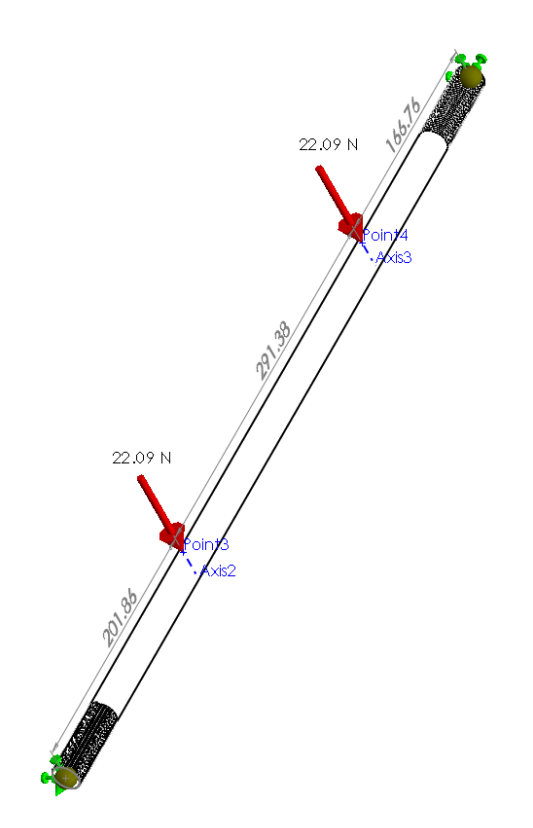

#### **Figura B. 9. Diagrama de cuerpo libre del eje de acero. Fuente: Elaboración propia**

<span id="page-92-0"></span>La [Figura B. 10](#page-93-0) detalla la información sobre los esfuerzos y las deformaciones que sufriría el eje de acero. Por el lado de los esfuerzos de Von Misses se pudo verificar que el eje estaría en una zona de trabajo estable, con puntos críticos -pero mínimossolamente en los extremos, que se considera una zona concentradora de esfuerzos. Del lado derecho en cambio se muestra la deformación del eje, donde se pudo corroborar que existe una zona critica (rojo) donde se presentaría la mayor deformación del eje, sin embargo, según la barra indicadora este valor estaría por debajo de 1 mm, por lo tanto, se considera que el elemento resiste a las cargas aplicadas.

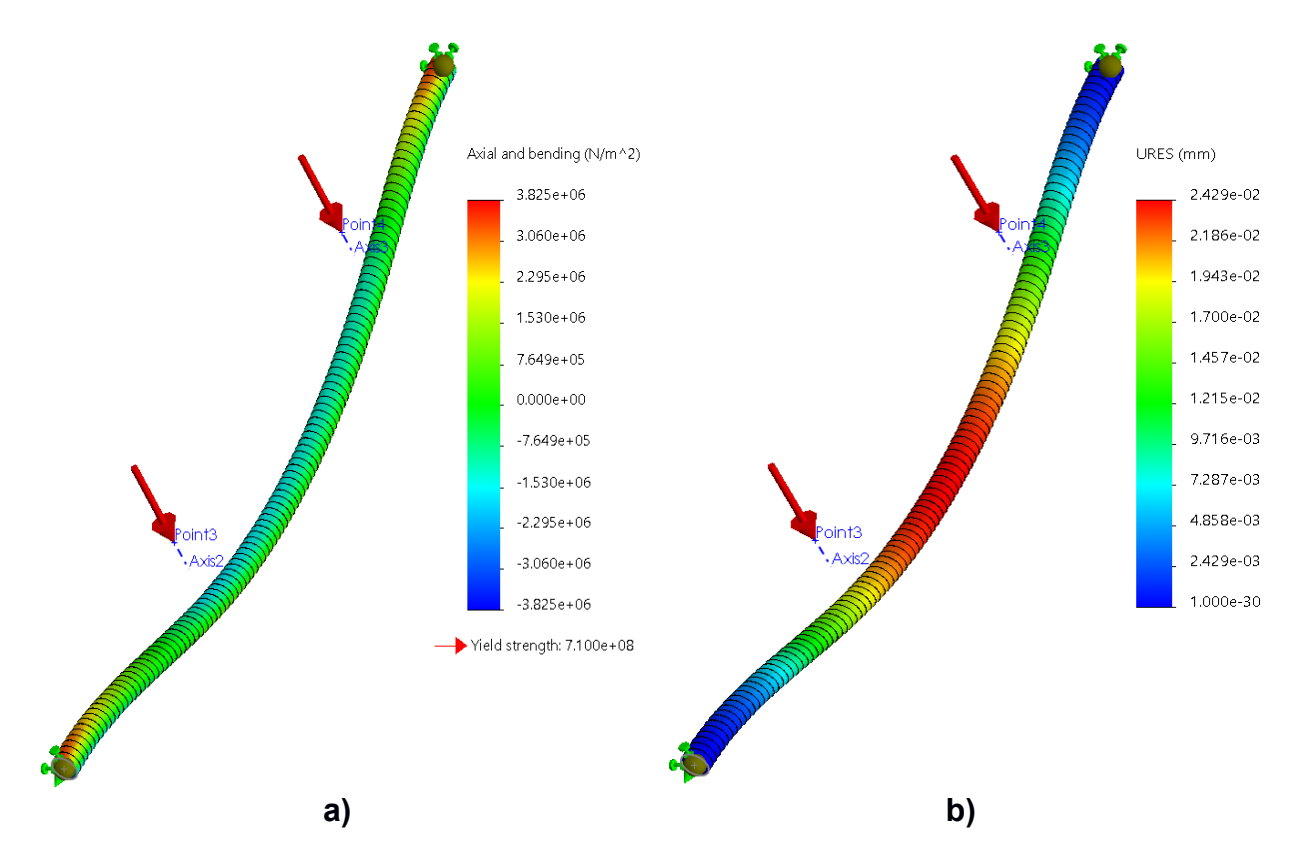

<span id="page-93-0"></span>**Figura B. 10. Simulación de los esfuerzos (a) y deformación (b) del eje de acero. Fuente: Elaboración propia**

Luego del diseño de los elementos y estructuras del mecanismo, se puede conocer el bosquejo final del mecanismo tipo pistón, tal como lo muestra la [Figura B. 11,](#page-94-0) considerando los ángulos de acero de soporte para los ejes y el armazón de aluminio con todos sus componentes.

<span id="page-94-0"></span>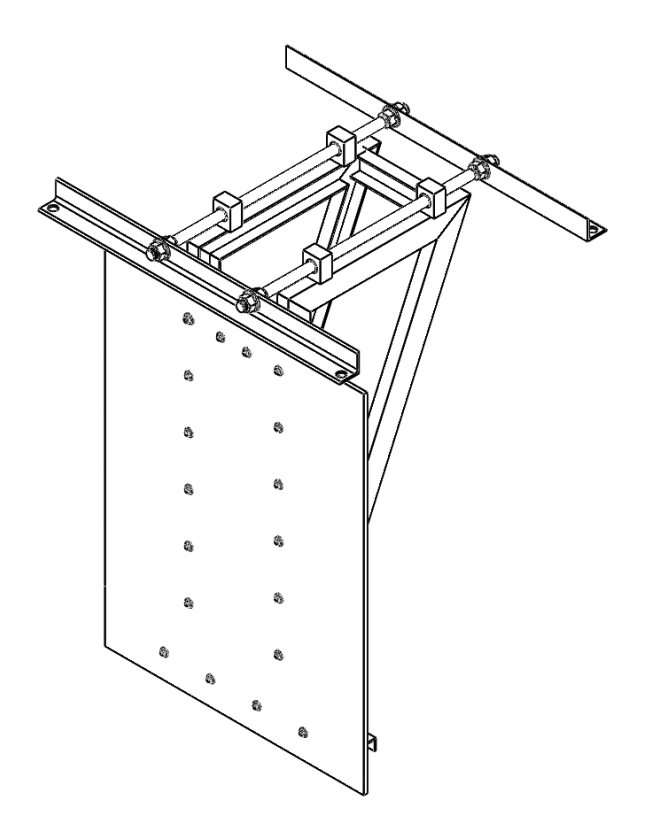

**Figura B. 11. Bosquejo del mecanismo tipo pistón. Fuente: Elaboración propia**

## **APÉNDICE C**

#### **Soporte de aerogenerador tipo** *jacket*

El soporte de aerogenerador es la estructura principal del proyecto ya que sobre la cual se desarrolla la experimentación durante la generación del oleaje en el canal. En este caso, el soporte ha sido previamente diseñado por lo que para este proyecto se ha presentado directamente el soporte de aerogenerador con base tipo malla o *jacket*.

Como es una estructura que va a permanecer sumergida y/o en contacto con el agua, el material principal con el que están diseñados todos los ángulos y demás elementos es con acero AISI 316 inoxidable [\(Tabla C. 1\)](#page-95-0). En la parte superior se encuentra ubicado también el excitador de vibración, como un elemento propio del soporte.

| <b>Parámetro</b>         | Valor                  |
|--------------------------|------------------------|
| Módulo de elasticidad    | 193 GPa                |
| Coeficiente de Poisson   | 0.27                   |
| Densidad de masa         | 8000 kg/m <sup>3</sup> |
| Resistencia a la tensión | 580 MPa                |
| Resistencia a la rotura  | 172 MPa                |

<span id="page-95-0"></span>**Tabla C. 1. Propiedades mecánicas del acero AISI 316 inoxidable [41].**

La [Figura C. 1](#page-96-0) muestra el ensamble de esta estructura, que tiene una base cuadrada de 67 cm por lado aproximadamente y una altura de 2.7 m. La masa aproximada del soporte es de 108.72 kg que representa una fuerza de 1.07 kN distribuida en los cuatro puntos de apoyo de la base.

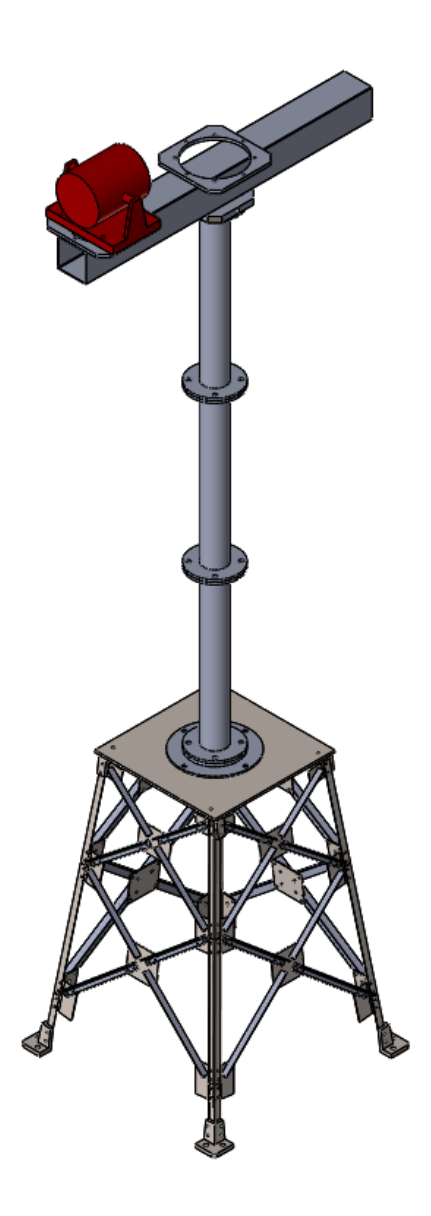

<span id="page-96-0"></span>**Figura C. 1. Soporte de aerogenerador tipo** *jacket.* **Fuente: Elaboración propia**

## **APÉNDICE D**

#### **Diseño del canal de oleaje**

Como se explicó en la sección 2.13, el canal de oleaje está basado en una estructura metálica de ángulos de acero ASTM A36 de 40 x 40 x 3 mm dispuestos de forma vertical y horizontal, unidos mediante juntas empernadas y soldadas, dependiendo de la locación. Así mismo, se colocaron ángulos en forma de refuerzo, sobre todo en las juntas que unen tramos verticales y horizontales.

En esta estructura es donde recaen muchas de las cargas externas de los distintos componentes del canal generador, como, por ejemplo, el peso del volumen de agua, el peso del absorbedor, el peso del soporte de aerogenerador tipo *jacket* y el peso del mecanismo tipo pistón.

La [Figura D. 1](#page-98-0) detalla las diferentes cargas que se aplican sobre el canal de oleaje. Algunas están expresadas en unidades de presión, ya que inciden sobre áreas determinadas, como, por ejemplo, el volumen de agua, que tiene una distribución de fuerza lineal en función de la profundidad (etiquetada como h). Por ello, hay cargas que están expresadas en términos de esta variable. Las otras cargas se aplican de forma puntual en las locaciones señaladas en el canal de oleaje.

Las cargas en color verde y azul forman parte de las cargas externas. Por un lado, se tiene que el mecanismo tipo pistón tenía una masa total de 12.95 kg que representaba una fuerza de 127.04 N. Esta fuerza estaba distribuida sobre los dos ángulos de acero que ensamblaban el pistón con el canal de oleaje, por lo tanto, se consideraron cuatro puntos de apoyo que distribuyendo dicha fuerza origina un aporte individual de 31.76 N.

El peso asociado al absorbedor se encuentra representado en la fuerza de 53.46 N, ubicada en la parte inferior izquierda del canal. Este componente reúne una masa de 10.9 kg que en fuerza es igual a 106.92 N. Para este escenario, se consideró dos puntos de apoyo principales sobre los que se distribuía esta carga, teniendo un aporte individual de los 53.46 N mencionados.

El peso asociado al soporte de aerogenerador es una de las más grandes cargas para el canal de oleaje. Su masa está bordeando aproximadamente los 108.72 kg, lo que representa una fuerza de 1.07 kN. Como la estructura tiene una base cuadrada entonces son cuatros puntos de apoyo sobre los que se distribuye dicha carga, lo que resulta en un aporte individual de 266.63 N.

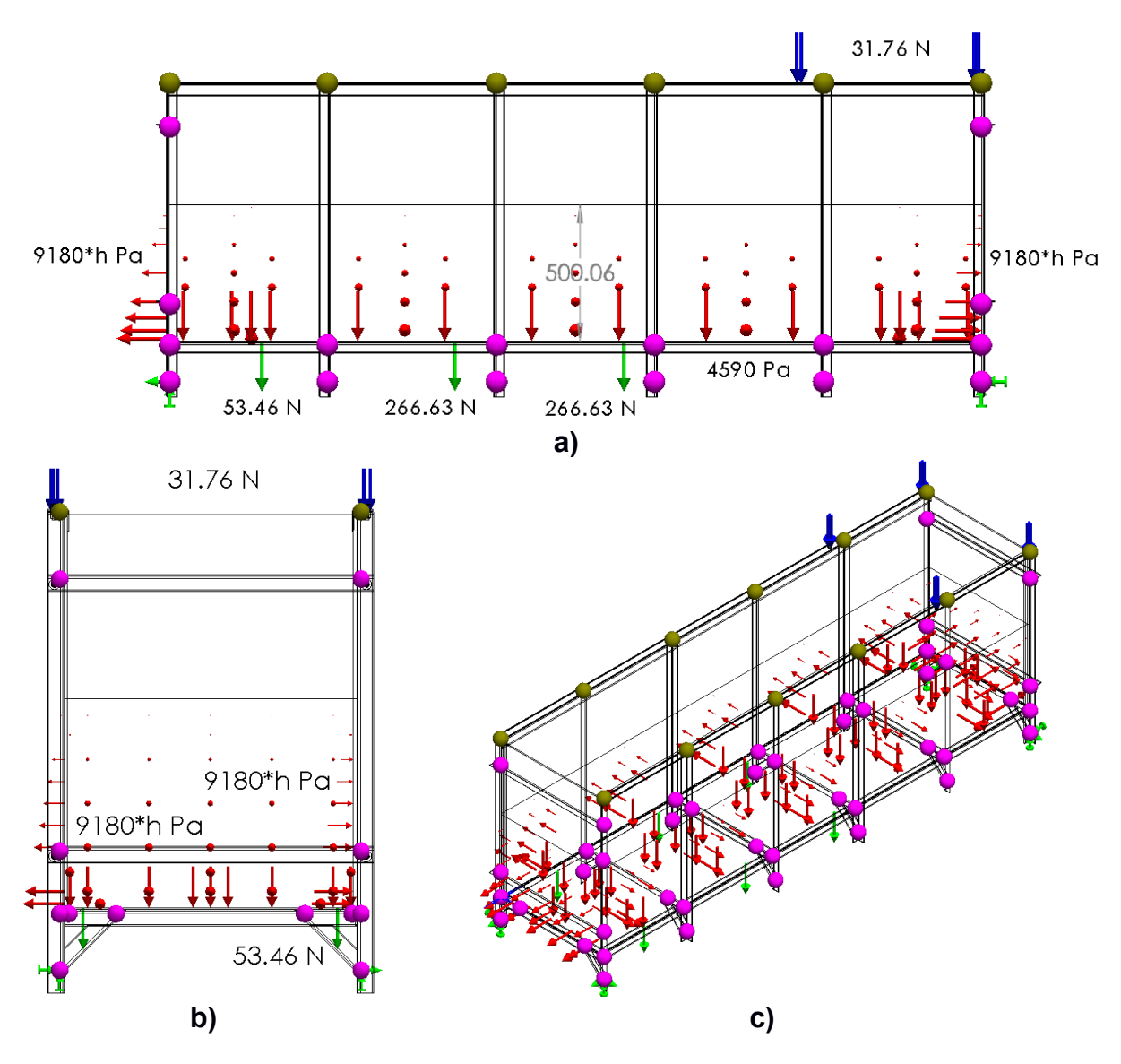

<span id="page-98-0"></span>**Figura D. 1. DCL lateral (a), frontal (b) y general (c) del canal de oleaje. Fuente: Elaboración propia**

Con todas las cargas colocadas sobre la estructura se procedió a simular el comportamiento de la estructura, midiendo los esfuerzos Von Misses y las deformaciones. La [Figura D. 2](#page-99-0) muestra los esfuerzos medidos en la estructura, donde se puede observar que la zona más crítica en la inferior, como se esperaba, ya que soporta todo el peso de muchos elementos, sobre todo el del soporte de aerogenerador y el del volumen de agua. También se observa que las paredes laterales experimentan esfuerzos que tienden a desplazar las paredes a los costados.

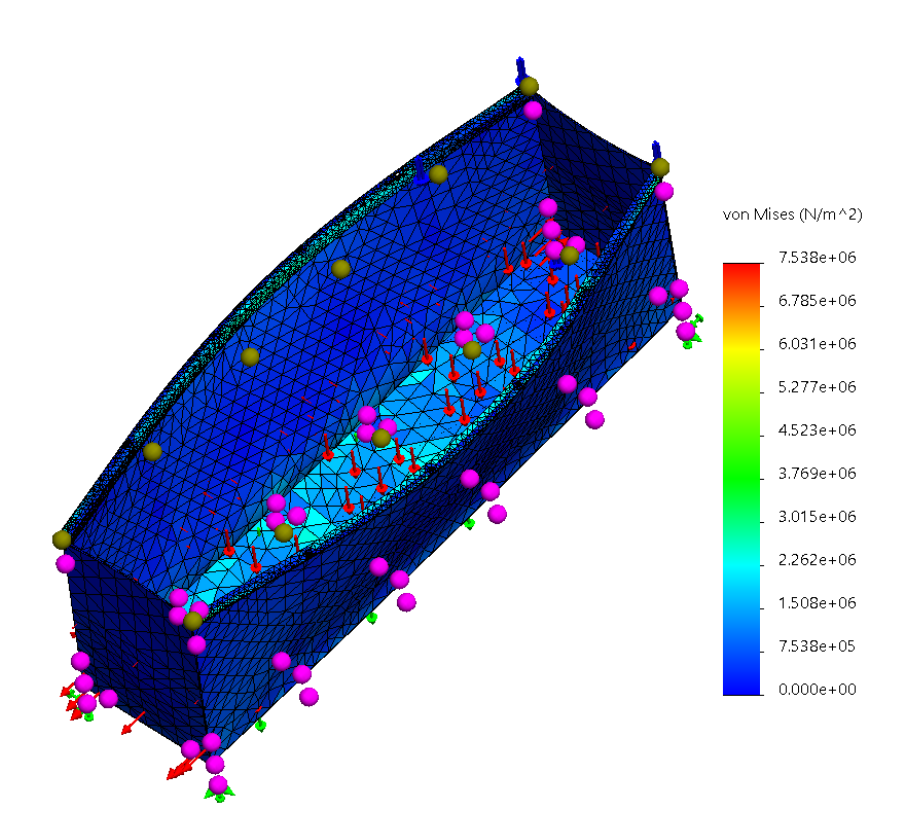

**Figura D. 2. Simulación de esfuerzos Von Misses en el canal de oleaje. Fuente: Elaboración propia**

<span id="page-99-0"></span>La [Figura D. 3](#page-100-0) muestra por otro lado las deformaciones de la estructura. De forma similar al caso anterior de los esfuerzos, las zonas críticas son la parte inferior del canal de oleaje y las paredes laterales. La deformación que se grafica es exagerada, pero en términos de interpretación es útil, así, el valor máximo de deformación que se alcanza es mejor a la mitad de 1 mm, por lo tanto, se puede asegurar que el canal se comporta de una manera esperada, resistiendo a los esfuerzos causados por las distintas cargas aplicadas.

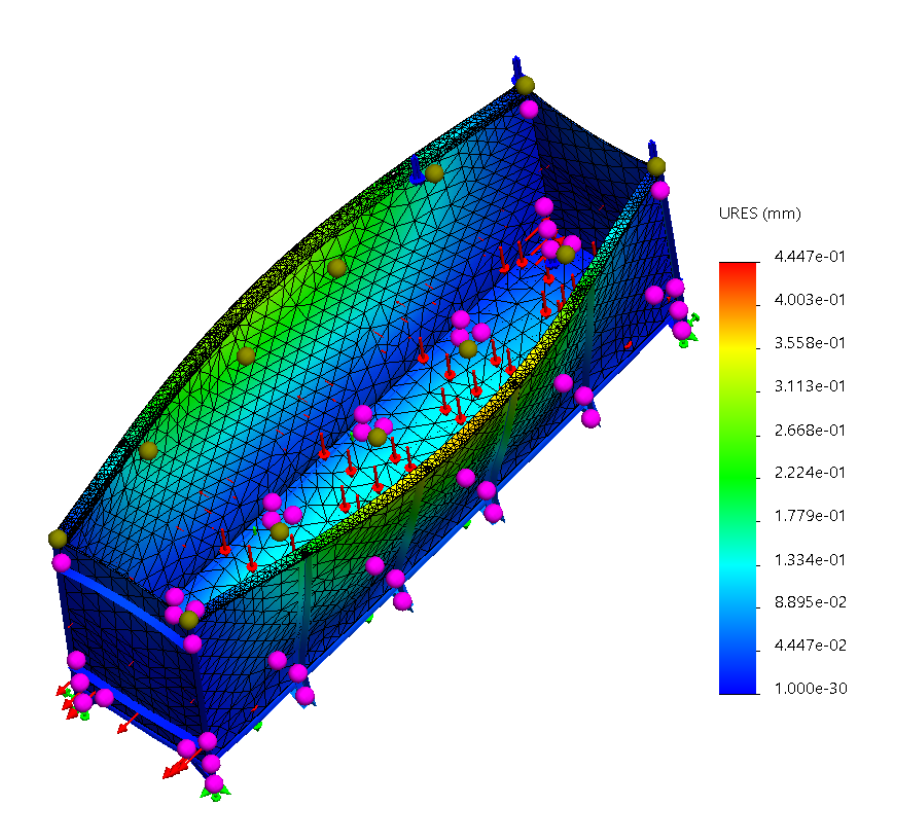

**Figura D. 3. Simulación de la deformación del canal de oleaje. Fuente: Elaboración propia**

<span id="page-100-0"></span>Finalmente, luego de haber validado el diseño del canal de oleaje se muestra en la [Figura](#page-101-0)  [D. 4](#page-101-0) el bosquejo definitivo del canal de oleaje.

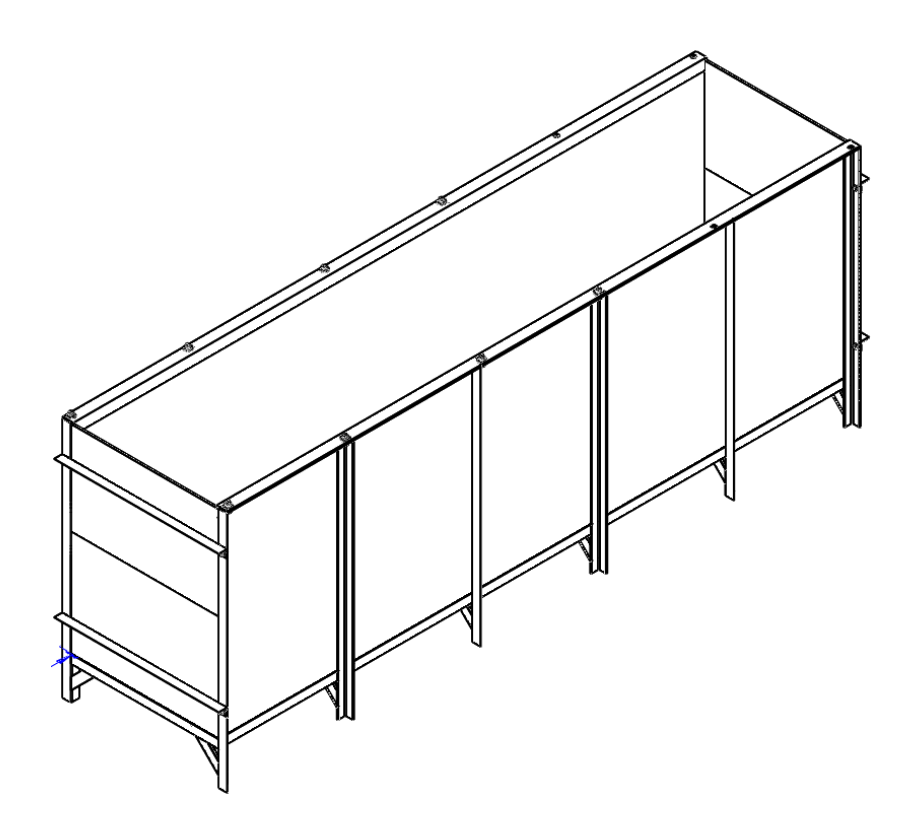

<span id="page-101-0"></span>**Figura D. 4. Bosquejo del canal de oleaje. Fuente: Elaboración propia**

## **APÉNDICE E**

#### **Diseño del multiplicador mecánico excitador-pistón**

El multiplicador mecánico consiste básicamente en una viga de acero ASTM A36 con perfil tipo C que tiene un eje de pivote o rotación, que está definido por una chumacera colocada a 80 mm del extremo inferior de la viga. Del otro extremo hasta la chumacera la distancia es de 472.44 mm, por lo tanto, se verifica que la relación de distancias es de 6:1.

Con esta relación de proporción definida es que se ha podido alcanzar la ganancia en la carrera que desarrolla el excitador de vibración (2.54 cm), pues manejando dicha relación de 6:1, el desplazamiento conseguido al otro extremo de la viga es de 15 cm, que es el requerimiento de carrera del pistón.

Por otro lado, según los cálculos de fuerza requerida en el pistón, el valor requerido es de 46.08 N, entonces, manejando la misma relación de proporción, se ha calculado que la fuerza requerida en el excitador de vibración sea de 272.12 N. La Figura E. 1. muestra en detalle todos los valores anteriormente mencionados.

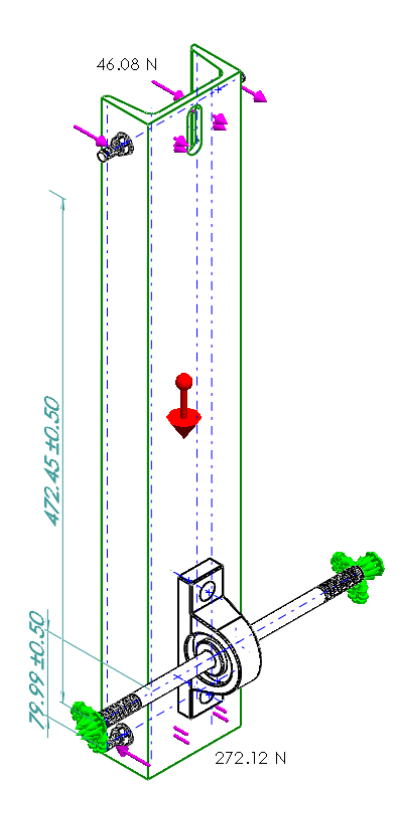

**Figura E. 1. Diagrama de cuerpo libre del multiplicador mecánico. Fuente: Elaboración propia**

A este mecanismo se le ha aplicado así mismo el método de elementos finitos para determinar los esfuerzos y las deformaciones que pudieran comprometer el sistema. La Figura E. 2. muestra en la izquierda el análisis de esfuerzos, donde se puede observar que la viga está en una zona de bajos esfuerzos según la escala. Por otro lado, el eje de acero está en una zona de mayores esfuerzos, lo cual tiene sentido, debido a que debe soportar el peso de la viga y la rotación constante de dicho elemento.

Del lado derecho se observa en cambio las deformaciones de la viga, las cuales tienen mayor relevancia en la parte superior, ya que el desplazamiento que se obtuvo es de 7.7 mm. Este valor no representa en lo absoluto algún tipo de fallo, ya que para el análisis estático se ha considerado que viga estaba en posición vertical y a partir de ello aplicar las cargas mencionadas. Por ley, el momento neto en el eje de la chumacera es cero, entonces en realidad no hay desplazamiento o si lo hay debería ser mínimo como lo obtenido en el análisis.

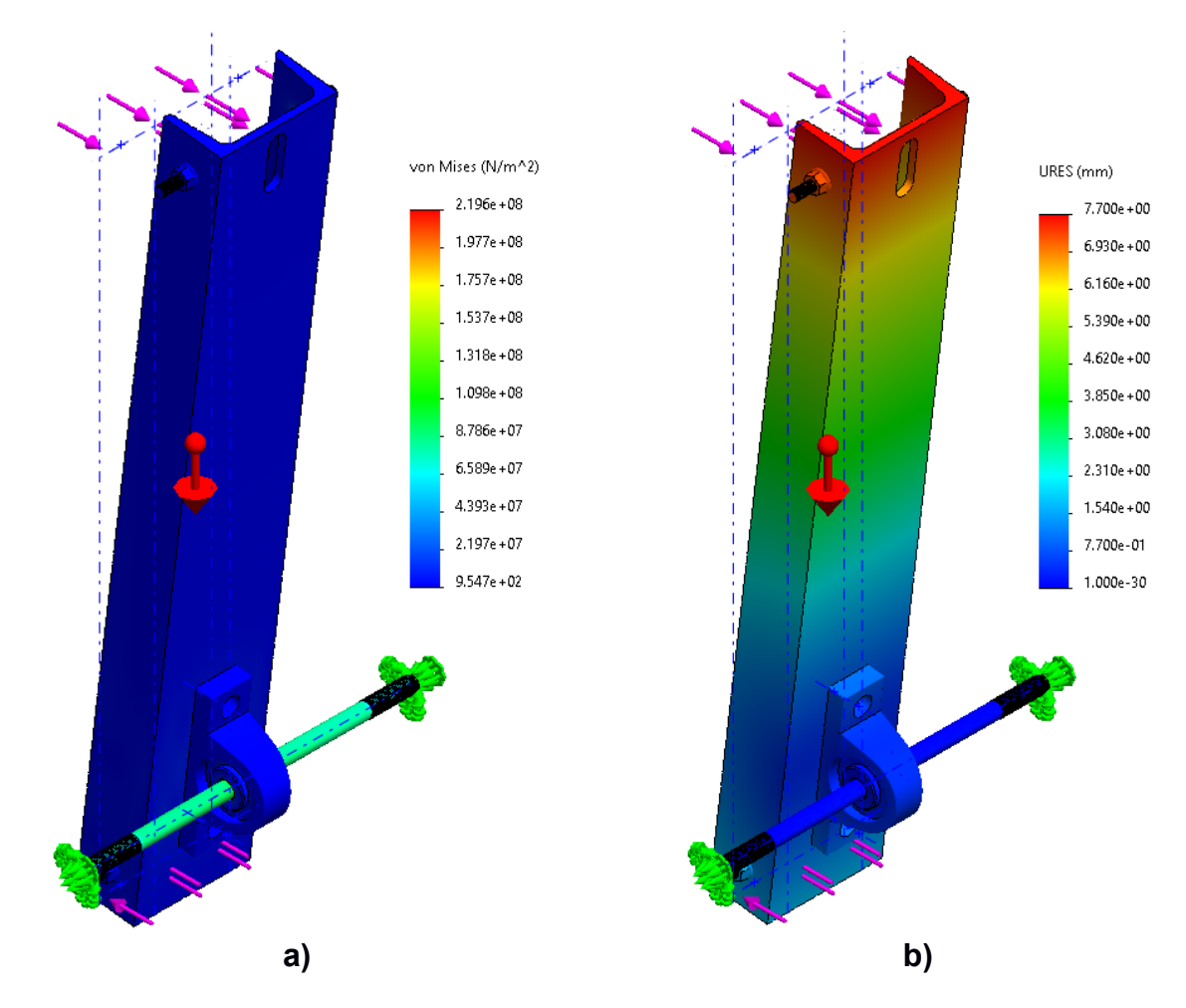

**Figura E. 2. Análisis estático de esfuerzos (a) y de deformaciones (b) del multiplicador. Fuente: Elaboración propia**

Por otro lado, el análisis por fatiga también es importante ya que proporciona información a largo plazo sobre el comportamiento del componente frente a esfuerzos cíclicos. La Figura E. 3. muestra el porcentaje de daño y el ciclo de vida del multiplicador considerando una vida de 1x10<sup>6</sup> ciclos. A la izquierda se visualiza el porcentaje de daño que, para luego de un millón de ciclos, indica que el multiplicador habrá experimentado daños a nivel estructural al menos. A la derecha se observa el ciclo de vida del mismo componente donde se comprueba que con 12 ciclos las zonas cercanas a la chumacera experimentarían concentración de esfuerzos lo que podría provocar daños estructurales internos reflejados en daños físicos. Las zonas más alejadas en cambio tienen un ciclo de vida más largo, es decir, que no se ven afectadas tan fuertemente por los esfuerzos cíclicos. En resumen, el multiplicador mecánico trabaja de una forma adecuada y dentro de los rangos de operación que se esperarían.

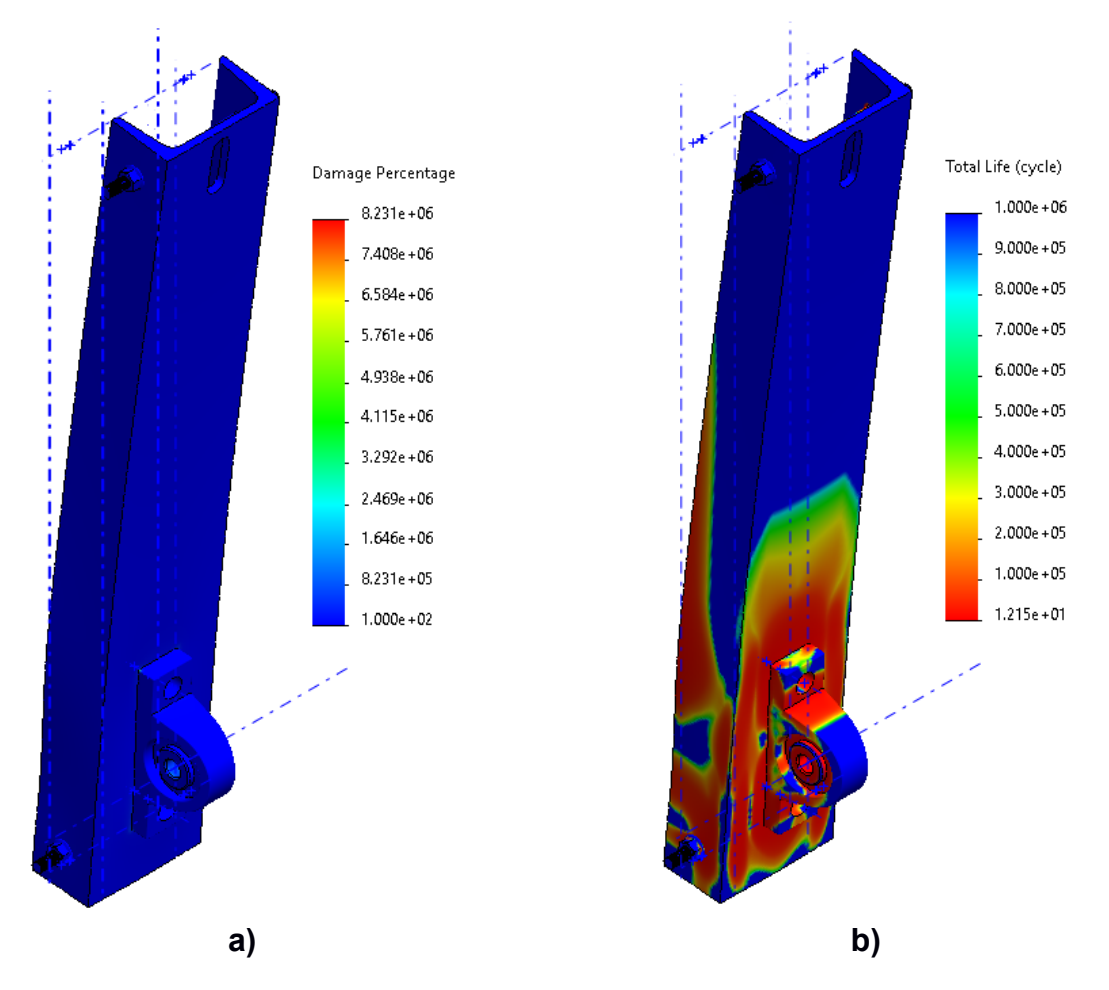

**Figura E. 3. Análisis por fatiga del multiplicador, considerando el porcentaje de daño (a) y el ciclo total de vida (b). Fuente: Elaboración propia**

Finalmente, la Figura E. 4. muestra el multiplicador ensamblado con los otros componentes que no entraron dentro del formato de análisis. Para este caso se puede observar el excitador de vibración conectado al multiplicador en un extremo, así como, la base de apoyo que soporta el excitador.

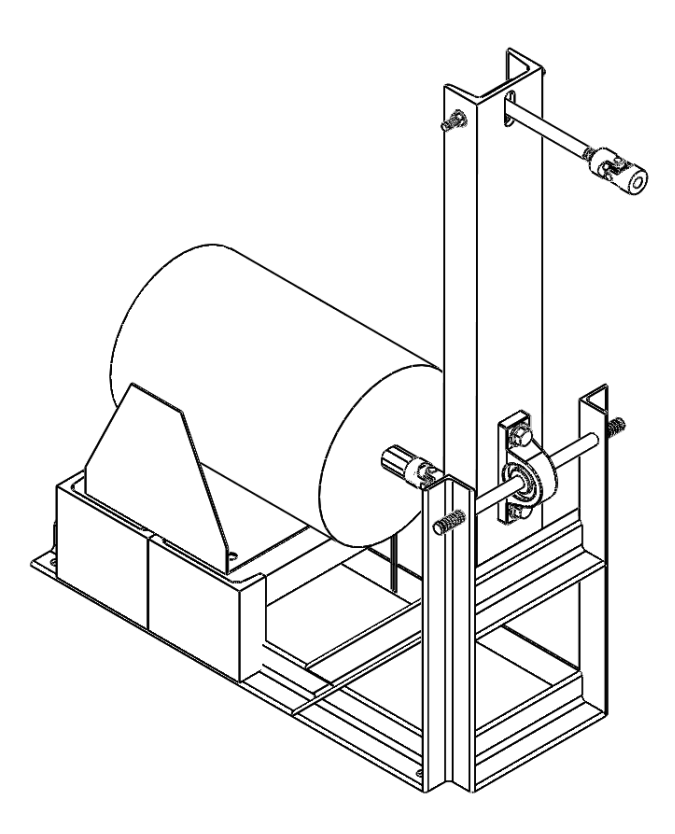

**Figura E. 4. Bosquejo del diseño del multiplicador mecánico. Fuente: Elaboración propia**

## **APÉNDICE F**

#### **Tabla F. 1. Librerías usadas en la aplicación DAQ. Fuente: Elaboración propia**

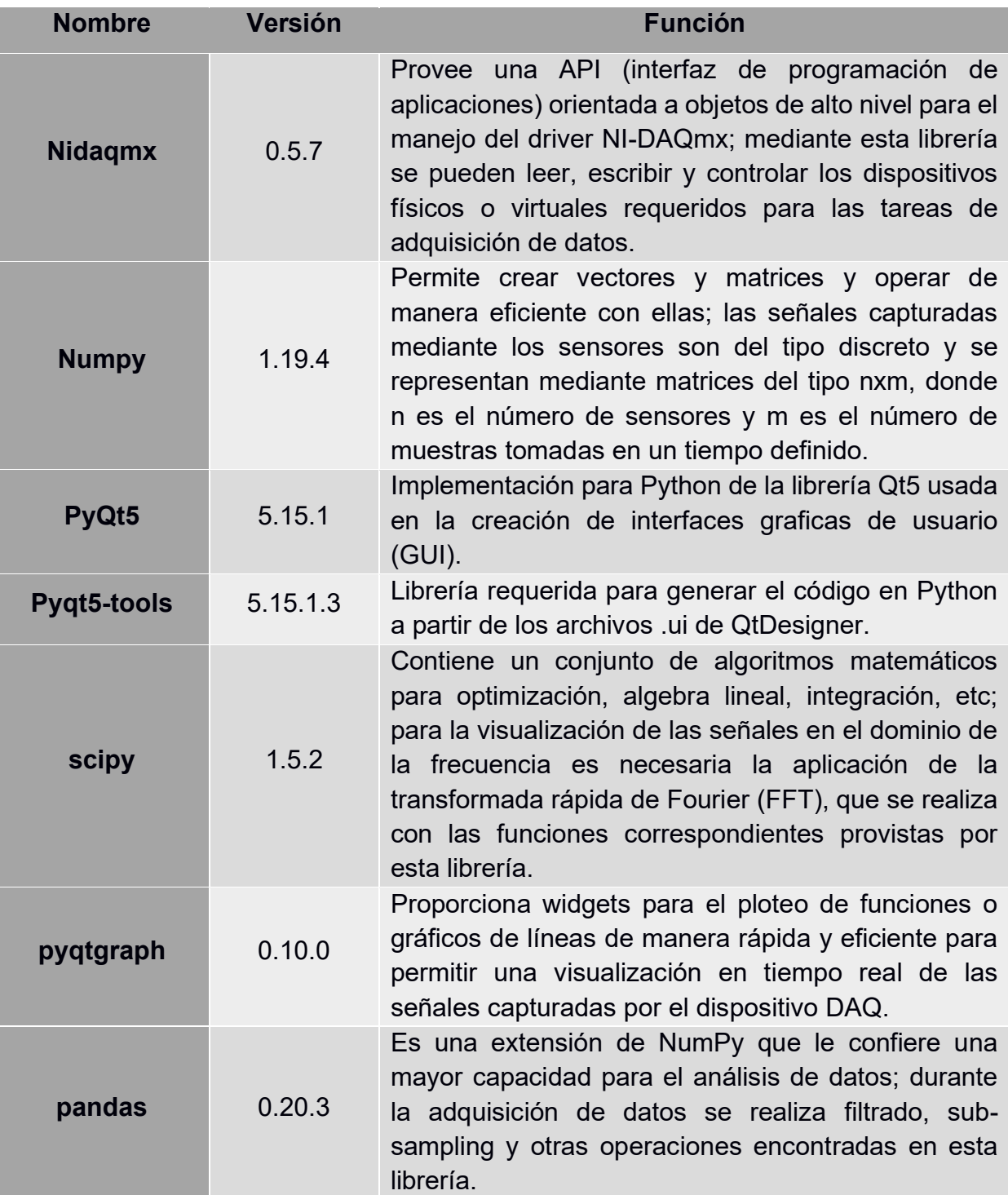
## **APÉNDICE G**

#### **Lógica de control del canal generador de oleaje**

Un excitador electrodinámico o de vibración es un dispositivo muy similar a un altavoz, pero más robusto y pesado; internamente está compuesto por un imán permanente y una bobina montada sobre una armadura que se desplaza en sentido axial, como se observa en la Figura G.1. Cuando una corriente recorre la bobina, se produce una fuerza en sentido axial proporcional a esta y al flujo magnético del imán permanente de acuerdo a la ecuación de la fuerza de Lorentz [42]:

$$
fem = Bli_a = \Gamma i_a \tag{G.1}
$$

Donde:

- $\bullet$  fem: es la fuerza en la armadura en N
- $\bullet$   $B$ : es el campo magnético del imán permanente en T
- $\bullet$  *l*: es la longitud de cable de la bobina en m
- $\bullet$   $i_a$ : es la corriente que circula por la bobina en A
- $\bullet$   $\Gamma$ : es la razón de empuje/corriente del agitador  $N/A$

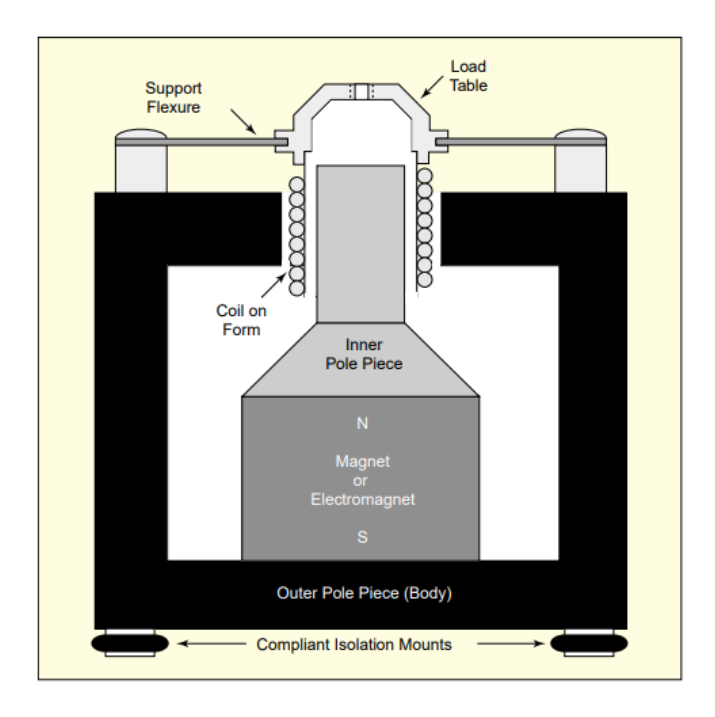

**Figura G. 1. Vista de corte de un agitador electrodinámico** [43]**.**

La respuesta dinámica de los agitadores está dominada por una serie de efectos como la impedancia de la bobina que tiene componentes inductivos no despreciables a altas frecuencias, la fuerza contraelectromotriz producida al moverse la bobina dentro del campo del imán permanente y las fricciones, amortiguamientos y resonancias de los elementos mecánicos [42].

Puesto que la aplicación de estos dispositivos es la generación de vibraciones, la respuesta de frecuencia da una vista detallada de su rendimiento y limitaciones; particularmente, la respuesta obtenida al emplear una señal de corriente constante pico a pico demuestra las diferencias de funcionamiento en rangos de frecuencia de operación [42]:

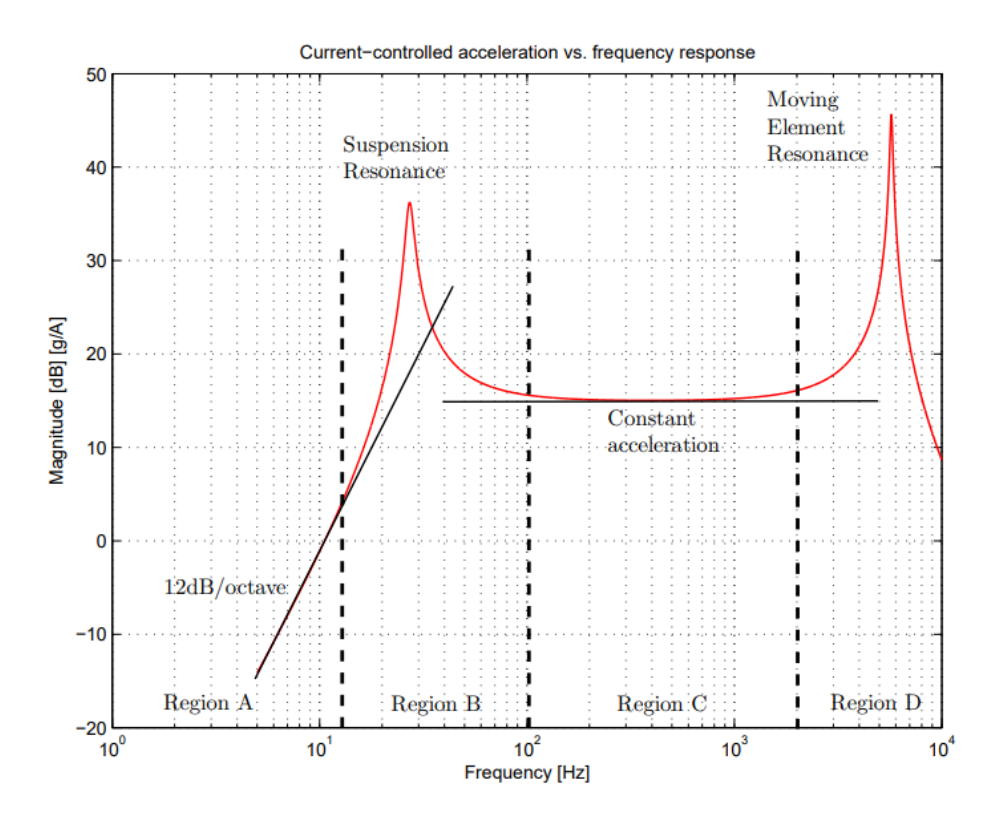

**Figura G. 2. Respuesta de frecuencia para un control por corriente** [42]**.**

De acuerdo a la Figura G.2, la primera región (A) correspondiente a bajas frecuencias, está limitada por el desplazamiento axial del agitador, de tal manera que a cualquier frecuencia de esa zona le corresponde una igual amplitud de carrera; la región B es de transición en la que se encuentra la resonancia correspondiente al sistema de suspensión de la armadura del agitador; en la región C, la aceleración pico a pico es constante lo que se traduce en menores carreras a mayores frecuencias y finalmente la región D presenta la resonancia de las partes móviles del agitador en la cual el sistema está en riesgo de daño permanente [42].

Para el sistema de generación de olas se estableció un desplazamiento de pistón fijo y las frecuencias de ola necesarias en el rango de 0.5 a 2 Hz aproximadamente, esto indicó que debía trabajarse en la región A del control por corriente del agitador, además, como el desplazamiento pico a pico es fijo para una ganancia determinada de corriente, el control que se hace de este sistema es de lazo abierto enviando una señal de voltaje unitario con frecuencia variable y ajustando la ganancia mediante el amplificador de potencia en modo corriente.

Para generar la frecuencia de la señal que ha de alimentarse al amplificador, que es la misma frecuencia en el pistón, fue necesario recurrir a la teoría lineal de olas:

$$
c = \sqrt{\frac{g\lambda}{2\pi}\tanh\left(\frac{2\pi d}{\lambda}\right)}
$$
 (G.2)

Donde:

- $\bullet$   $\cdot$   $\cdot$  velocidad de fase o superficial
- $\bullet$   $g$ : aceleración de la gravedad
- $\lambda$ : longitud de ola
- $\bullet$  d: profundidad de agua

Además, como se cumple que para cualquier onda en un medio físico:

$$
f = \frac{c}{\lambda} \tag{G.3}
$$

Donde  $f$  es la frecuencia.

Se obtuvo una expresión para encontrar la frecuencia necesaria a generar en el pistón para una longitud de onda determinada:

$$
f = \sqrt{\frac{g}{2\pi\lambda}\tanh\left(\frac{2\pi d}{\lambda}\right)}
$$
 (G.4)

Combinando estos resultados con la teoría de generación de olas en mecanismos de tipo pistón, se pudo caracterizar la ola producida fijando la variable de altura de ola:

$$
\lambda = \frac{2\pi S d}{H} \tag{G.5}
$$

Donde:

- $\bullet$   $S$ : es la carrera del pistón (constante)
- $\bullet$   $H$ : es la altura de ola (variable)

A través de la interfaz de usuario se integró la lógica de control generando una señal analógica de voltaje con amplitud unitaria y frecuencia calculada mediante las ecuaciones G.4 y G.5, a partir de la selección de la profundidad de canal y altura de ola (Figura G.3).

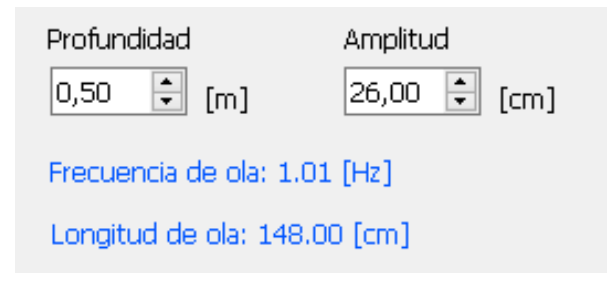

**Figura G. 3. Selección de parámetros para generación de ola. Fuente: Elaboración propia**

# **APÉNDICE H**

Planos mecánicos

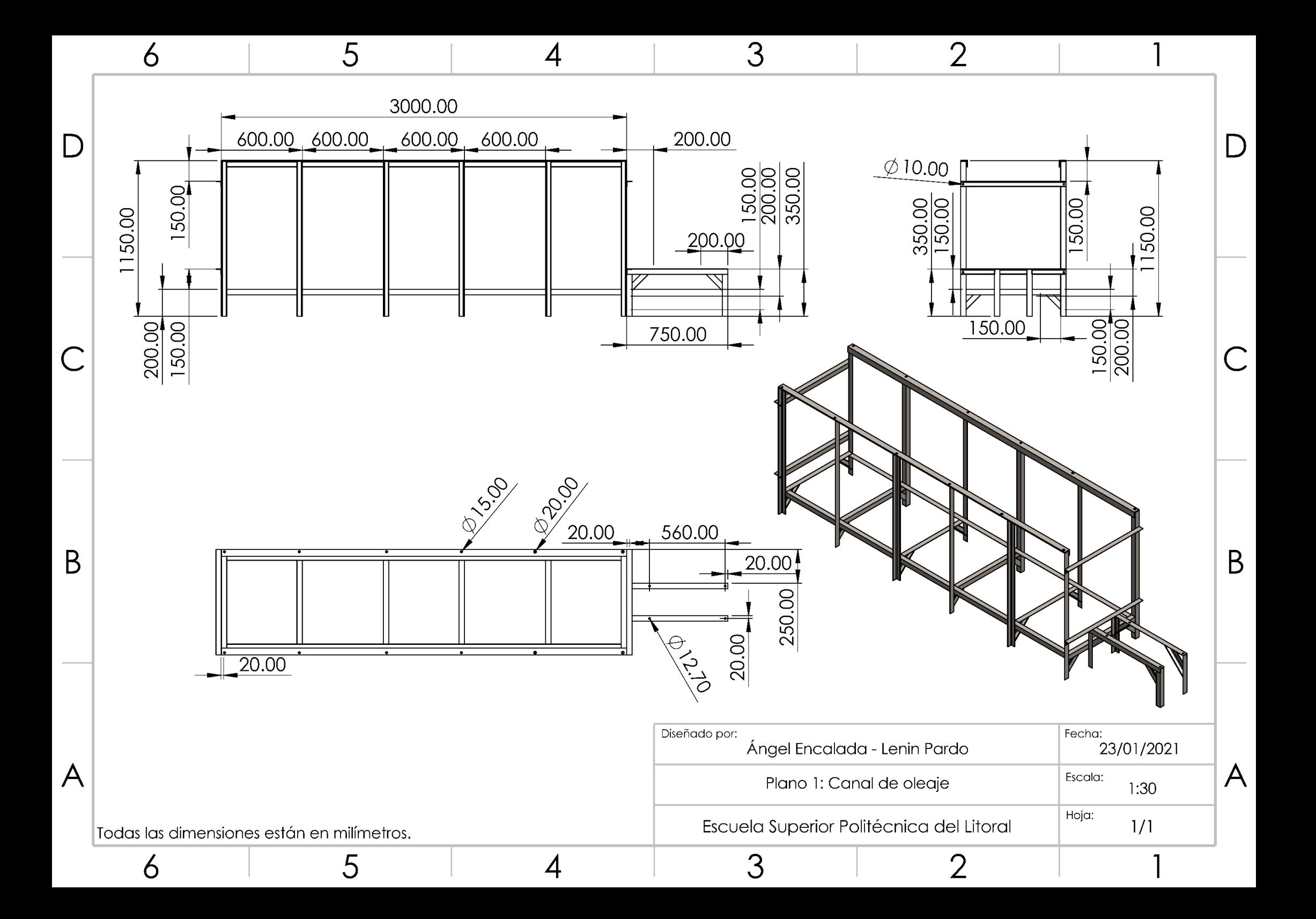

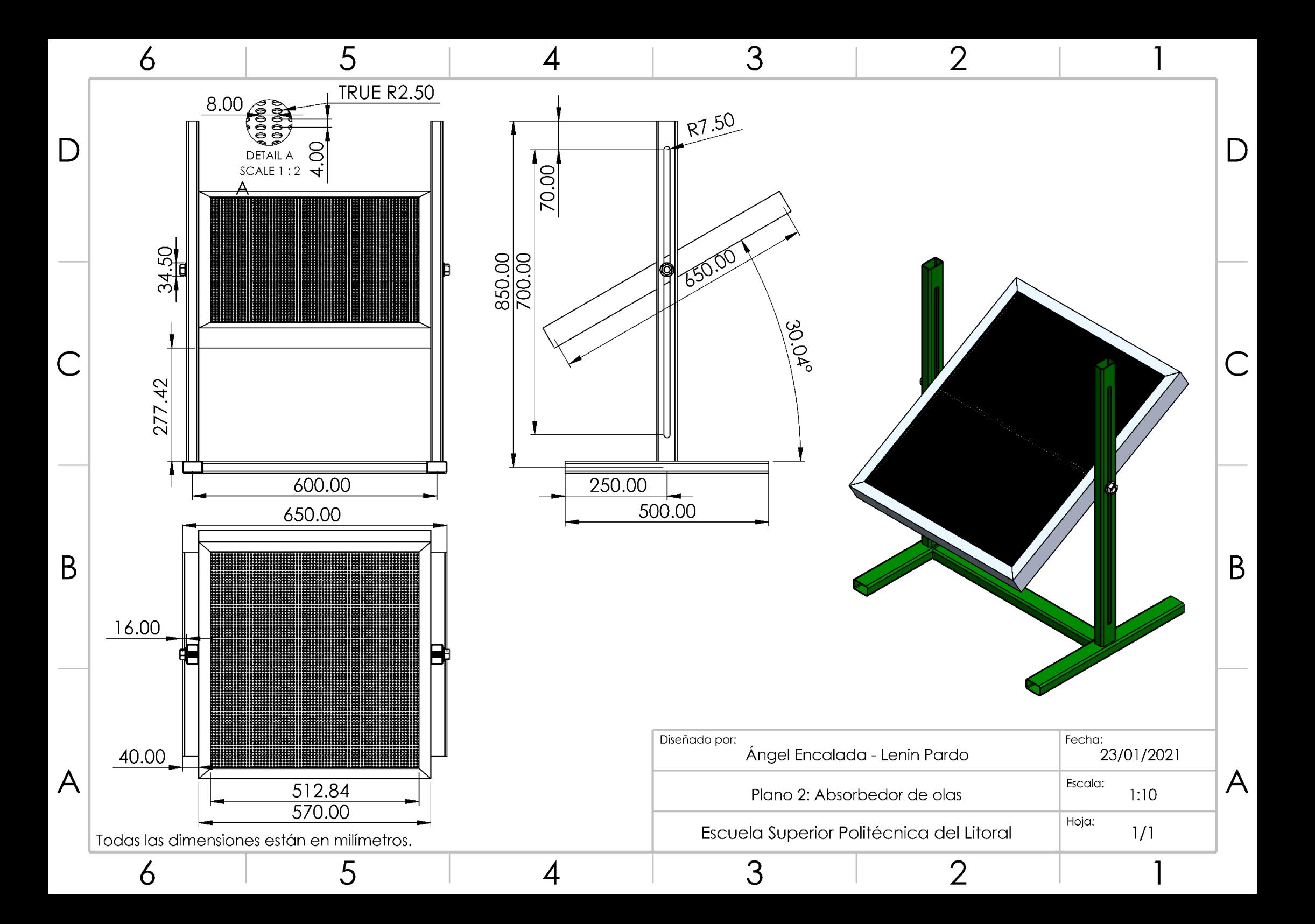

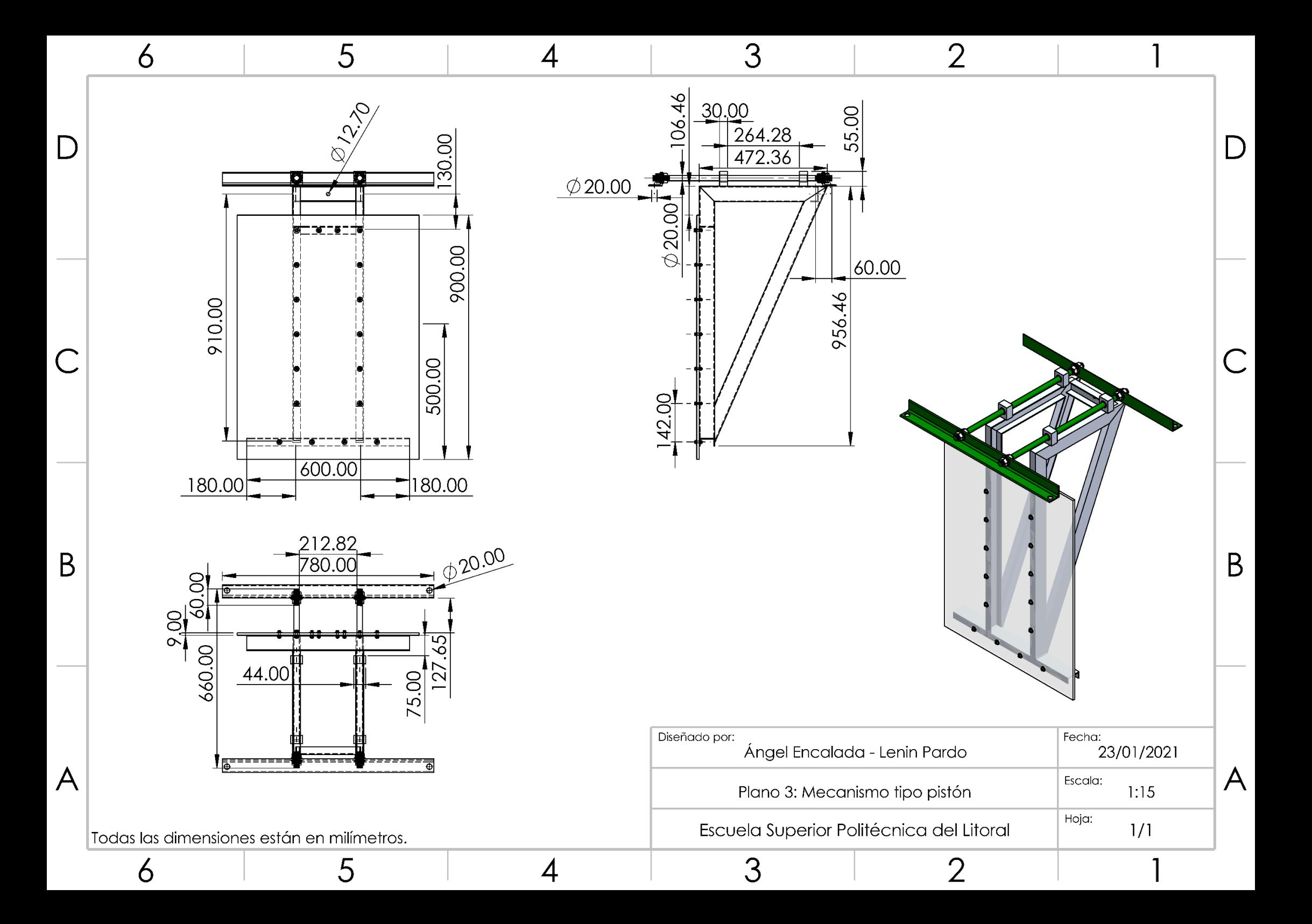

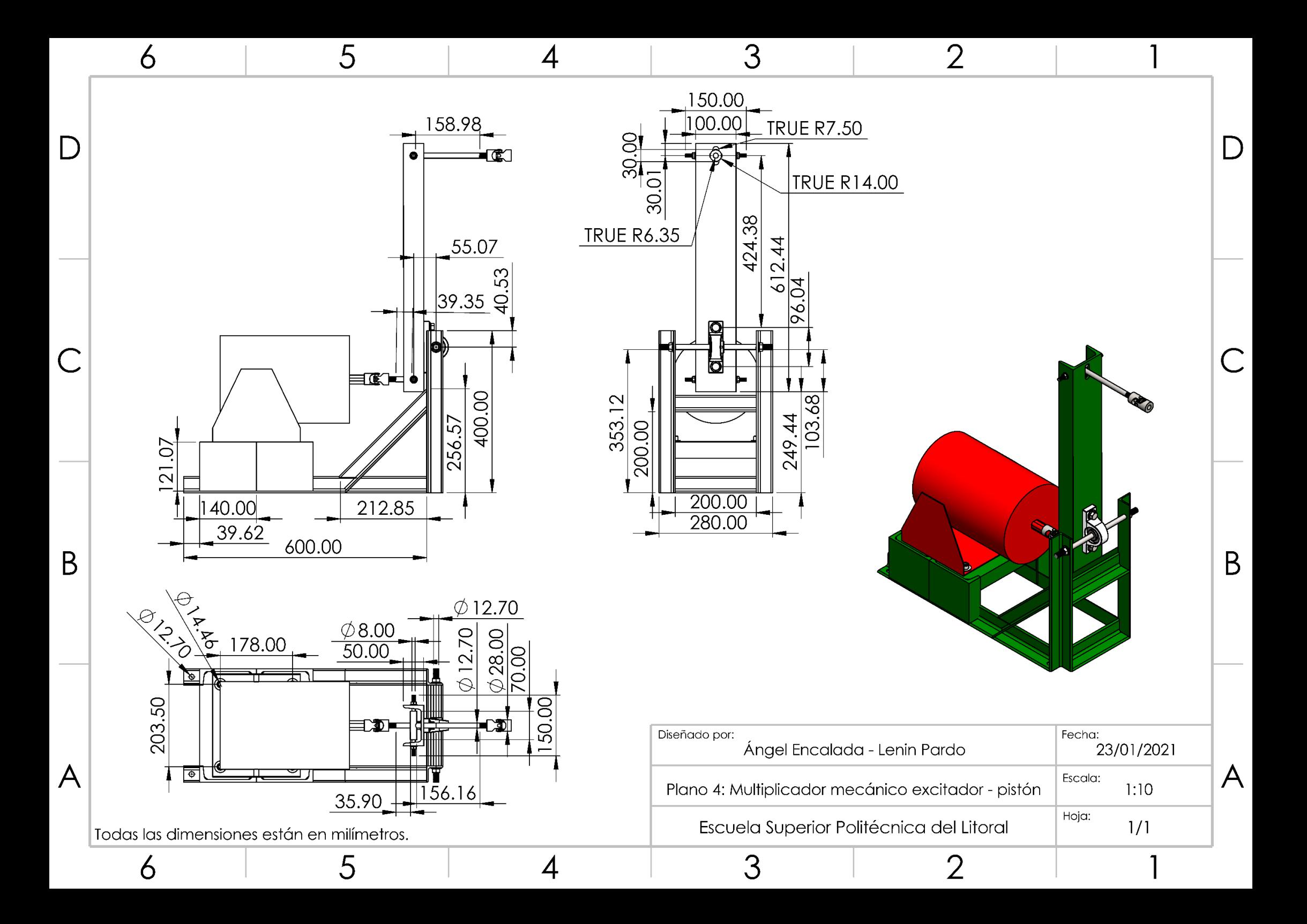

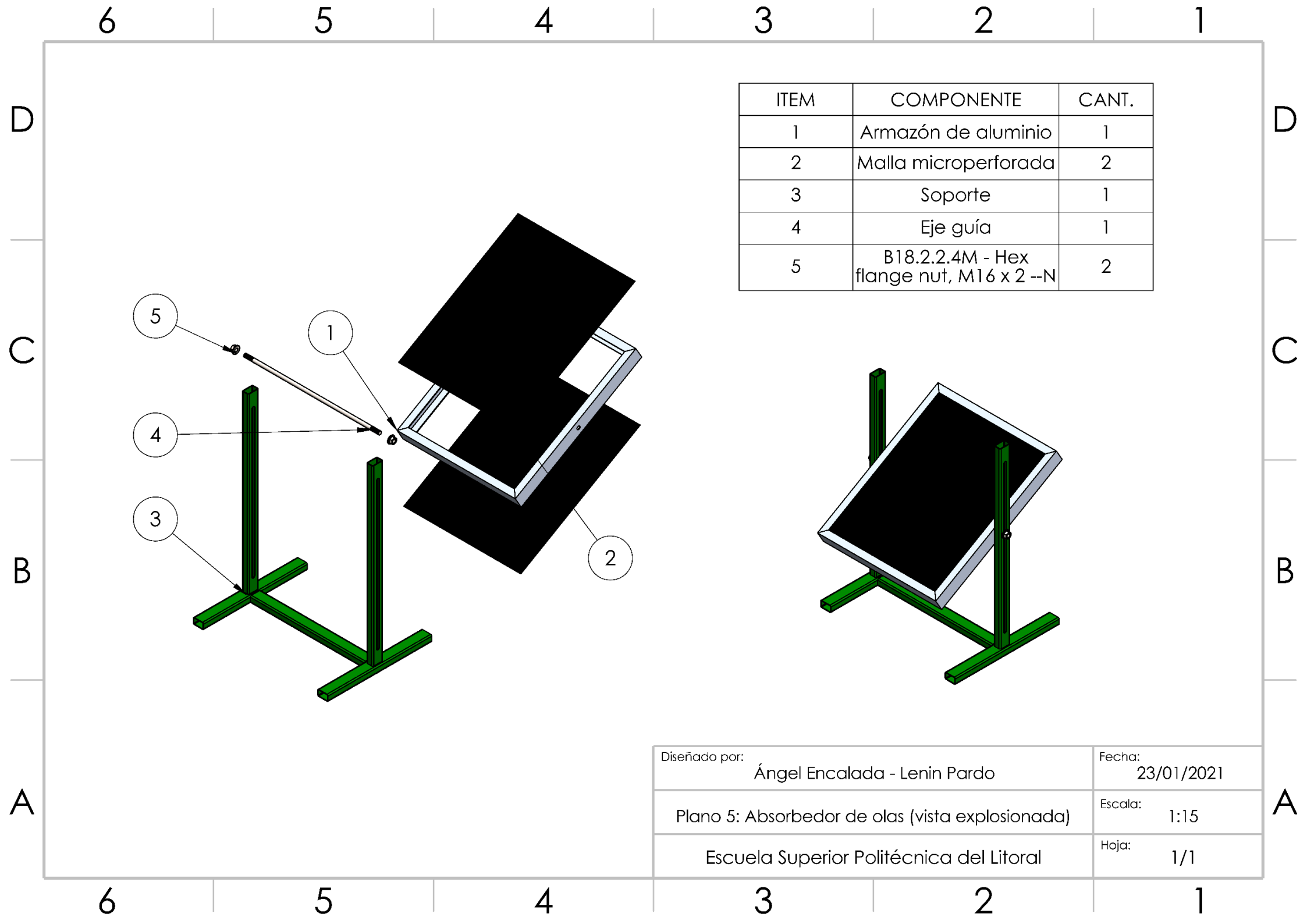

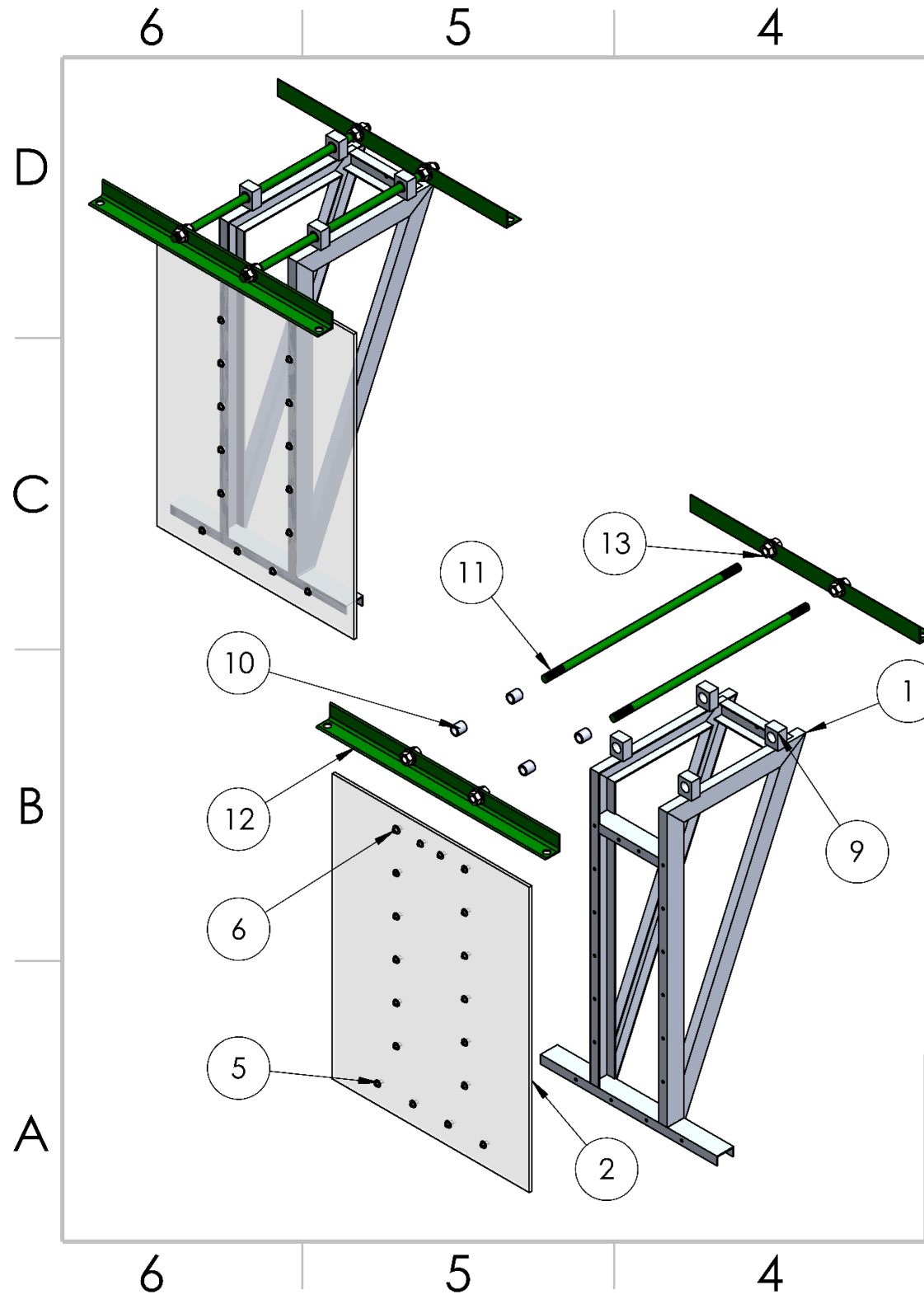

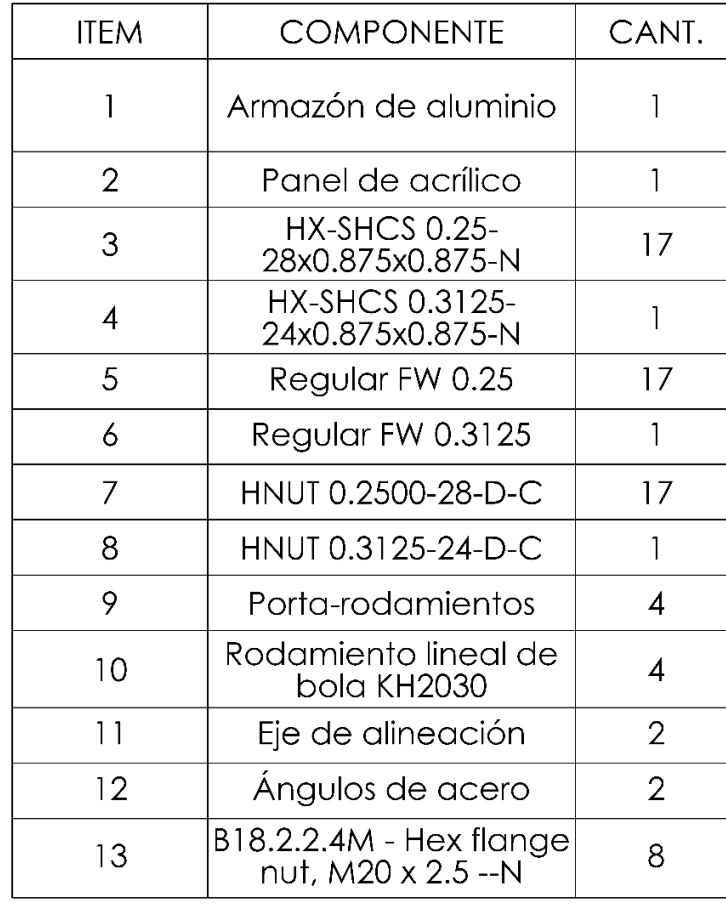

 $\overline{2}$ 

3

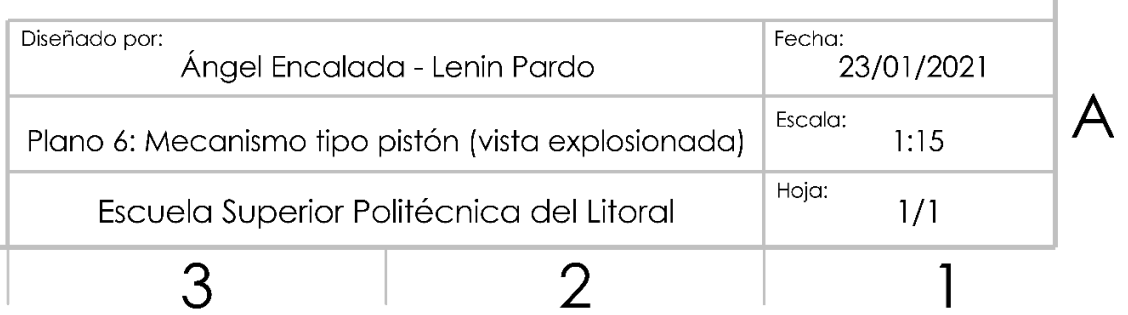

 $\sf B$ 

 $\mathsf D$ 

 $\mathsf{C}$ 

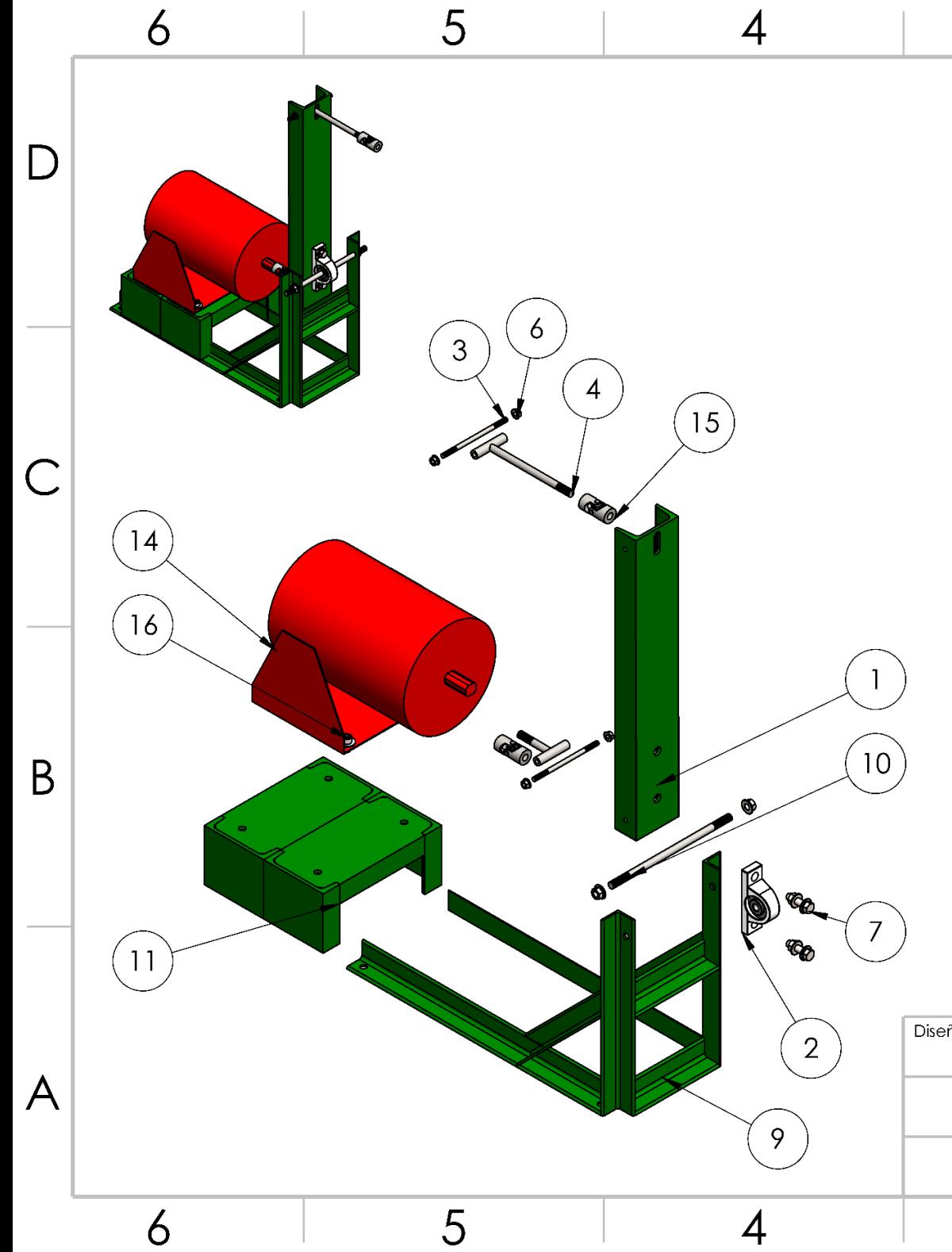

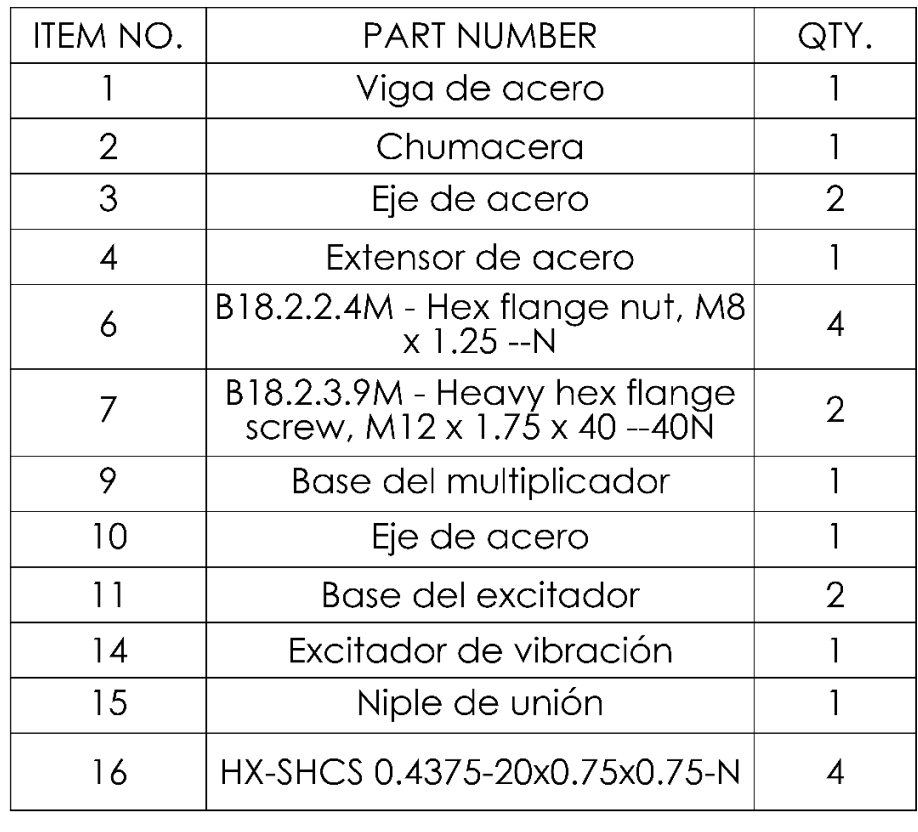

 $\overline{2}$ 

 $\mathsf D$ 

 $\mathsf{C}$ 

 $\sf B$ 

 $\overline{A}$ 

3

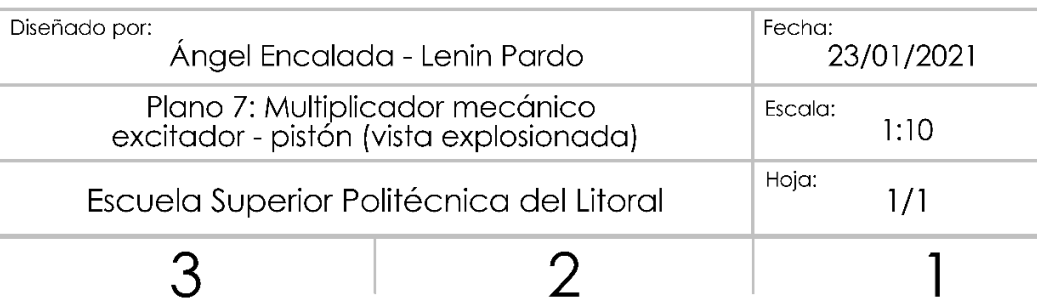

# **APÉNDICE I**

### **Características de los componentes del sistema DAQ**

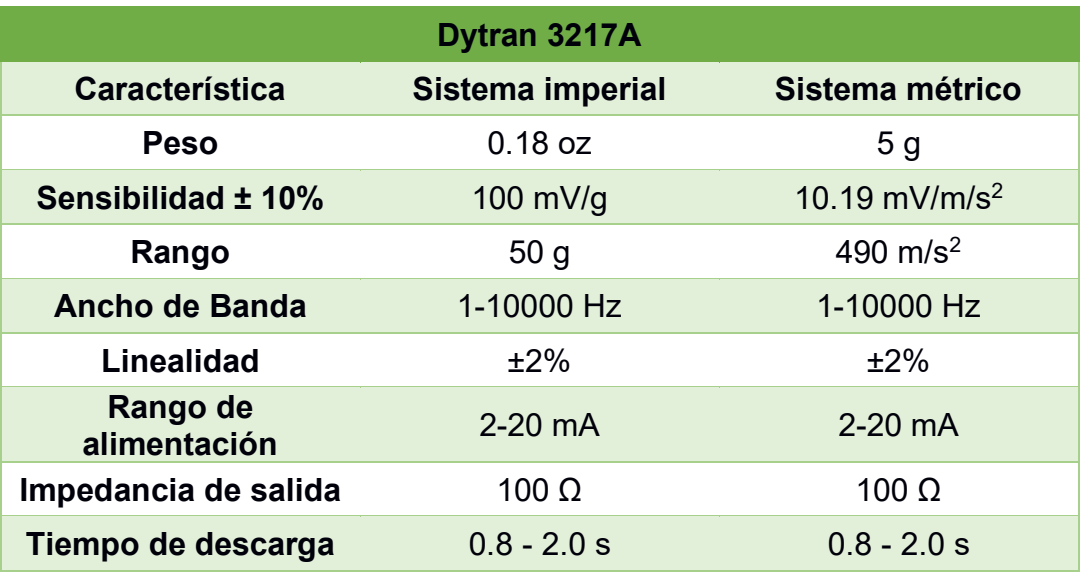

**Tabla I.1. Características del acelerómetro Dytran 3217A [44].**

#### **Tabla I.2. Características del chasis cDAQ-9178 [38].**

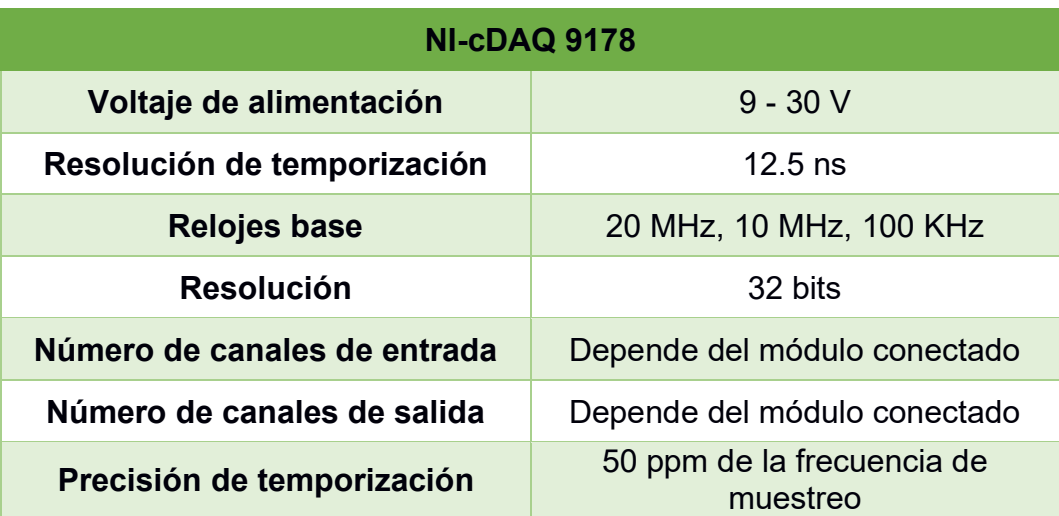

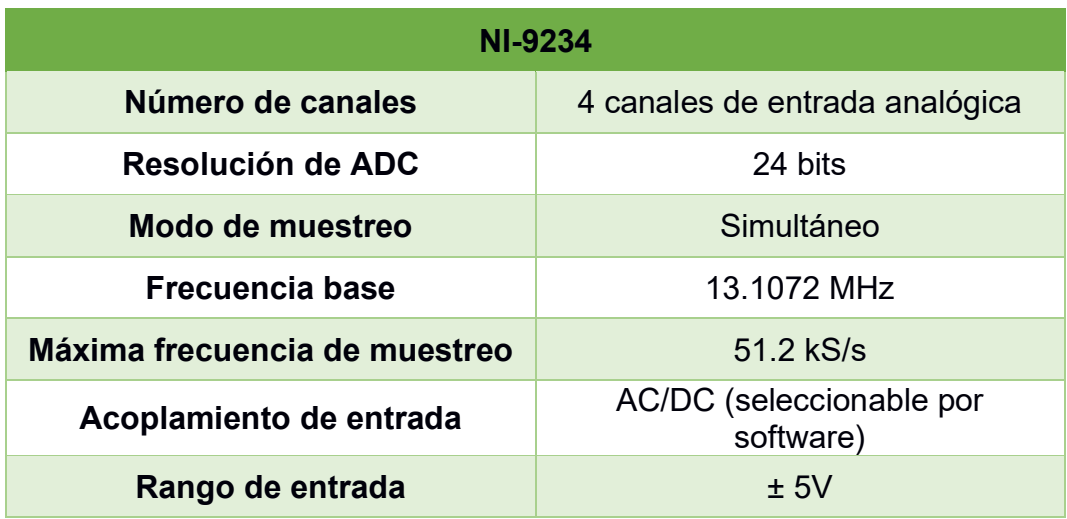

#### **Tabla I.3. Características del módulo de entrada NI-9234 [45].**

#### **Tabla I.4. Características del módulo de salida NI-9260 [39].**

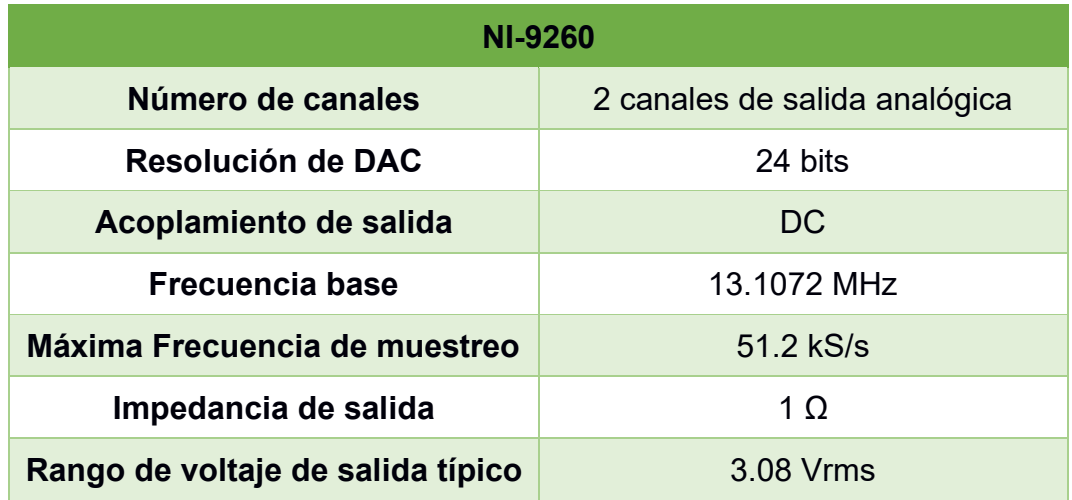

# **APÉNDICE J**

### **Código de la aplicación WTtest**

El código y recursos de la aplicación están alojados en el repositorio de GitHub siguiente:

<https://github.com/alfachino216/MateriaIntegradora2021.git>

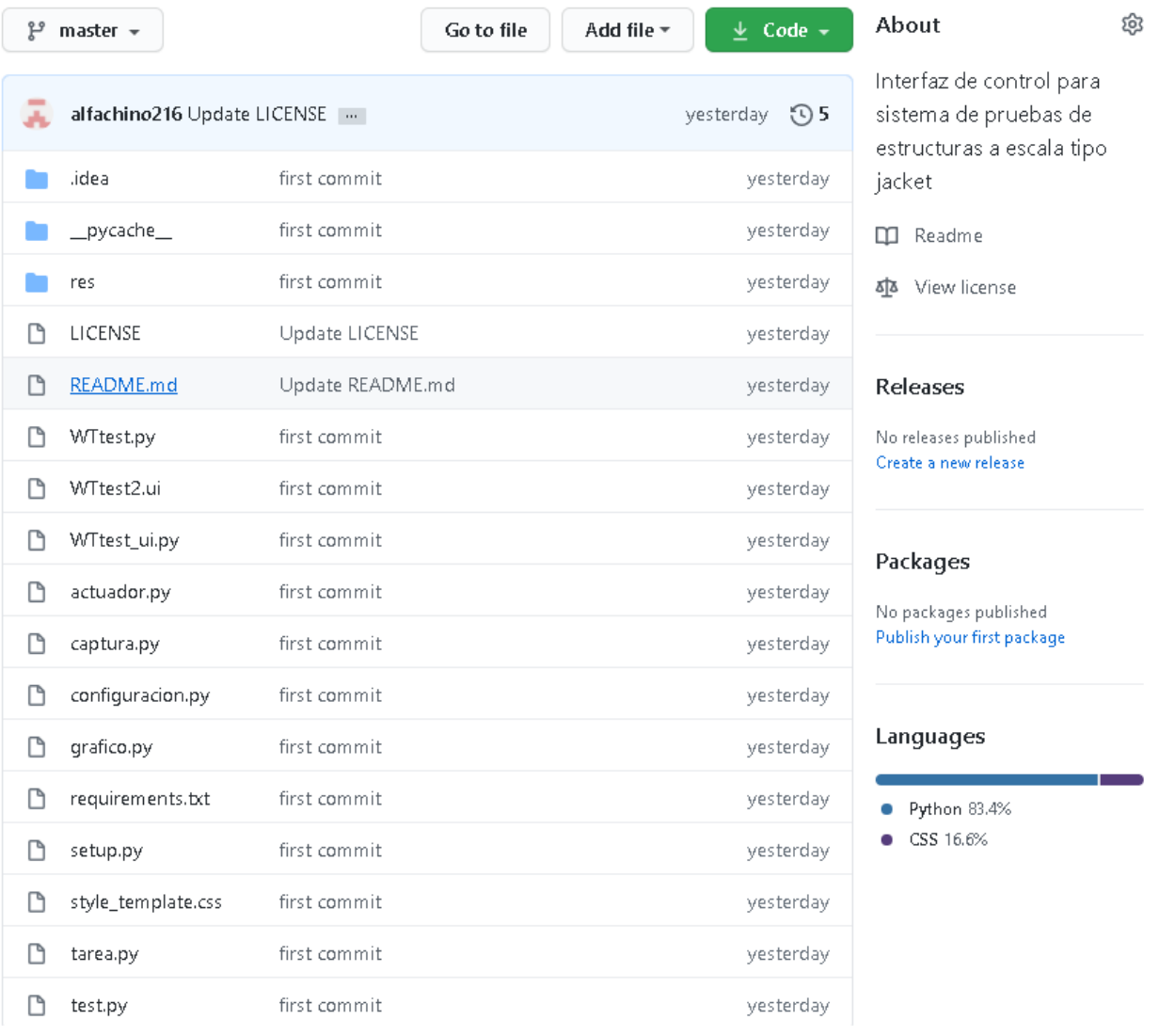

### **Figura J. 1. Repositorio de la aplicación WTtest. Fuente: Elaboración propia**